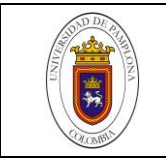

# **DIMENSIONAMIENTO ÓPTIMO DE UN SISTEMA HIBRIDO DE ENERGÍA SOLAR-EÓLICA Y BANCO DE BATERÍAS A TRAVÉS DE LA APLICACIÓN DE INTELIGENCIA ARTIFICIAL**

Autor

Jorge Ancizar Rozero Contreras

# **PROGRAMA DE INGENIERIA MECANICA**

# **DEPARTAMENTO DE INGENIERIA MECANICA, MECATRONICA E INDUSTRIAL**

# **FACULTAD DE INGENIERIAS Y ARQUITECTURAS**

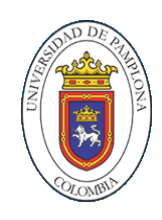

### **UNIVERSIDAD DE PAMPLONA**

**PAMPLONA, diciembre 4 de 2019**

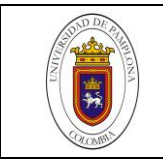

# **DIMENSIONAMIENTO ÓPTIMO DE UN SISTEMA HIBRIDO DE ENERGÍA SOLAR-EÓLICA Y BANCO DE BATERÍAS A TRAVÉS DE LA APLICACIÓN DE INTELIGENCIA ARTIFICIAL**

**Autor**

Jorge Ancizar Rozero Contreras

1094278153

[anroc710@gmail.com](mailto:anroc710@gmail.com)

**Director** 

Edison Martínez Oviedo

Ms.C Controles Industriales

[edisonmartinez@unipamplona.edu.co](mailto:edisonmartinez@unipamplona.edu.co)

**Codirector**

Elkin Gregorio Flórez

PhD. Ingeniería Mecánica, fluidos y Aeronáutica

[eflorez\\_75@hotmail.com](mailto:eflorez_75@hotmail.com)

# **PROGRAMA DE INGENIERIA MECANICA**

**DEPARTAMENTO DE INGENIERIA MECANICA, MECATRONICA E INDUSTRIAL**

**FACULTAD DE INGENIERIAS Y ARQUITECTURAS**

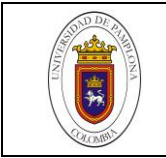

### **DEDICATORIA**

Son muchas las personas especiales a las que me gustaría agradecer su amistad, apoyo, ánimo y compañía en las diferentes etapas de mi vida. Algunas están aquí conmigo y otras en mis recuerdos y en el corazón. Sin importar en dónde estén o si alguna vez llegan a leer esta dedicatoria, quiero darles las gracias por formar parte de mí, por todo lo que me han brindado y por todas sus bendiciones.

Dedico este trabajo principalmente a Dios nuestro señor, por haberme guiado por el camino correcto y haber forjado en mí la persona que soy hoy en día. A mis padres Nelly Esperanza Contreras Cañas y Jorge Eliecer Rozero Téllez, por darme la educación y las armas para enfrentarme a la vida, por el cariño tan grande que me demuestran, porque estoy seguro que comparten cada triunfo conmigo y por su incondicional apoyo ante las adversidades. Los amo!

A mis hermanos Mayra Tatiana Rozero Contreras y Didier Giovanni Rozero Contreras por ser el motor que impulsa mi vida y mis logros personales.

A Lizet Carrillo Parada, por su amor, su cariño, por ser luz cuando sentía que la presión oscurecía mis objetivos y por sacarme una sonrisa cuando más lo necesitaba.

### **AGRADECIMIENTOS**

El autor de éste documento expresa sus más sinceros agradecimientos a:

Al Ms.C Edison Martínez Oviedo, ingeniero mecánico y director del proyecto, por sus orientaciones, concejos y apoyo necesario durante el desarrollo de este trabajo.

Al Dr. Elkin Gregorio Flórez Serrano, ingeniero mecánico y Codirector del proyecto, por su colaboración y consejo en la culminación de éste propósito.

A Los docentes del programa de ingeniería mecánica de la universidad de pamplona por la excelente formación académica, técnica e investigativa brindada en el transcurso de mis estudios.

A Jorge Antonio Velasco Parra, persona a la cual admiro y respeto por su labor académica y su forma contagiosa de ver la vida con la mejor cara, pero por, sobre todo, por su amistad y apoyo incondicional a lo largo de mi vida universitaria.

## **TABLA DE CONTENIDO**

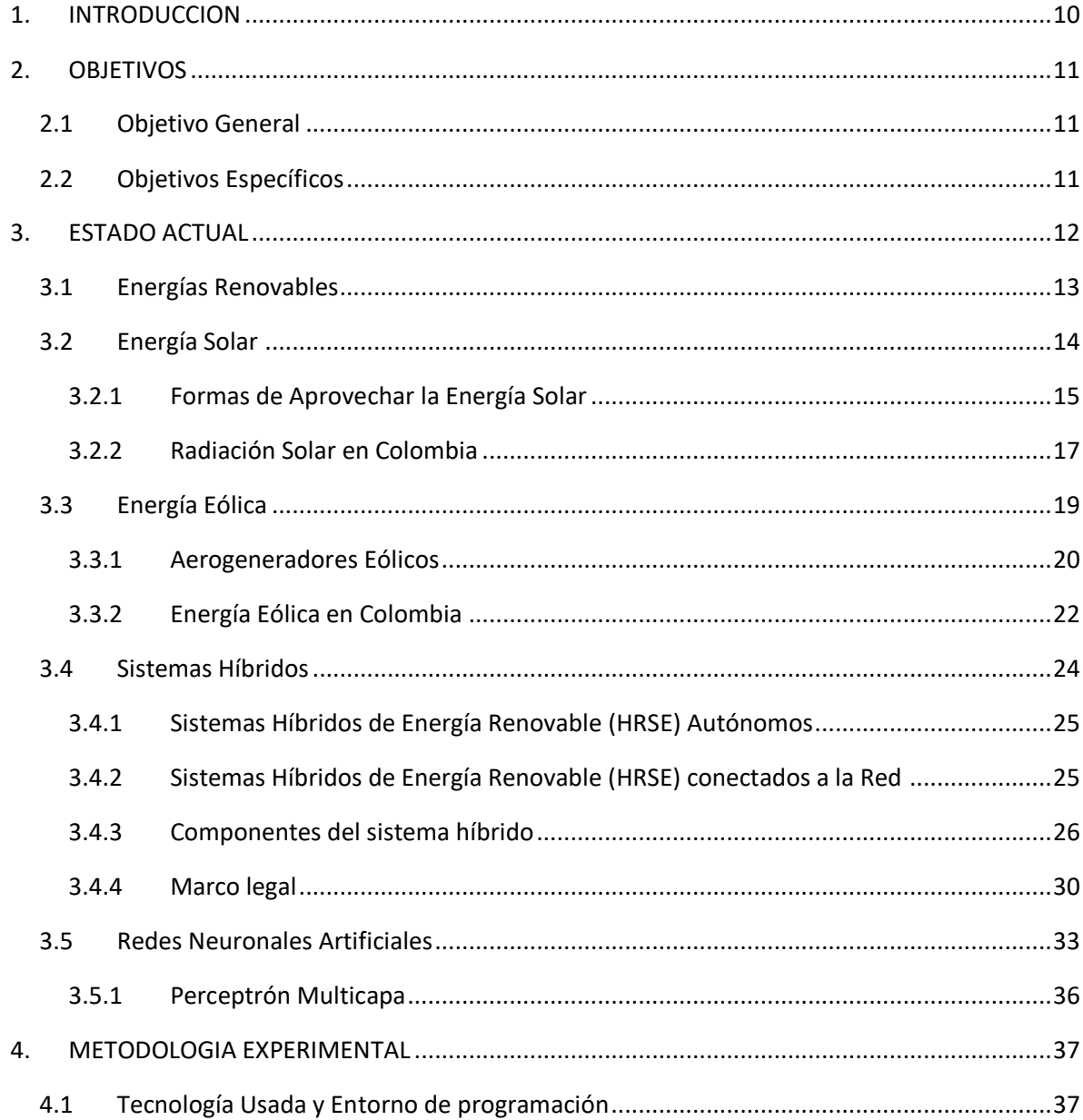

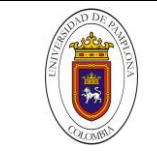

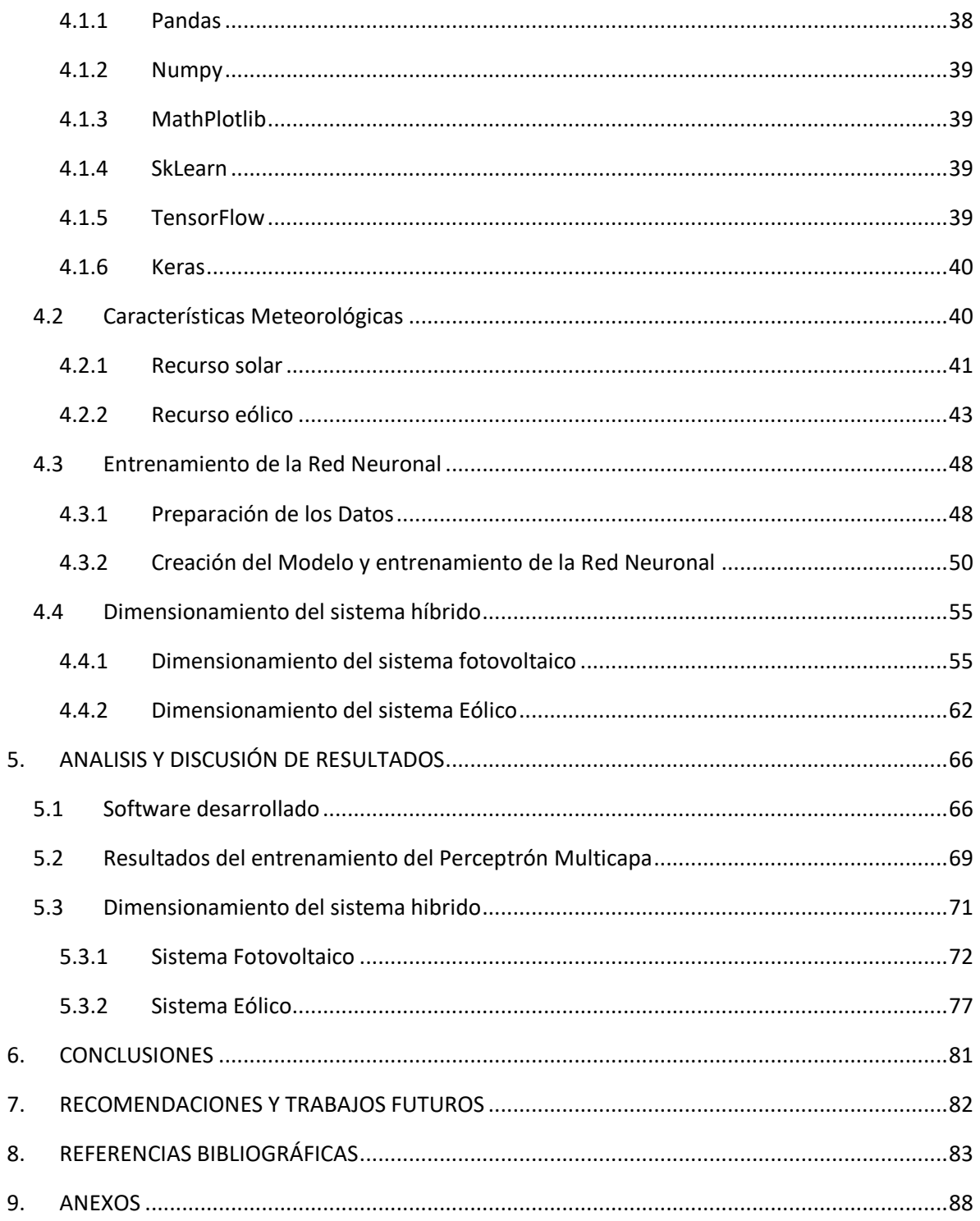

# **LISTA DE TABLAS**

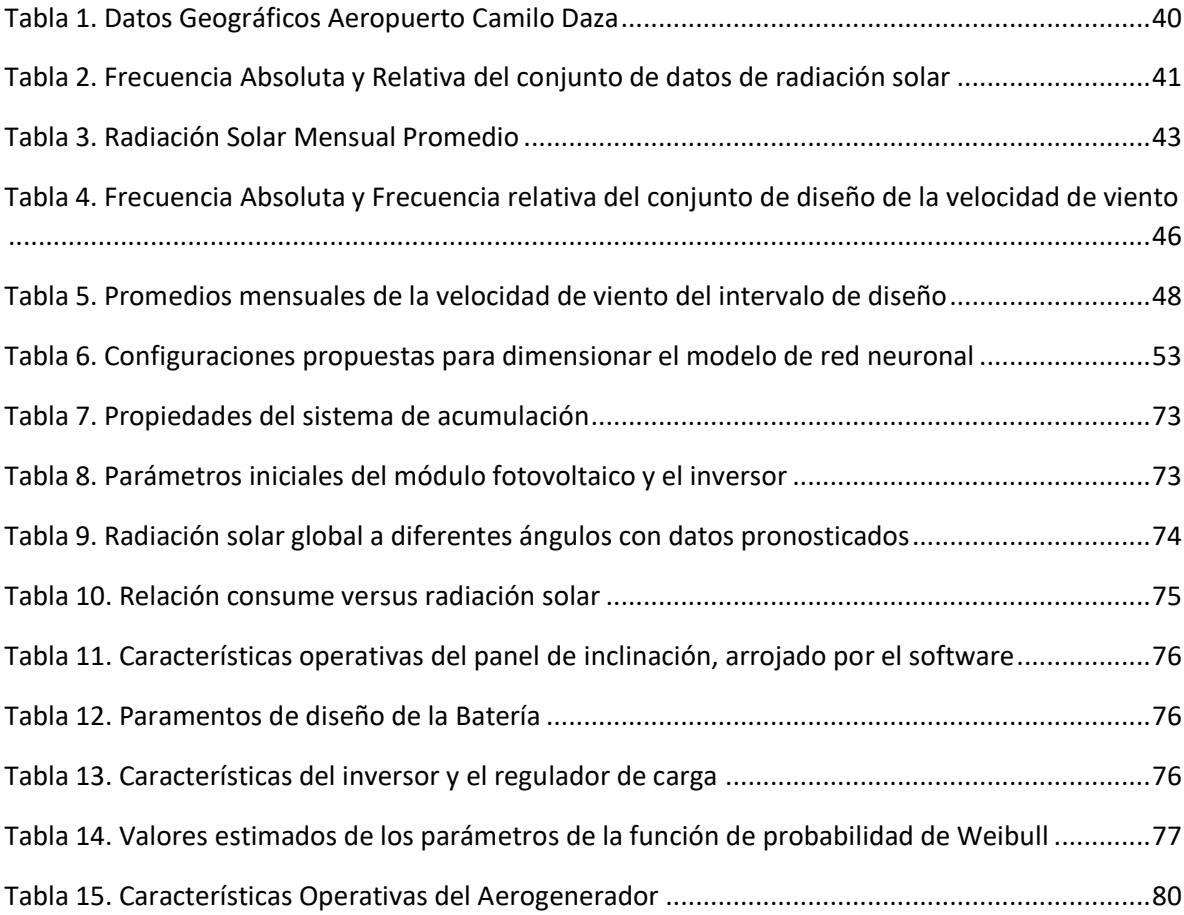

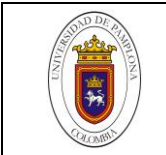

## **LISTA DE FIGURAS**

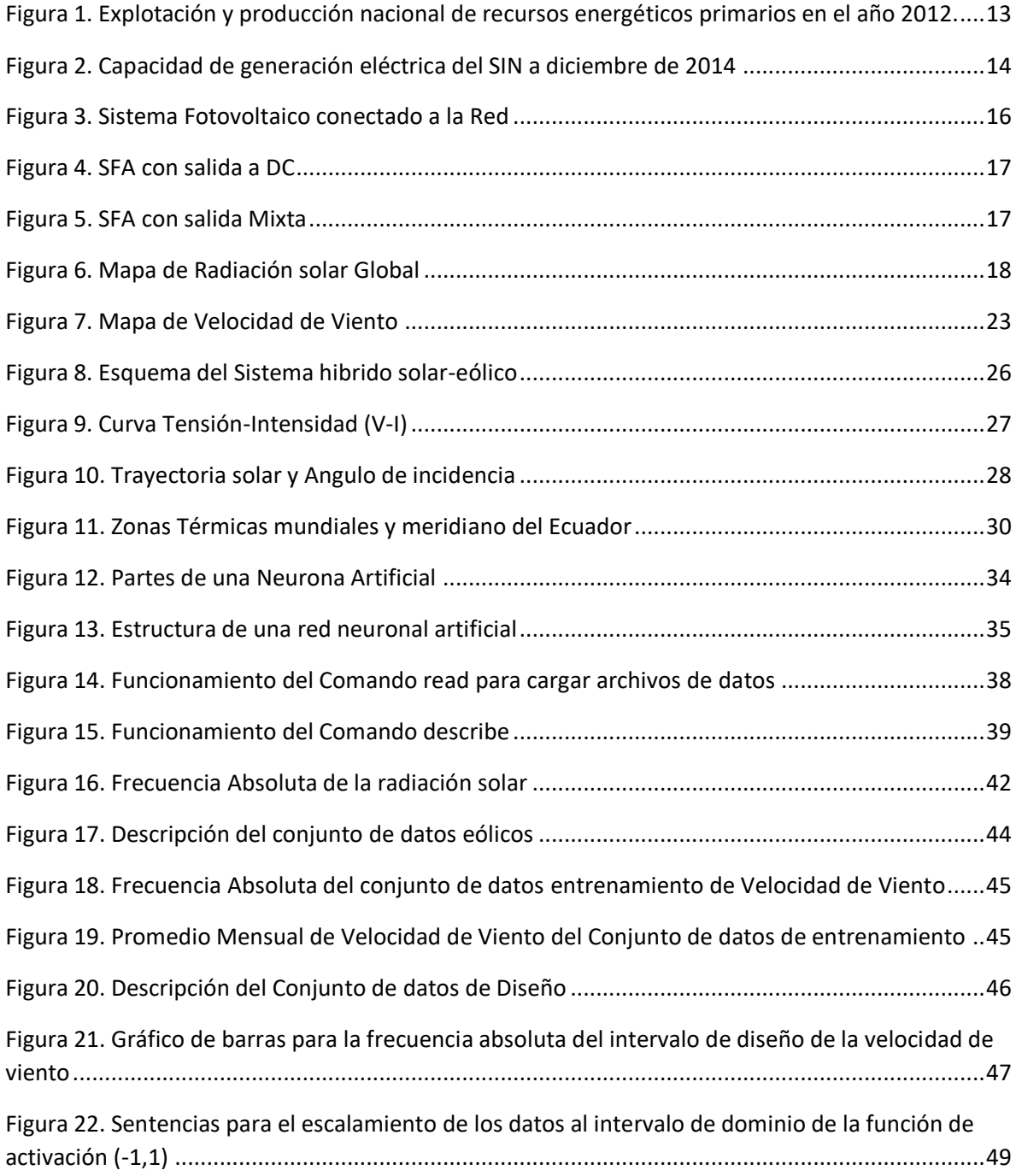

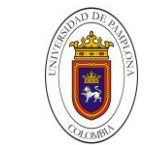

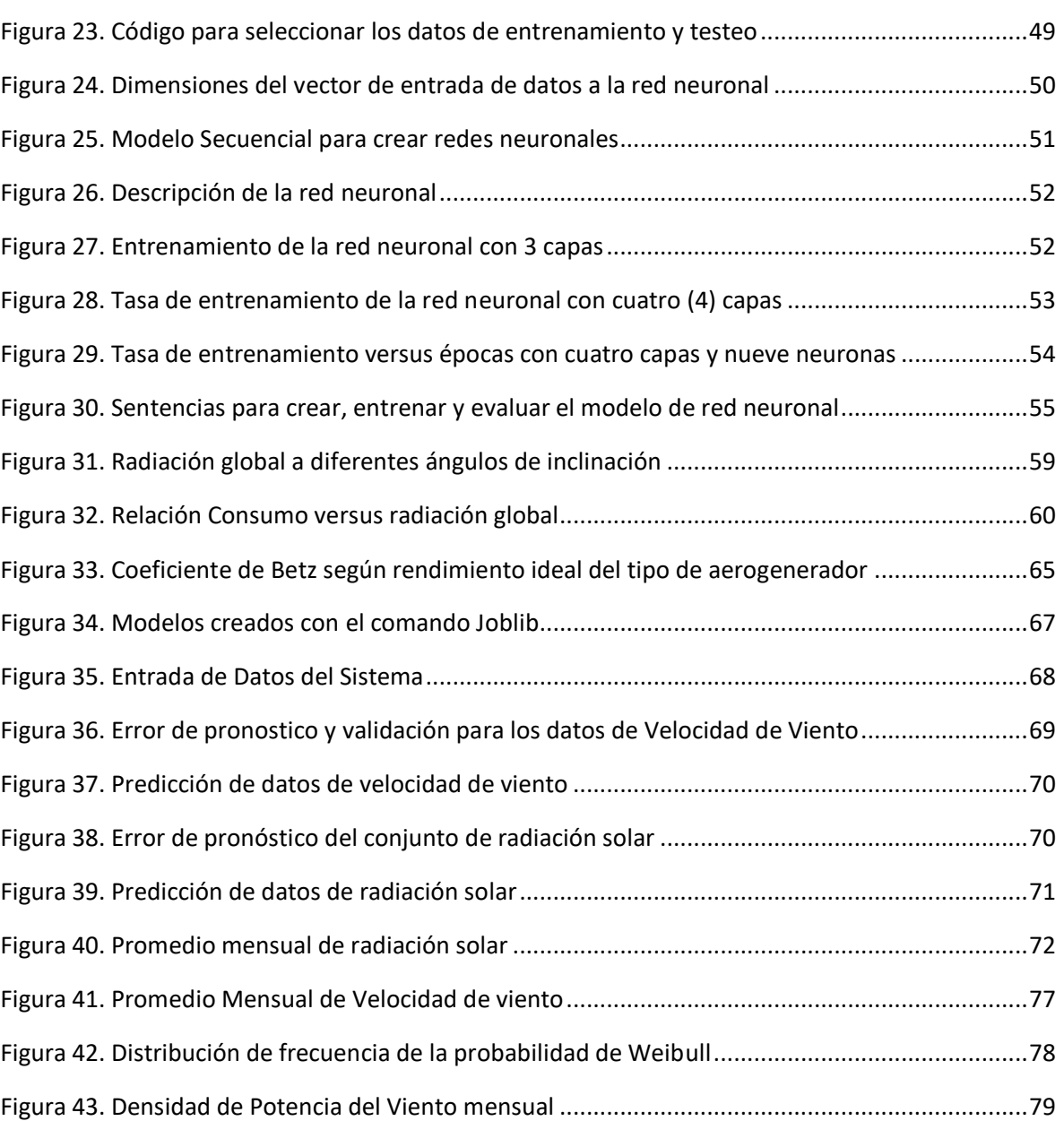

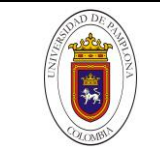

# <span id="page-9-0"></span>**INTRODUCCION**

Los combustibles fósiles representan más del 79% de la energía primaria consumida en el mundo, además, la producción de electricidad genera entre otros efectos, la emisión de óxidos de nitrógeno ( $NOx$ ) y dióxido de carbono ( $CO<sub>2</sub>$ ), gases causantes del efecto invernadero y principales responsable del cambio climático.[1]

De ahí, La importancia de las energías renovables, ya que, su implementación supone el uso de recursos naturales limpios e inagotables a corto plazo para la generación energética, adicional a ello, el uso de sistemas híbridos optimiza la producción de electricidad a través de una instalación más versátil en cuanto a requisitos de confiabilidad de potencia del sistema y condiciones climáticas se refiere.

La presente investigación, tiene como fin el análisis del potencial solar y eólico del aeropuerto camilo daza de la ciudad de Cúcuta, para dimensionar un sistema hibrido de energía renovable a través del pronóstico de datos meteorológicos. Para ello, se usan redes neuronales tipo Perceptrón multicapa configuradas con 9 neuronas 4 capas y 10 épocas o iteraciones que ajusten las variables procesales de la regresión.

En primer lugar, se realiza un estudio del recurso solar y eólico disponible en la zona, éste proceso se ejecuta a través de métodos estadísticos (Distribución normal) con el fin de prever el potencial renovable in situ.

Posteriormente, se efectúa el pronóstico de los datos meteorológicos con el uso de python como lenguaje de programación y las librerías Keras, TensorFlow y SkLearn para programar el código de la red neuronal y sus fases de entrenamiento y pronóstico.

En tercer lugar, se realizan los cálculos correspondientes al sistema de generación (Paneles Fotovoltaicos y Aerogenerador), el sistema de acumulación (Baterías), regulador e inversor de carga con el uso de datos pronosticados por el Perceptrón multicapa. Para ello, se usa la metodología presentada por *Jorge Aguilera y Leocadio Hontoria* y la distribución de densidad de probabilidad de Weibull.

Finalmente, se presentan las conclusiones y recomendaciones del proceso de dimensionamiento del sistema, con la intención de garantizar una inversión inicial más baja con un uso adecuado y completo del sistema solar, el sistema eólico y el banco de baterías, de modo que la relación costo/inversión/beneficio sea viable.

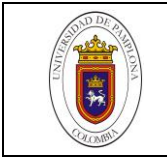

# **OBJETIVOS**

### <span id="page-10-1"></span><span id="page-10-0"></span>**Objetivo General**

 Dimensionar un sistema hibrido de energía solar-eólica y banco de baterías a través de la aplicación de redes neuronales.

## <span id="page-10-2"></span>**Objetivos Específicos**

- Ejecutar una revisión bibliográfica de los métodos usados para realizar el pronóstico de datos meteorológicos, a través de la aplicación de redes neuronales para el dimensionamiento de sistemas de energías renovables hibridas (Solar-Eólica) de orden doméstico.
- Estudiar las variables de control que influyen en diseño del sistema alternativo hibrido de energía renovable.
- Aplicar redes neuronales en el pronóstico del potencial energético para el dimensionamiento de sistemas híbridos de energía renovable usando un lenguaje de programación con aplicaciones al cálculo numérico.
- Evaluar la eficiencia de la red neuronal con el uso de los datos de radiación solar y velocidad de viento disponibles en la Estación del Aeropuerto Camilo Daza del Instituto de Hidrología, Meteorología y Estudios Ambientales IDEAM.

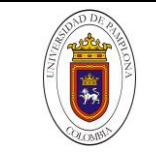

# <span id="page-11-0"></span>**ESTADO ACTUAL**

Teniendo en cuenta el aumento desmesurado de la población mundial y sus formas de vida tecnologías e industrializadas, el uso del recurso eléctrico se encuentra en constante acentuación. El desarrollo de tecnologías que suplan la demanda energética del mundo actual se aborda con el protocolo de Kioto, el cual, plantea una transición energética con bajas emisiones de carbono, potenciando la preservación del medio ambiente y los recursos naturales, sin dejar de lado el rumbo industrializado de la sociedad moderna.

Como lo destaca Cámara, Martínez (2017) medir el impacto en la economía, en el empleo y en el medioambiente de un cambio del modelo energético nacional, con mayor presencia de las energías renovables, en el horizonte del año 2030, permite incorporar al debate público sobre el modelo energético futuro dos elementos clave en el ámbito energético: la perspectiva del largo plazo y estimaciones referidas tanto al coste de las inversiones como al impacto económico de las mismas. Es decir, plantea una reducción del grado de dependencia energética de los combustibles fósiles a largo plazo, con un análisis económico de las energías renovables y su vinculación en el PIB nacional español.

En el ámbito colombiano Cortés, Arango (2017) analizan las energías renovables del país y su aporte en la matriz energética, visto desde la economía. En el cual concluyen, que la dinámica económica de Colombia presenta una alta correlación con el sector energético, en consecuencia, la economía nacional, varía con la demanda mundial de combustibles fósiles. Además, enfatizan en que Colombia debe diversificar su matriz energética con más proyectos en los que se aproveche el potencial eólico y solar de la región; para tal fin, es necesario que la regulación impulse el desarrollo de este tipo de proyectos energéticos.

La característica principal de las instalaciones de energía renovable en el territorio nacional, es su nula participación en el la Red Interconectada Nacional, ya que, se realizan en zonas en donde no se cuenta con fluido eléctrico. Una muestra de ello es Amezquita (2019), el cual diseño un sistema Híbrido de energía renovable (Solar-Eólica) para el soporte de las telecomunicaciones en el cerro girasoles del ejército nacional de Colombia.

Por otra parte, para el diseño de sistemas de energía renovales, los recursos meteorológicos se estiman con mapas o con promedios mensuales que proporcione el IDEAM, sin embargo, para un análisis detallado, se deben tomar datos in situ y a través de métodos estadísticos, estimar el potencial de los recursos renovables en estudio.

Moreno, Serrano, Corredor (2013) muestran una metodología para el pronóstico de datos faltantes de velocidad de viento con la aplicación de redes neuronales, en la cual, obtienen errores de pronóstico inferiores al 6.2%. Dicha investigación, amplía el rango de acción de las energías renovables, ya que, a través de la aplicación de inteligencia artificial se podrán disminuir tiempos de diseño con una fiabilidad en los datos que se manipulen.

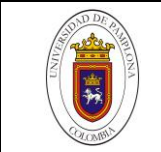

## <span id="page-12-0"></span>**Energías Renovables**

Prieto Moreno (2012) define las energías renovables como: *"Las energías renovables son energías que se renuevan automáticamente por si solas en la naturaleza, y que se obtienen de fuentes naturales que, por su duración, cantidad y por su autogeneración se pueden denominar inagotables" (*p.01).

Esta definición subjetiva engloba el enfoque básico al que se liga la aplicación de las energías renovables, no obstante, su carácter inagotable se considera abstracto, pues si bien es cierto que la duración de las fuentes primarias utilizadas en la generación energética data de hace muchos años, estas están destinadas a su extinción, por lo tanto, dichas fuentes de energía, se denominarían inagotables a corto plazo.

Colombia es un país que posee un seno energético rico tanto en combustibles fósiles como en recursos renovables. En la actualidad, la producción energética del país está constituida en un 93% de recursos primarios de origen fósil, 4% de generación hidroeléctrica y un 3% de biomasa y residuos. [2] *(Véase [Figura 1\)](#page-12-1)*

No obstante, la producción total de energía primaria no se consume en suplir la demanda energética del país, pues gran parte del recurso fósil es exportado y/o utilizado en usos industriales y de transporte. Por lo tanto, la fuente primordial en la generación eléctrica de Colombia se concibe en las hidroeléctricas. [2] *(Véase [Figura 2\)](#page-13-1)*

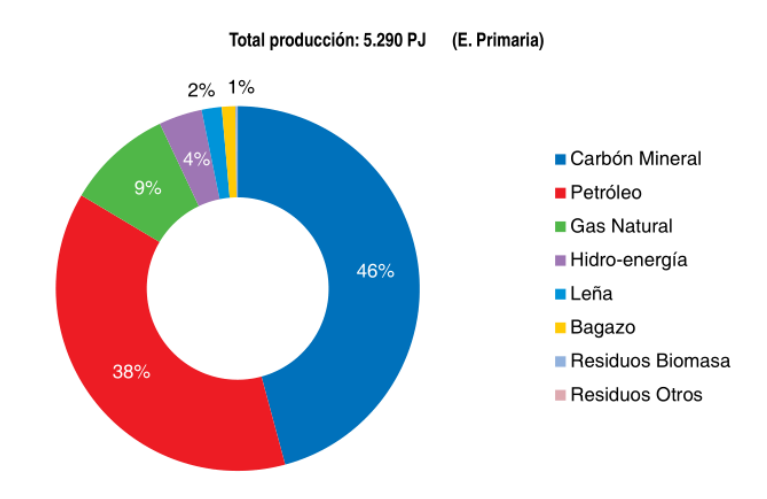

<span id="page-12-1"></span>*Figura 1. Explotación y producción nacional de recursos energéticos primarios en el año 2012.*

Fuente. [2]

En Colombia como lo destaca un informe de la Unidad de Planeación Minero Energética (UPME).

*"Los recursos disponibles, como una irradiación solar promedio de 194 W/m2 para el territorio nacional, vientos de velocidades medias en el orden de los 9 metros por segundo (a 80 metros de altura) en La Guajira, y potenciales energéticos del orden de 450.000 TJ (terajoules) por año en residuos de biomasa representan un atractivo importante comparados con los de países ubicados en otras latitudes del planeta",* Sin embargo, pese a la posición geográfica favorable de Colombia, su baja explotación, investigación e instalación de los recursos renovables relegan las aptitudes que posee el país en materia de generación energética.

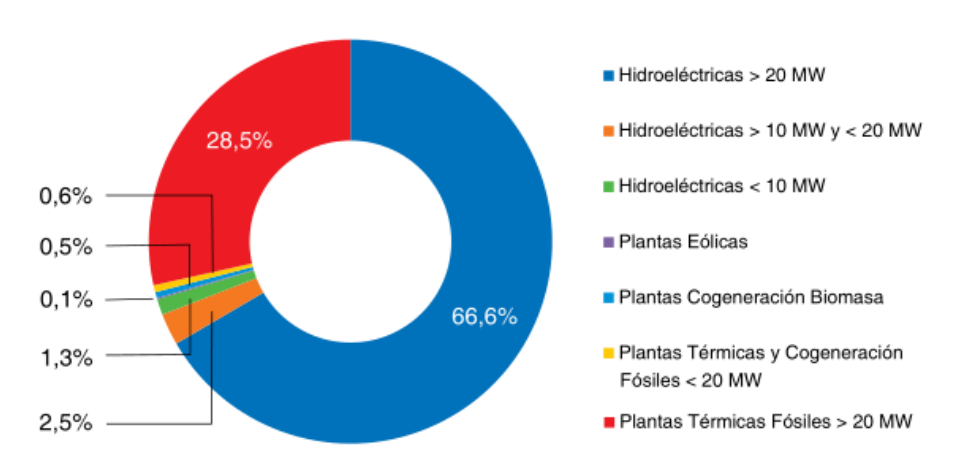

Total capacidad instalada: 15.645 MW

*Figura 2. Capacidad de generación eléctrica del SIN a diciembre de 2014*

Fuente. [2]

<span id="page-13-1"></span>Las energías renovables se componen de muchas formas de energía, sin embargo, las energías más relevantes y de mayor acogida a nivel de capacidad instalada son:

- Energía solar
- Energía eólica

## <span id="page-13-0"></span>**Energía Solar**

Actualmente, existe una alta demanda de energía eléctrica que tiende a aumentar con el paso de los años mientras que los recursos fósiles más empleados para su producción disminuyen considerablemente, por lo tanto, el uso de energías limpias mitiga el impacto ambiental que genera la producción de electricidad. De ahí, el auge en el aprovechamiento de los recursos renovables en especial los recursos eólicos y solares, pues cuentan con una capacidad instalada que supera los 450 GW a nivel mundial. [3] [2]

La energía solar se origina a partir de la radiación obtenida del sol (estrella más próxima a la tierra y productora de un sin número de formas de energías que se conocen y se utilizan como recursos primarios), ya que, mediante las reacciones de fusión que se presentan en su núcleo, emite energía en forma de radiación de onda corta que viaja por el espacio y llega a la atmósfera, en la cual sufre un proceso de debilitamiento por la difusión, reflexión en las nubes y de absorción por las moléculas de gases (como el ozono y el vapor de agua) y por partículas en suspensión.

La radiación solar promedio que recibe la tierra, se encuentra entre 1300 y 1400  $W/m^2$ . Estos valores varían conforme se presenten las condiciones climatológicas, que a su vez dependen de la ubicación geográfica (latitud y longitud) y del periodo del año, [4] además, la energía solar representa la segunda fuente avanzada de energía renovable de mayor captación en el mundo (después de la energía eólica) con una producción que equivale entre 0,85% y 1% de la demanda mundial de electricidad, lograda a través de una capacidad instalada de 139 GW.[1] [2]

# <span id="page-14-0"></span>*Formas de Aprovechar la Energía Solar*

Principalmente, se distinguen cuatro formas de aprovechamiento de la energía solar:

- Solar pasiva: permite la climatización e iluminación de espacios en todo tipo de construcción, utilizando ventanas, claraboyas, cubiertas transparentes, etc., convenientemente dispuestas.
- Solar activa: Utiliza colectores solares planos para el calentamiento de agua, la calefacción de espacios y la refrigeración.
- Solar térmica: transforma la energía solar en eléctrica o calor de proceso con eficiencias de 31 y 80 %, respectivamente. Los sistemas pueden ser clasificados como concentradores cilíndricos, platos parabólicos, receptores centrales y estanques solares.
- Y, por último, se encuentra la energía solar fotovoltaica. [3]

## *1.1.1.1 Energía Solar Fotovoltaica*

Los sistemas fotovoltaicos son dispositivos conformados por un conjunto de celdas encargadas de generar energía eléctrica mediante el efecto fotoeléctrico; los fotones (partículas de luz) que provienen de la radiación solar, inciden en los módulos fotovoltaicos lo que produce una liberación de electrones, los cuales en su movimiento inducen una corriente eléctrica continua (DC) sobre el elemento. [5] Los módulos fotovoltaicos están compuestos principalmente de minerales semiconductores, de los cuales el silicio es el más utilizado por su abundancia y efectividad en la conducción de energía.

Según su funcionamiento con relación a una red eléctrica convencional existe dos tipos fundamentales de sistemas fotovoltaicos: los sistemas fotovoltaicos conectados a la red (SFRC), los

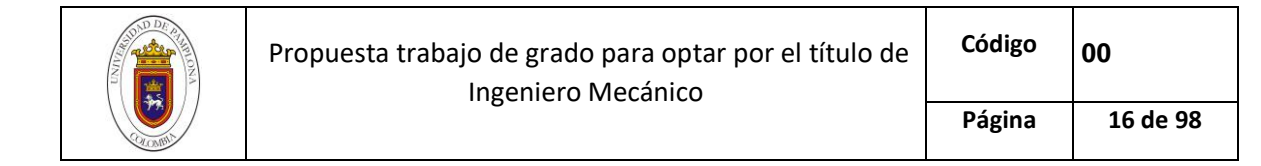

cuales basan su funcionamiento en la conexión a una red eléctrica y los sistemas fotovoltaicos autónomos.

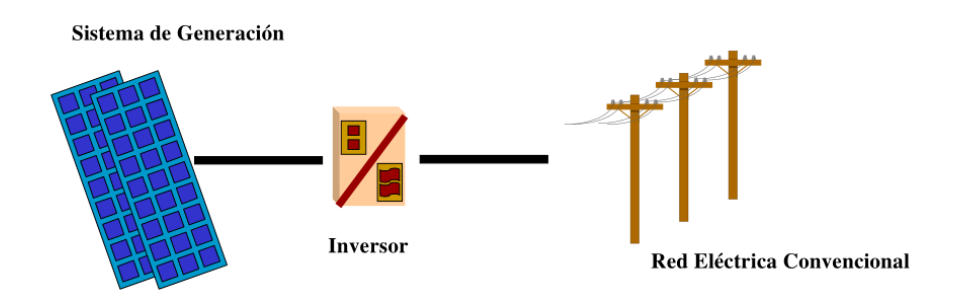

*Figura 3. Sistema Fotovoltaico conectado a la Red*

#### *Fuente:* [6]

<span id="page-15-0"></span>Los sistemas fotovoltaicos autónomos (SFA), son instalaciones independientes que se utilizan para suplir la demanda energética en una zona no interconectada, pues, la energía generada con los paneles fotovoltaicos es consumida para sanear las necesidades básicas de una vivienda común. Dentro de este tipo de instalaciones, se distinguen dos tipos de configuraciones:

- Sistemas Fotovoltaicos Autónomos (SFA) con Salida a DC: Esta configuración se caracteriza por suministrar la energía generada con los paneles fotovoltaicos a través de una salida a corriente continua.
- Sistemas Fotovoltaicos Autónomos (SFA) con salida mixta: A diferencia de la anterior instalación, los SFA mixtos, cuentan con un inversor, lo que permite el consumo de la energía eléctrica en corriente alterna (AC) y corriente continua (DC)

Puesto que el funcionamiento de los módulos fotovoltaicos radica en el uso de la radiación electromagnética proveniente del sol, se debe establecer el promedio multianual de incidencia solar (kWh/m^2) en el lugar de aplicación del sistema; Dicho promedio se realiza con datos obtenidos por entidades meteorológicas que se dediquen al monitoreo de estas fuentes primarias de energía como lo es el IDEAM, la UPME, la NASA.

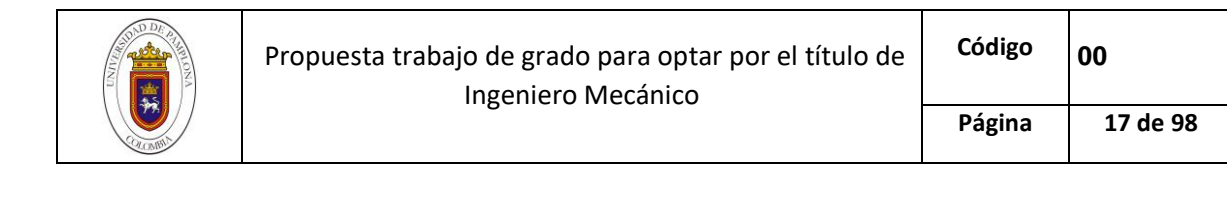

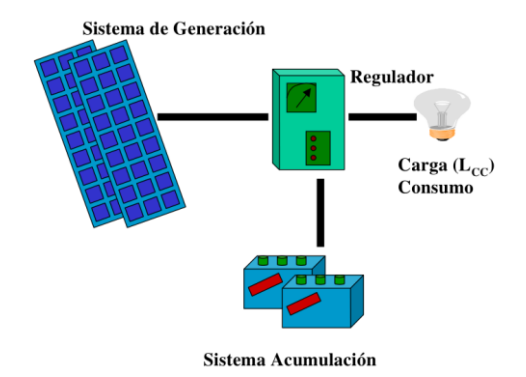

*Figura 4. SFA con salida a DC*

*Fuente.* [6]

<span id="page-16-1"></span>Cabe resalar, que debido a los movimientos naturales que posee la tierra (rotación, traslación, precesión, nutación y bamboleo de Chandler) la incidencia solar sobre un punto geográfico en específico, varía, por lo tanto, al utilizar la radiación solar como recurso de estudio, se deberán tener en cuenta dichas variaciones para que el sistema cumpla con la demanda energética planteada o requerida. [6]

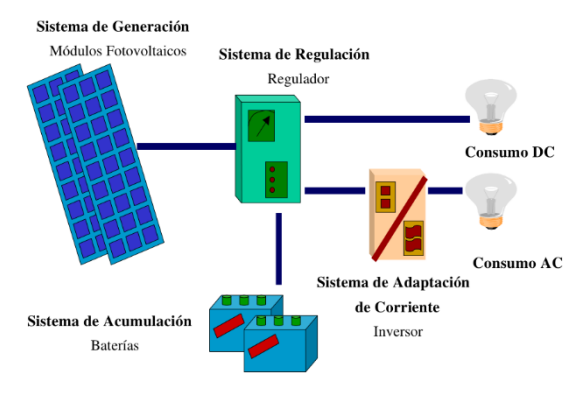

*Figura 5. SFA con salida Mixta*

### <span id="page-16-2"></span><span id="page-16-0"></span>*Radiación Solar en Colombia*

Colombia se encuentra ubicada en la latitud 4°, 35´,56.57" Norte y la longitud 74°, 04´,51.30" Oeste, en la esquina noroeste de América del Sur, y por estar ubicado cerca de la línea ecuatorial, posee una gran diversidad de ecosistemas y pisos térmicos. Dichas características propician el desarrollo de iniciativas para la generación de energía eléctrica a partir del uso de recursos naturales renovables. [7]

*Fuente.* [6]

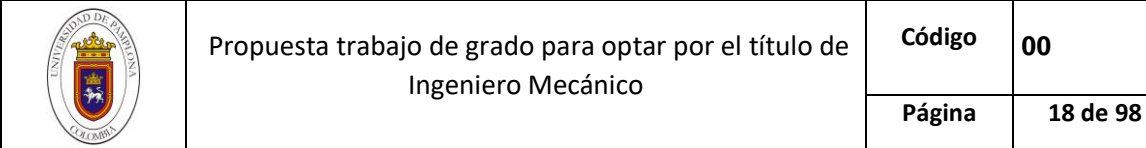

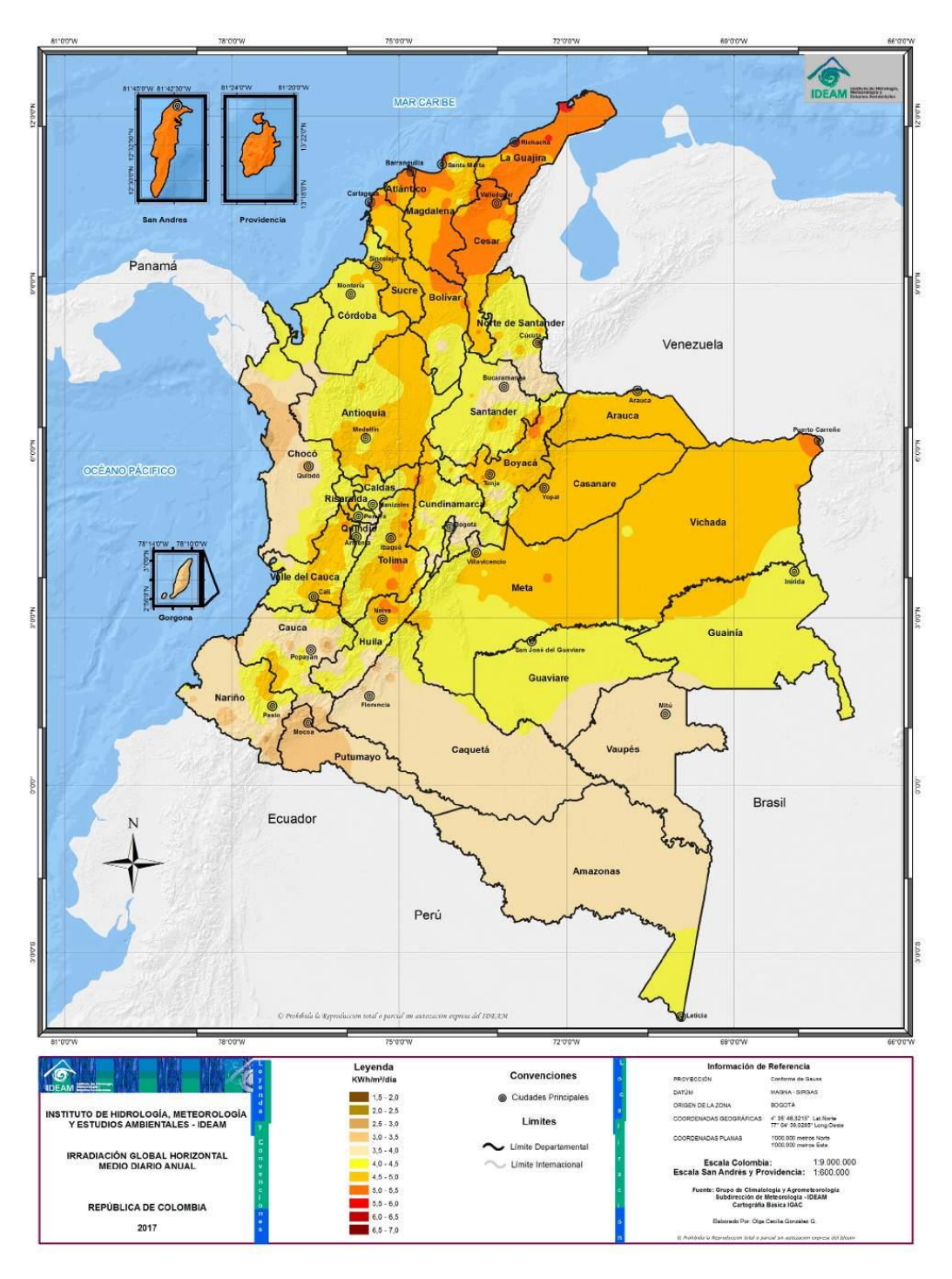

<span id="page-17-0"></span>*Figura 6. Mapa de Radiación solar Global*

*Fuente:* [4]

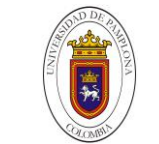

Según el Atlas de radiación solar de Colombia, se estima una irradiación promedio mensual que varía entre los 4 y 6  $kWh/m^2$ . día, siendo las regiones de La Guajira, Arauca, parte del Vichada, las regiones de los valles del Río Cauca y del Río Magdalena y San Andrés y Providencia las de mayor recurso. (*Véase [Figura 6\)](#page-17-0)* cabe destacar, que en comparación con los porcentajes mundiales, Colombia se cuenta con una irradiación promedio que varía entre el 58 y 84% de los máximos valores registrados en el planeta. [4][7]

Pese a ser reducidos los proyectos a gran escala que aprovechan el recurso solar, el rumbo del sector energético del país se encamina al aprovechamiento de las energías renovables, con miras a la sustentabilidad eléctrica permitiendo que la matriz energética se diversifique a fin de lograr cada vez más que las zonas no interconectadas (ZNI) cuenten con el suministro de energía. [3] [8]

Una muestra de ello es el proyecto "Celsia Solar", el cual, se encuentra ubicado en el departamento del Valle del Cauca, Colombia, específicamente en el municipio de Yumbo y es operado por la empresa de Energía del Pacífico (EPSA). Dicha iniciativa es conocida como la primera granja solar a gran escala en el país y cuenta con una capacidad instalada de 9.8 MW que suministrara de energía eléctrica a cerca de ocho mil hogares. Del mismo modo, el proyecto Solargeen se encuentra en la región de Urabá, Antioquia y cuenta con una capacidad instalada que tiene un potencial energético de 500 KWh. [8]

## <span id="page-18-0"></span>**Energía Eólica**

La energía eólica es un tipo de energía renovable, obtenida a través de las corrientes de viento circundantes sobre un lugar en específico y basa su funcionamiento en el aprovechamiento de la energía cinética generada por efecto de las corrientes de aire, para posteriormente ser transformada en electricidad con el fin de sanear el consumo energético de una comunidad. [9] Del mismo modo, su recurso primario, el viento, ha sido un factor tecnológico predominante en la historia del hombre, ya que fue utilizado para el desarrollo de elementos útiles que simplifican las actividades humanas, tal es el caso de los molinos de viento, en labores como molienda de grano, bombeo de agua y sistemas de fuerza motriz. [3] [5]

El uso de molinos de viento para generar electricidad se remonta a finales del siglo XIX con un aerogenerador de 12 kW construido por Charles F. Brush en EE.UU. [5] Sin embargo, a principios del siglo XX hubo poco interés en la generación de energía a partir de recursos de orden renovable (con excepción de su uso para cargar las baterías y en viviendas alejadas).

Pese a ello, a finales de la década de los 70' aparecieron los primeros aerogeneradores comerciales, que en 1980 llegaron a generar 55 kW, a partir de ahí, la energía eólica ha crecido de la mano con modernos avances en los sistemas electrónicos, de información, y de comunicación, además, la

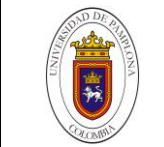

aplicación de nuevos materiales y el diseño computacional le permite optimizar las condiciones de funcionamiento que a su vez repercute directamente en la cantidad de energía generada. [10] [5]

La energía eólica es una de las energías renovables más importantes y de mayor acogida a nivel mundial, dado que cuenta en promedio con 318 GW de capacidad instalada, y es el recurso renovable que presenta mayor evolución con una tasa promedio de crecimiento del 21% en los últimos 5 años. [2]

Con relación a la producción mundial de dicho recurso, los países desarrollados aglomeran más del 70% de la energía eólica del mundo, pues en el año de 2016, China alcanzó la mayor potencia instalada con este tipo de sistemas (147,502 MW). Estados Unidos se posicionó en el segundo lugar con 81,282 MW, seguido de Alemania (45,639 MW), India (28,874 MW) y España (22,987 MW), de esta manera, se evidencian la magnitud instalada y el futuro de la energía mundial. [11]

### <span id="page-19-0"></span>*Aerogeneradores Eólicos*

El aerogenerador es la herramienta que se encarga de la transformación de energía en los sistemas eólicos, se compone de un número determinado de aspas o alabes que, al estar en contacto con el viento, generan una rotación sobre el eje central. Dicho movimiento es transmitido por un sistema de engranajes, llamado multiplicador, para posteriormente hacer girar el rotor de un alternador, el cual transforma la energía mecánica rotacional en energía eléctrica. [12] [10]

Pese a la gran variedad de turbinas que pueden encontrarse a lo largo de la historia, a grandes rasgos se pueden agrupar en dos conjuntos principales, Aerogeneradores Verticales y Aerogeneradores horizontales. [9]

#### *1.1.1.2 Aerogeneradores Verticales (VAWTs)*

Como su nombre lo indica, la particularidad de este tipo de máquinas rotativas, es la posición en la que se encuentran sus alabes, además, su eje de rotación se halla perpendicular a la dirección del viento y el sistema de transformación de energía se encuentra en la parte baja del aerogenerador. [11][9]

En cuanto a las características de los aerogeneradores verticales, no requieren de un sistema de orientación con respecto al viento, debido a la configuración de sus aspas, sin embargo, carecen de autoarranque y su funcionamiento es de preferencia residencial, pues operan adecuadamente a bajas velocidades de viento. [9][11][3]

Dos de los prototipos básicos de los aerogeneradores verticales son el tipo Savonius y el tipo Darrieus.

El aerogenerador tipo Savonius, fue desarrollado por el finlandés Sidurb J. Savonius en 1927; estos aerogeneradores son los más construidos de manera artesanal ya que operan

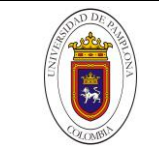

**Página 21 de 98**

con velocidades de viento muy bajas, además, su particular geometría (cóncava y convexa) formada por semicírculos, le permite aprovechar las corrientes de aire circundante para generar un arrastre en la superficie del alabe, permitiéndole girar sobre el eje de rotación. [3][13]. Su principal desventaja es la poca eficiencia que presenta en la transformación de energía, esto se debe al peso elevado del rotor y a su unidireccionalidad. [14]

Por otra parte, el aerogenerador tipo Darrieus, fue patentado en 1926 por el francés Georges J. M. Darrieus; Este modelo consta de dos o tres alabes curvos con perfil aerodinámico (buscando imitar ciertas características de sustentación de los aerogeneradores horizontales), sin embargo, presentan un par de arranque muy bajo, lo que repercute en su eficiencia y por consiguiente en la energía generada. [3][15]

#### 1.1.1.3 Aerogeneradores Horizontales (HAWTs)

En este caso, el eje de rotación se encuentra paralelo a la dirección del viento. Su instalación se realiza sobre una torre (en su mayoría tubular) que soporta el peso de los alabes, el generador y el multiplicador, del mismo modo, este modelo aprovecha la altura de la torre para rotar sus alabes a mayores velocidades de viento. [9]

En términos de rendimiento, los HAWTs son más eficientes debido al diseño aerodinámico que poseen sus alabes, ya que mejora la relación entre la sustentación y el arrastre, por lo tanto, se optimiza el ángulo de ataque de las aspas, permitiéndole ser más eficaz en el aprovechamiento de la energía cinética del viento. Además, los HAWTs no requieren de un sistema de autoarranque, sin embargo, la orientación del aerogenerador se realiza con una veleta direccional en instalaciones pequeñas o con un servomecanismo en sistemas a gran escala. [16] [12] [3]

Los aerogeneradores horizontales, actualmente se encuentran entre las tecnologías más usadas para suplir demandas de energía eléctrica en el mundo, ya que, su rendimiento y sostenibilidad son de reseñar, no obstante, poseen ciertas desventajas que limitan su uso. Entre las más relevantes se encuentra la instalación de los equipos, dado que, debido a la altura de funcionamiento, se requiere de maquinaria especializada para realizar el ensamble del aerogenerador, asimismo, el transporte y el tamaño de las piezas, aumentan los costos de instalación. [17] [3][15]

Por otro lado, generan una contaminación auditiva y visual debido al ruido de funcionamiento del sistema y a su gran tamaño respectivamente. A niveles residenciales, el principal inconveniente de los aerogeneradores es su mantenimiento, esto se debe a las condiciones de trabajo a la que opera y a la falta de chequeos técnicos. [3] [9]

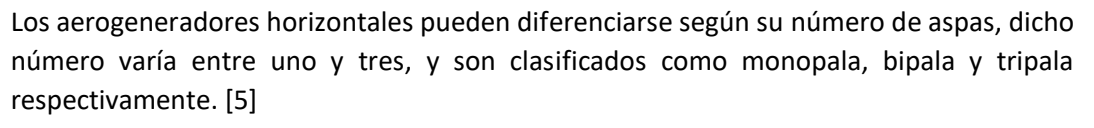

- $\triangleright$  Monopala: Este tipo de aerogeneradores se caracteriza por poseer un contrapeso en la parte posterior del alabe, esto con el fin de nivelar las cargas en el elemento, sin embargo, debido a esta condición, necesita rotar a altas velocidades para generar la misma energía de salida de los modelos bipala o tripala. En conclusión, son menos eficientes y producen más ruido. [3]
- $\triangleright$  Bipala: Los aerogeneradores bipala (dos alabes), se caracterizan por poseer un rotor basculante, esto debido a los esfuerzos que induce la turbulencia del viento sobre los alabes, cuando estos se encuentran paralelos a la torre, además, el proceso de orientación se hace de manera inestable, ya que se tiene mayor inercia cuando las palas están en posición horizontal. [15] [3]
- $\triangleright$  Tripala: Estos aerogeneradores son los de mayor acogida a nivel comercial debido a la compensación y distribución de las fuerzas producto del viento sobre las aspas, además, el proceso de orientación se hace más estable, ya que, poseen un par de arranque elevado y las velocidades de rotación son mucho más bajas. Asimismo, su nivel de ruido se encuentra muy por debajo de los aerogeneradores monopala y bipala. [15] [3]

### <span id="page-21-0"></span>*Energía Eólica en Colombia*

Colombia se encuentra ubicada en la región noroccidental de américa del sur, y es el cuarto país con mayor extensión territorial, geográficamente, posee tres formaciones montañosas que la recorren de sur a norte y tiene una extensión marítima de 928.660  $Km^2$  .

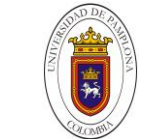

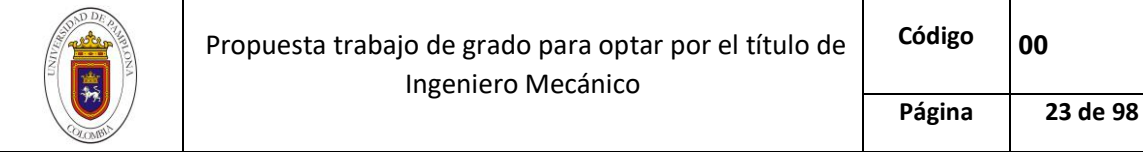

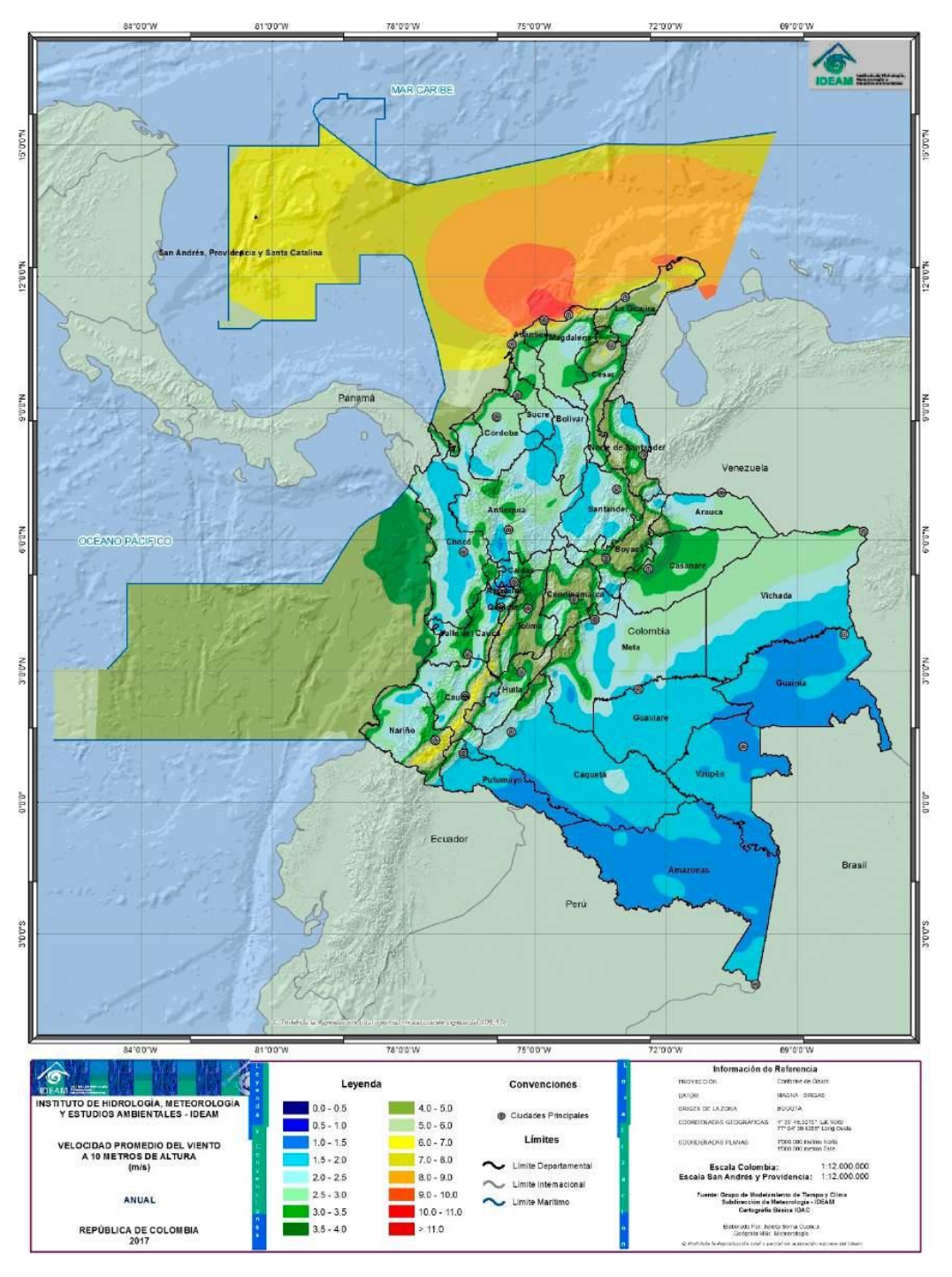

<span id="page-22-0"></span>*Figura 7. Mapa de Velocidad de Viento*

*Fuente:* [18]

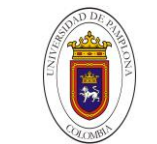

Dichas características, hacen de Colombia un país con un gran atractivo para los recursos naturales, en específico, el recurso eólico. [18] [19]

Históricamente, Colombia presenta una dependencia por los recursos fósiles explotados del subsuelo, sin embargo, debido a la disminución de los yacimientos de estos recursos primarios, junto con la problemática social que representa su explotación, se hace necesario el estudio de nuevas tecnologías que suplan la demanda energética del país; Alternativas como la energía eólica cobran fuerza debido a la cantidad de energía generada a nivel mundial y al cuidado que representan para el medio ambiente. [18]

Si bien es cierto, el recurso eólico en Colombia no se caracteriza por ser uno de los mejores comparándolo con otros a nivel mundial, sin embargo, su posición geográfica y las formaciones montañosas con las que cuenta, le catalogan como uno de los lugares con regímenes de viento óptimos para el desarrollo de proyectos eólicos. Una muestra de ello, es el atlas de viento de Colombia *(Véase [Figura 7\)](#page-22-0)* ,en el cual se destacan el litoral del caribe y una parte de la guajira con velocidades de viento entre 6-9  $m/s$ , Además, el litoral pacífico, el altiplano cundiboyacense, el piedemonte llanero, la serranía de la macarena y las cordilleras central y oriental son un atractivo importante con velocidades de viento que varían entre 4-6  $m_{S}$ . [19] [18]

A pesar del evidente potencial del país para explotar los recursos renovables, Colombia cuenta con un solo proyecto eólico a gran escala, dicho proyecto recibe el nombre de Jepírachi y se encuentra ubicado entre las localidades del Cabo de la Vela y Puerto Bolívar, exactamente en el municipio de Uribía; El parque Jepírachi pertenece a EPM (Empresas Públicas de Medellín) y cuenta con 15 aerogeneradores NORDEX N60/250 que producen en promedio 19,5 MW, los cuales se encuentran interconectados con la línea nacional de energía, cabe resaltar, que el proyecto Jepírachi inicio operaciones el 19 de abril del año 2004, y es reconocido y aprobado por la Convención Marco de las Naciones Unidas para el Cambio Climático. [5] [19]

### <span id="page-23-0"></span>**Sistemas Híbridos**

Las zonas rurales en Colombia, cumplen un papel importante en su desarrollo económico, pues potencian el crecimiento de la agroindustria y suplen las necesidades básicas de la canasta familiar, sin embargo, según datos del Instituto de Planificación y Promoción de Soluciones Energéticas para las Zonas no Interconectadas (IPSE), en Colombia hay 1710 localidades rurales que no cuentan con fluido eléctrico constante. [2] [10]

Por lo general, la producción de energía eléctrica en las zonas rurales se basa en la ampliación de la red eléctrica nacional o en el uso de generadores diésel, no obstante, dichas alternativas resultan sumamente costosas y poco amigables con el medio ambiente, ya que provienen en su mayoría de

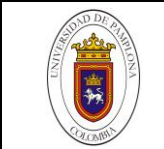

recursos fósiles. [10] [1] [2] Por lo tanto, es necesaria la inclusión de tecnologías autosustentables y que compensen la demanda eléctrica las 24 horas del día con recursos del entorno, de allí nacen los llamados "Sistemas Híbridos" [10]

Los sistemas híbridos se refieren al concepto de unión de dos o más tipos de energías renovables, esto con el fin de fusionar características operáticas de cada sistema y obtener eficiencias superiores a las que se podrían lograr con la aplicación de una sola fuente de energía. [2] [1]

Los sistemas híbridos de energía renovable (HRSE) pueden funcionar de dos formas:

- > HRSE Autónomos
- $\triangleright$  HRSE conectados a la red

### <span id="page-24-0"></span>*Sistemas Híbridos de Energía Renovable (HRSE) Autónomos*

Son instalaciones que se realizan en lugares remotos en donde no hay presencia de la red interconectada nacional y cuentan con la particularidad de poseer su propia red de abastecimiento de energía (ya sea en corriente continua (DC) o en corriente alterna (AC). [20] [1]

Este tipo de sistemas, posee como elemento principal un banco de baterías para mantener un flujo constante de electricidad y garantizar un número determinado de días de independencia cuando las fuentes de generación, suministran una cantidad de energía menor a la requerida, Por otra parte, su método de funcionamiento es apoyado por el regulador, el cual, permite mantener una interacción simultanea o secuencial de los recursos renovables, es decir, en modo simultáneo, el sistema de energía solar y eólica produce energía simultáneamente, mientras que en modo secuencial producen electricidad alternativamente. [2] [20]

#### <span id="page-24-1"></span>*Sistemas Híbridos de Energía Renovable (HRSE) conectados a la Red*

A diferencia de los HRSE Autónomos, los HRSE conectados a la red, no requieren de un banco de baterías para garantizar la estabilidad del suministro de energía, ya que, utilizan la electricidad proveniente de la red, para suplir los déficits que se produzcan con el sistema hibrido de energía renovable. [20] [1]

Además, cuentan con la particularidad de poder abastecer a la red eléctrica nacional cuando el HRSE produzca energía por encima de la demanda eléctrica de la vivienda. [20]

Pese a la practicidad de los HRSE conectados a la red para suplir las bajas en el sistema, se limitan debido a su ubicación, pues como se mencionaba anteriormente, una gran parte del territorio colombiano no cuenta con redes de energía de alto voltaje, por lo tanto, relegan las aptitudes de esta configuración. Además, por temas netamente investigativos no son tenidos en cuenta en el trabajo actual.

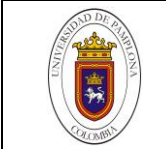

# <span id="page-25-0"></span>*Componentes del sistema híbrido*

Para efectos de cálculo e investigación, se utiliza el modelo de sistema hibrido autónomo con los recursos solar y eólico como fuentes de generación de energía. Dicho modelo cuenta con cinco (5) componentes principales-necesarios para su correcto funcionamiento.

# *1.1.1.4 Generador Eólico o Aerogenerador*

Como se mencionaba en el capítulo [0,](#page-19-0) El aerogenerador es la herramienta que se encarga de la transformación de energía en los sistemas eólicos. Consta de un número determinado de alabes o aspas y según su uso, eficiencia y la altura de trabajo, se selecciona su tipología (Horizontal o Vertical). [16]

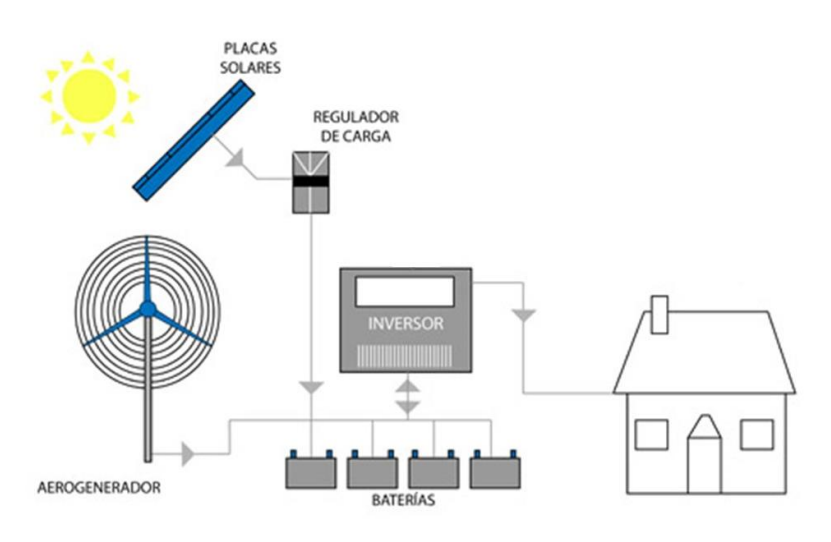

*Figura 8. Esquema del Sistema hibrido solar-eólico* 

*Fuente:* [3]

<span id="page-25-1"></span>Por otra parte, el generador eólico, se encuentra en constante rediseño e investigación para obtener cada vez mejores productos en cuanto a eficiencia, confiabilidad y armonía con el entorno se refiere.

# *1.1.1.5 Módulos Fotovoltaicos*

Los módulos o paneles fotovoltaicos son un conjunto de células solares interconectadas, que aprovechan el efecto fotoeléctrico con el fin de captar la irradiación solar y transformarla en energía eléctrica. [3] [1][5] Por lo general, los materiales más utilizados para la construcción de las células solares son los semiconductores, ya que dichos materiales presentan una mayor eficiencia en la transformación energética, debido a la sensibilidad con la radicación solar. [3] [5]

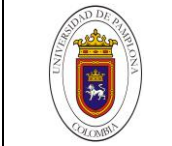

De esa manera, se destaca el silicio como el material semiconductor con más acogida en el mercado, con una cifra cercana al 80% de la producción total de paneles fotovoltaicos, además, según su fabricación, se pueden encontrar en tres variantes (Paneles Monocristalinos, Policristalinos y amorfos). [1] [10]

Por otra parte, las características eléctricas vienen determinadas por la curva tensión-intensidad (V-I) del panel fotovoltaico, en donde parámetros tales como el punto de potencia máxima o potencia pico es de vital importancia en la selección de estos elementos. *(Véase [Figura 9\)](#page-26-0)*

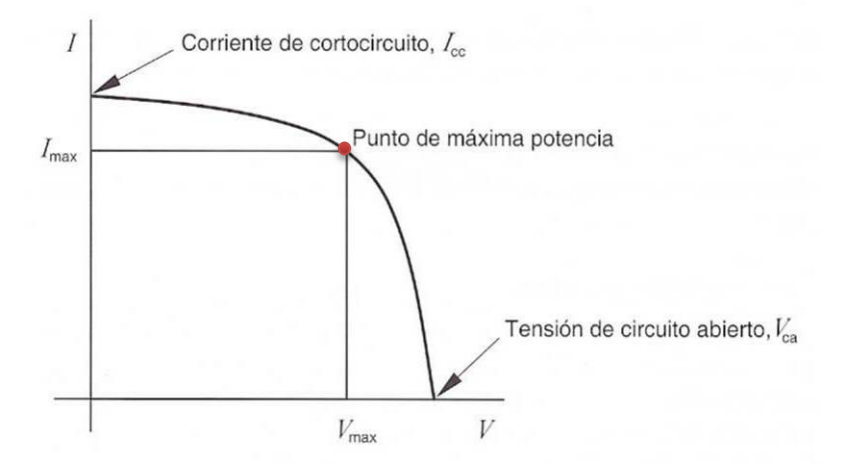

*Figura 9. Curva Tensión-Intensidad (V-I)* 

*Fuente:* [1]

<span id="page-26-0"></span>Potencia Máxima ( $P_{\text{max}}$ ): También conocida como potencia pico ( $PP$ ), medida en vatios pico ( $W_p$ ), es la potencia máxima que puede suministrar el panel bajo unas condiciones estándares de medida. [1]

Intensidad de cortocircuito  $(I_{cc})$ : Constituye la corriente máxima que proporciona el panel bajo condiciones de tensión cero, por lo tanto, puede ser medida directamente en bornes mediante un amperímetro. [3]

Tensión de circuito abierto ( $V_{ca}$ ): Representa la tensión máxima del panel al no tener ninguna carga conectada[3]

Tensión de potencia máxima  $(V_{\text{max}})$ : valor de la tensión cuando el panel está suministrando la máxima intensidad de corriente. [3]

Intensidad de potencia máxima  $(I_{\text{max}})$ : Se considera como la representación de la corriente nominal y es la intensidad de corriente suministrada en el punto máximo de potencia del panel. [3]

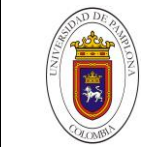

Por otro lado, debido a los movimientos naturales de la tierra, los paneles fotovoltaicos deben ubicarse según se presenten las condiciones geográficas in situ, dicho posicionamiento se realiza teniendo en cuenta el ángulo de incidencia de los rayos solares y la orientación con respecto al ecuador, a fin de calcular adecuadamente el ángulo de inclinación del panel fotovoltaico. [3]

#### *1.1.1.5.1 Angulo de Incidencia*

Es el ángulo que forman los rayos del sol cuando impactan una superficie. En energía fotovoltaica, el objetivo principal es captar la mayor cantidad de radiación proveniente de estos rayos para acelerar el efecto fotoeléctrico en los módulos, por lo tanto, el ángulo de incidencia optimo sobre los paneles es de 90º. [21] [3]

Cabe resaltar, que para mantener la superficie del panel a 90º de los rayos del sol, se instala un seguidor solar que asegure la perpendicularidad de los rayos con el modulo a lo largo de las horas de pico solar. *(Véase [Figura 10\)](#page-27-0)* [3]

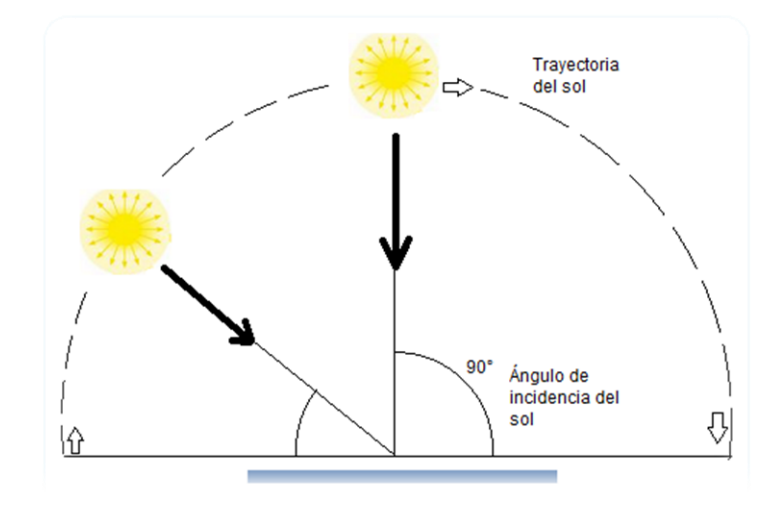

*Figura 10. Trayectoria solar y Angulo de incidencia* 

*Fuente:*[3]

#### <span id="page-27-0"></span>*1.1.1.5.2 Orientación*

Para orientar de manera adecuada los paneles fotovoltaicos, es de vital importancia conocer la ubicación de la línea ecuatorial con respecto a la posición in situ en donde se desee desarrollar el proyecto, ya que, las zonas cercanas al ecuador son las que presentan mayor incidencia de los rayos solares debido a su perpendicularidad con la superficie. (Ver imagen) de manera que, los sitios ubicados al sur del ecuador se deben orientar hacia el norte geográfico y los ubicados al norte, hacia el sur geográfico. [21] [1] [3]

### *1.1.1.5.3 Angulo de Inclinación*

Es el ángulo que forma el panel con la horizontal de la tierra. Su importancia radica en maximizar la captación solar sobre los módulos, ya que, permite evitar sesgos operativos de los paneles, tales como: estancamientos de agua en el panel y acumulación de polvo u otras partículas, y mejora la eficiencia en la transformación energética. [21] [3]

#### *1.1.1.6 Banco de Baterías*

El sistema de acumulación de energía, es el elemento que requiere mayor rigurosidad a la hora de realizar una instalación de energía renovable, ya que es el equipo más costoso y el que permite almacenar cierta cantidad de la energía generada, con el fin de suplir las necesidades energéticas cuando las condiciones climatológicas no sean favorables, se presenten fallos en el sistema o cuando existan altos consumos de electricidad. [5] [3] [1] [6]

Las características más relevantes de un banco de baterías son la profundidad de descarga y los días de independencia; Como su nombre lo indica, los días de autonomía del sistema o días de independencia $(D_a)$ , son el número de días que el banco de baterías puede suplir el consumo energético total de una ZNI. [6]

La profundidad de descarga  $(P_d)$  es el porcentaje de la capacidad total de la batería que se usa durante un ciclo de carga o un ciclo descarga, dichos porcentajes varían entre el 20% con las denominadas baterías de descarga superficial o entre 60-80 % con las baterías de descarga profunda. [6] [5]

Usualmente, para instalaciones de tipo autónoma, se recomienda el uso de baterías tipo estacionarias, debido a la buena relación entre la profundidad de descarga y el número de ciclos, lo que conlleva a poseer una mayor vida útil. Este tipo de baterías son fabricadas con electrolito alcalino o acido, siendo las primeras la de mayor fiabilidad y resistencia. [5]

#### *1.1.1.7 Regulador de Carga*

El sistema de regulación de cargas, es el encargado de administrar el flujo de energía en la instalación, es decir, se encarga de impedir que la batería continúe recibiendo carga una vez que ha alcanzado su tope máximo de almacenamiento, y de igual manera, evita que la batería suministre energía una vez ésta llegue a su índice de profundidad de descarga. [5] [6]

La característica principal del regulador, es la corriente nominal, pues no puede ser mayor a la corriente máxima entregada por el sistema. [3]

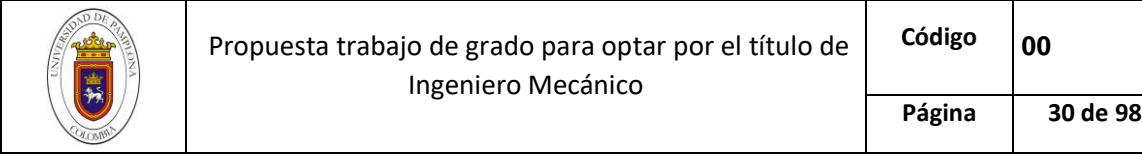

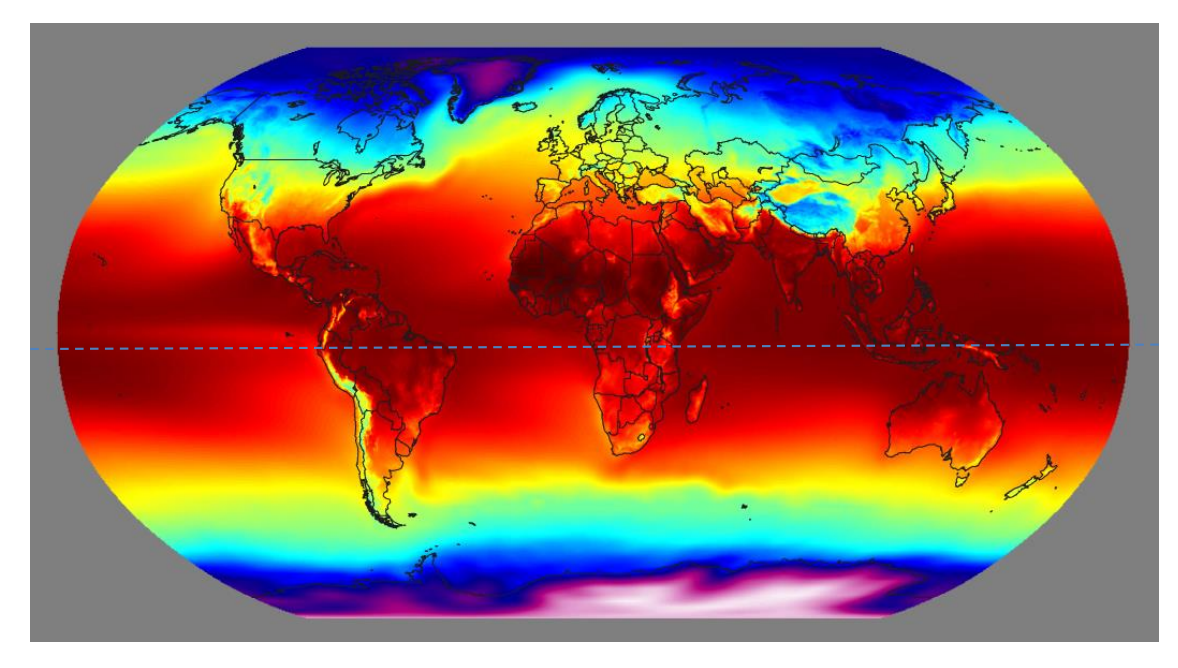

*Figura 11. Zonas Térmicas mundiales y meridiano del Ecuador* 

*Fuente:* [22]

#### <span id="page-29-1"></span>*1.1.1.8 Inversor*

El inversor es un dispositivo que trasforma la corriente directa DC, suministrada por los paneles fotovoltaicos, sistemas eólicos o el banco de baterías en corriente alterna CA. [5] [1]

## <span id="page-29-0"></span>*Marco legal*

Debido a la problemática ambiental que se evidencio a principios de la década de los 80', las naciones industrializadas, se vieron en la obligación de actuar a través de acuerdos regulatorios que permitirán disminuir el impacto que originaban los desechos industriales en el medio ambiente, pues, lo que se denominó como Cambio Climático, genera en entre otros efectos, el calentamiento global, la disminución del área polar y una alteración radical en el paleoclima.

Dichos acuerdos regulatorios, se abordan con el protocolo de Kyoto, no obstante, los convenios de Viena y Basilea, así como el acuerdo de parís, fortalecen la política ambiental en pro de la conservación y cuidado del medio ambiente.

### *1.1.1.9 Protocolo de Kioto*

Es un acuerdo internacional que se formuló dentro de la Convención del Marco de las Naciones Unidas sobre el Cambio Climático (CMNUCC), en el cual, países desarrollados asegurarán, individual o conjuntamente, que sus emisiones antropógenas, expresadas en dióxido de carbono equivalente

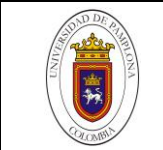

(CO2 eq), no excederán las cantidades registradas en el año 1990, además, en el periodo comprendido entre el 2008-2012, deberán reducirlas en un 5%. [5] [23]

Posteriormente, el 1 de enero de 2013 dio comienzo una segunda fase del acuerdo, en la cual se pactó una reducción del 18% con respecto a los niveles de referencia, Por otra parte, el Concejo de la Unión Europea (UE) y sus países afiliados, se comprometieron a reducir el nivel de sus emisiones contaminantes en al menos un 20%. cabe resaltar, que la segunda fase se encuentra vigente hasta el año 2020. [23]

#### *1.1.1.10 Convenio de Viena*

El objetivo principal del convenio de Viena, es promover la cooperación internacional en temas relacionados con el efecto invernadero, en específico, promueve la investigación y el intercambio de información sobre el impacto de las actividades humanas en el deterioro de la capa de ozono, además, invita a la comunidad internacional a adoptar medidas legislativas en contra de actividades que puedan dañar la ozonosfera. [24] [5]

#### *1.1.1.11 Convenio de Basilea*

El manejo irracional de los residuos tóxicos por parte de empresas multinacionales, despertó el interés de algunas naciones, debido a los niveles de contaminación que se estaban generando en países del tercer mundo, ya que, dichos países no contaban con la tecnología ni los protocolos adecuados para su eliminación, por lo tanto, los residuos eran arrojados en los suelos y ríos, lo que desencadenaba un desequilibrio ambiental que llegaba incluso a cobrar vidas. [5] [25]

Por esta razón, el convenio de Basilea se afianzo como una iniciativa para proteger el medio ambiente y la salud humana, puesto que, regula y estandariza el movimiento transfronterizo y los procesos de eliminación de los desechos tóxicos. Además, otorga a las naciones, la autonomía de prohibir la importación de dichos residuos peligrosos. [25]

#### *1.1.1.12 Acuerdo de París*

Dicho acuerdo, es uno de los más ambiciosos y de mayor impacto a nivel global, ya que, plantea una reducción del 20% en las emisiones antropógenas de carbono equivalente en el periodo comprendido entre 2020 y 2030, además, pretende limitar el calentamiento global a 2 °C y en la medida de lo posible 1,5 °C con respecto a la temperatura pre-industrial. Por otra parte, promueve la transición hacia economías bajas en carbono y fija el rumbo hacia el desarrollo sostenible. [11]

Pese a que fue formulado en diciembre del 2015 en la Convención Marco Sobre El Cambio Climático, no fue hasta noviembre de 2018 en Polonia, cuando se definieron y aprobaron las reglas para su implementación. Cabe resaltar, la amplia participación mundial en el acuerdo de parís, lo que evidencia su preocupación por el cambio climático y afianza a las energías renovables como las pioneras en la transformación socio-energética del mundo moderno. [11] [26]

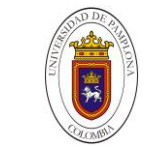

Por otra parte, el marco normativo colombiano se encuentra definido en el plan energético, el cual, es desarrollado por la UPME e incorpora los aspectos relevantes para el desarrollo de las energías alternativas en el territorio nacional. [5]

### 1.1.1.13 Contexto Nacional y Normativa Vigente

A groso modo, la política energética colombiana comienza con la regulación de los servicios públicos domiciliarios, los cuales se rigen por las leyes 142 y 143 de 1994, ya que en ellas se plasman los lineamientos generales de la producción, interconexión, trasmisión, distribución y comercialización de electricidad. Además, otorgan a la UPME la elaboración del plan energético nacional y el apoyo a proyectos que impulsen las energías alternativas de mayor auge en la época (Hidroeléctricas). [27] [5]

Posteriormente, se produjo el punto de inflexión político a favor de las energías renovables, con la ley 691 de 2001, en donde se declara el Uso racional y eficiente de la energía (URE) como un interés social, público y de conveniencia nacional, del mismo modo, impulsa el abastecimiento energético pleno y oportuno de manera sostenible con el medio ambiente y los recursos naturales. [27] [5] [28]

El primer decreto regulatorio de la ley 691 de 2001 fue el decreto 3686 de 2003, el cual funda la comisión para el Uso Racional y Eficiente de la Energía y Fuentes No Convencionales de Energía (CIURE), sin embargo, no es hasta 2006 con la resolución 180609 del Ministerio de Minas y Energía que se crean los diez subprogramas que hacen parte de la CIURE. De los cuales se destacan: [28]

- Incentivar la Cultura, Investigación y promoción del URE y análisis prospectivo de nuevas tecnologías de transformación energética relacionadas con el mismo.
- Fomentar el desarrollo de proyectos con fuentes energéticas no convencionales y de eficiencia energética, incluidos los proyectos de energías limpias o renovables con prioridad en las zonas no interconectadas.
- Otorgar estímulos e incentivos a tecnologías, productos y proyectos URE o al uso total o parcial de energías no convencionales.
- Fomentar el URE en los sectores oficial, comercial, transporte, residencial (incluida vivienda de interés social), industrial (Medianas y Pequeñas Empresas y Empresas de Servicios Energéticos).
- Sustituir los combustibles tradicionales por otros combustibles potencialmente más limpios y específicamente el fomento y utilización de los biocombustibles. [28]

Entre los años 2006 y 2014, los avances en materia de reglamentación de las Fuentes no convencionales de energía renovable (FNCER) fue muy limitado, pues, en dicho periodo se gestionó un monto presupuestal con miras al fortalecimiento de proyectos que aporten al URE a través de créditos contemplados en el plan de desarrollo. Adicionalmente, la UPME, consolidó el Plan Energético 2003-2020, cuyo enfoque se concentra en la promoción e investigación en FNCER. [27][28]

Por último, en 2014 fue formulada la ley 1715, la cual es conocida como la ley de las Energías Renovables. Ésta fomenta la cooperación internacional a través de la creación del Fondo de Energías No Convencionales y Gestión Eficiente de la Energía (FENOGE) y la reducción de las emisiones de gases de efecto invernadero con el fin de cumplir el protocolo de Kioto. Además, promueve la generación e inversión en las FNCER y su integración en las Zonas No Interconectadas (ZNI). [27][28]

Pese al desarrollo que presenta la política energética colombiana, el nivel de aplicación de las FNCER en el sistema interconectado nacional es muy escaso, por consiguiente, los esfuerzos en materia de implementación de la normativa vigente y los programas que la conforman no están siendo eficientes. Así lo destaca [28] *"la ley 691 de 2001 lleva más de 16 años de expedición y su lenta reglamentación es muestra que una ley no necesariamente garantiza el desarrollo de una política pública con metas, acciones y responsables y cuyo impacto finalmente pueda medirse."*

## <span id="page-32-0"></span>**Redes Neuronales Artificiales**

Se cree que uno de los grandes enigmas que ha preocupado al ser humano desde la antigüedad, es el de su propia naturaleza y la distinción que tiene en ella, sin embargo, los avances tecnológicos realizados a lo largo del tiempo, producto de su ingenio y su curiosidad, resaltan una acción más profunda que su mera existencia. Ser un organismo "inteligente". [29]

Uno de los retos a los que se enfrenta nuestra generación, es el desarrollo de agentes que emulen el comportamiento complejo de un cerebro humano para dar solución a problemas que no pueden ser resueltos por un enfoque algorítmico tradicional. [30] La metodología que nos ayuda en el desarrollo de este tipo de problemas, ha sido una nueva ciencia aplicada llamada Computación Neuronal o también conocida como Redes Neuronales Artificiales. [31] [32]

Las redes neuronales artificiales (RNA), lejos de ser modelos paralelos a un cerebro humano, logran el desarrollo de ciertas características que le hacen funcionar de forma similar. Pues, posee fases de aprendizaje, abstracción y generalización de un problema conforme se presenten los datos. [30]

El Machine Learning o aprendizaje automático, es una ciencia o disciplina científica del ámbito de la inteligencia artificial que crea y usa (a través de los datos) modelos obtenidos o generados. Una de las ventajas más importantes de la RNA con la aplicación de Machine Learning es su orientación en distintas tareas de la inteligencia artificial (IA), esto se debe a que maneja dos bloques o tipos de aprendizaje.

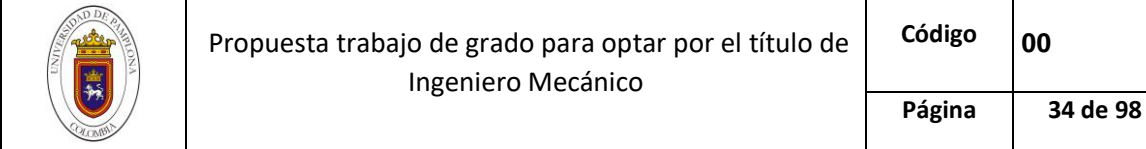

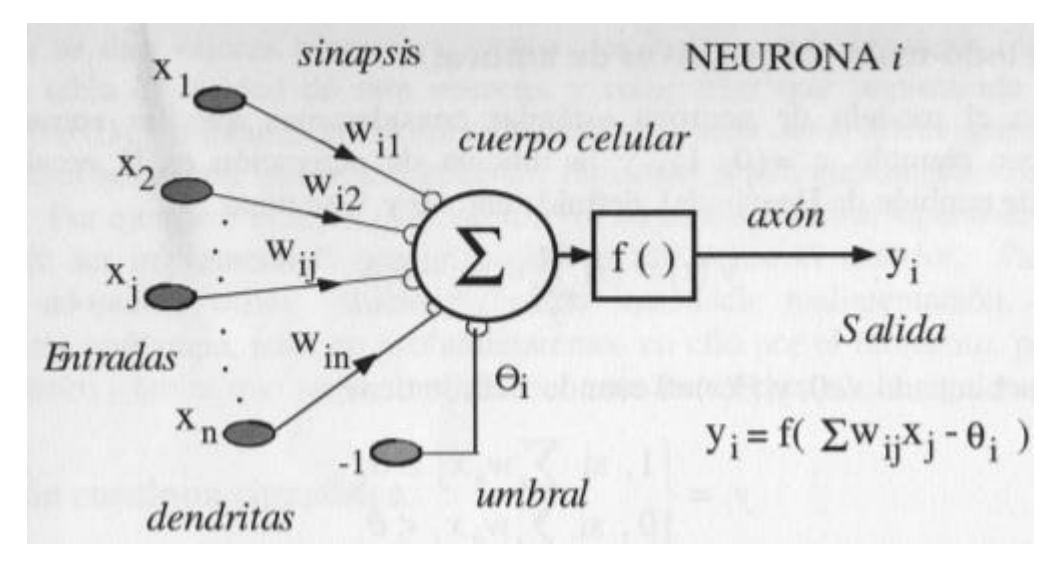

*Figura 12. Partes de una Neurona Artificial* 

#### *Fuente:*[33]

- <span id="page-33-0"></span> Aprendizaje Supervisado: Consiste en suministrarle a la red, datos de entrada consistentes en un patrón de estímulos y la respuesta esperada, con el fin de ajustar los pesos a través de la comparación de la respuesta de la red con el dato que debe suministrar como solución. [32]
- Aprendizaje no Supervisado: Este tipo de aprendizaje le permite a la red realizar sus propias asociaciones, basadas en un criterio de optimización de la función de activación. Este tipo de aprendizaje se distingue del aprendizaje supervisado debido a que no se le suministra un conjunto solución a la red para realizar el ajuste de los pesos sinápticos. [33] [32]

La arquitectura de las redes neuronales artificiales se conoce por dos aspectos: las capas y las neuronas.

Las capas de una red neuronal son un conjunto de neuronas que no están conectadas entre sí, pero, comparten una misma función de activación.

La neurona es la unidad de procesamiento de las RNA, consta de cinco partes principales que se encargan de procesar la información, para generar la salida deseada por el usuario. *(Véase [Figura](#page-33-0)  [12\)](#page-33-0)* [33] [32]

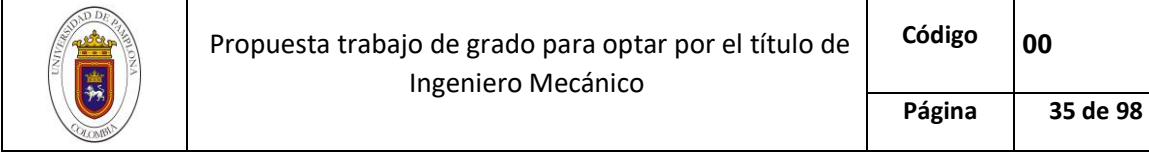

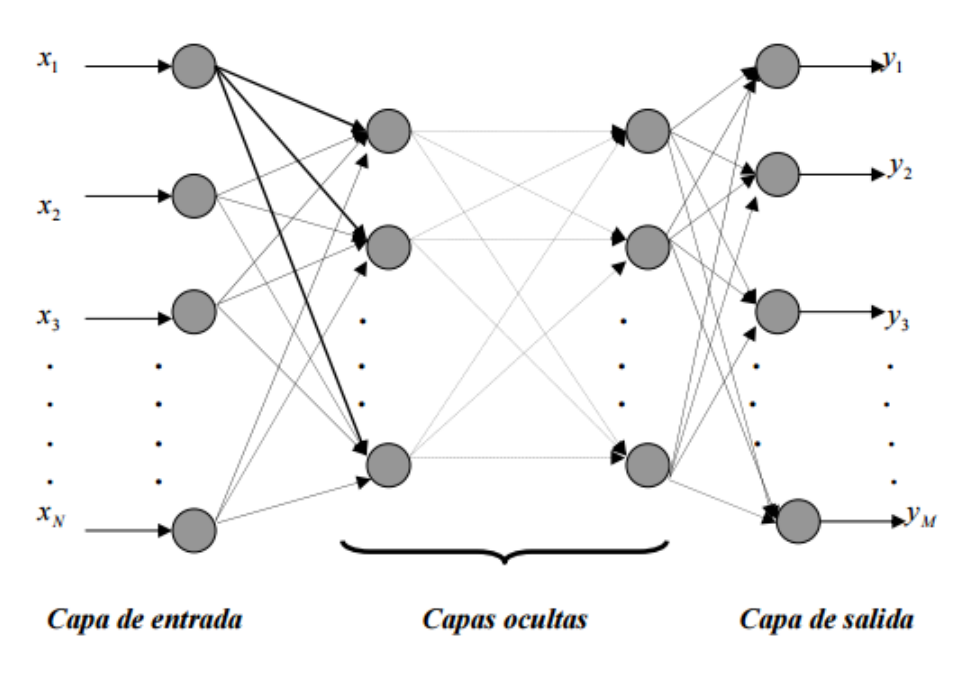

*Figura 13. Estructura de una red neuronal artificial* 

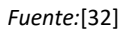

- <span id="page-34-0"></span> Axón: es la ramificación de salida de una neurona, por lo general, arroja un valor o una característica (según sea el caso) del conjunto solución.
- Sinapsis: este elemento posee la información de entrada a la neurona y guarda relación con el axón, ya que, cuando hay una red de neuronas, el axón de la capa anterior, se convierte en la sinapsis de la capa actual.
- Mielina: También conocida como pesos sinápticos. Representa la intensidad de la interacción entre cada neurona de la capa anterior y la neurona de la capa actual.
- Función de activación: Define el estado de la salida de una neurona
- Umbral: Es el margen en la salida de una neurona para considerarse como activa.

El procesamiento de la información inicia con una entrada de datos, la neurona toma los datos de los pesos de sus conexiones y los valores de entrada, posteriormente adiciona el valor del umbral y obtiene una salida, la cual, es filtrada por la función de activación. [33]

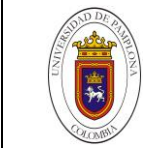

Existe una gran diversidad de modelos de redes neuronales, no obstante, esta investigación opta por utilizar el Perceptrón Multicapa debido a su eficiencia en problemas de regresión y pronósticos. [34][30]

### <span id="page-35-0"></span>*Perceptrón Multicapa*

Es un modelo de red neuronal artificial que se compone de una capa de entrada, un número determinado de capas intermedias o capas ocultas, dedicadas al procesamiento de los datos y una capa de salida. Generalmente, todas las neuronas de una capa se encuentran conectadas a todas las neuronas de la capa siguiente en un esquema de propagación hacia adelante *(feeddforward)* de manera que los datos de la entrada son dirigidos hacia la capa de salida mientras son transformados por las capas ocultas. *(Véase [Figura 13\)](#page-34-0)* [32]

La forma en la que una red tipo Perceptrón Multicapa define una salida, es a través de una relación entre las variables de entrada y el valor de las características de las neuronas (Umbral, Peso sináptico, función de activación, etc.), es decir, cada neurona procesa información recibida por sus entradas y produce una respuesta que se propaga hacia neuronas de la siguiente capa. [35] [32]

$$
y_i = f(\sum_{j=1}^{n_C-1} w_{ji}^{C-1} \cdot a_j^{C-1} + u_i^C) \tag{1}
$$

Donde:

 $y_i = (y_1, y_2, ..., y_{nc})$  Vector de Salidas de la red neuronal.

 $w_{ji}^{C-1}$ = Representa el valor del peso sináptico de la conexión de la neurona  $i\,$  de la capa  $C$ 

 $a^{C-1}_{j}$ = Valor de la respuesta de las neuronas de la capa  $C-1$ 

 $u^{\mathcal{C}}_i$ = Valor del umbral de la neurona  $i$  de la capa  $\mathcal C$ 

La función  $f$  es la función de activación de la capa  $C$ . Las funciones de activación más utilizadas para el Perceptrón multicapa son la función sigmoidal y la función tangente hiperbólica.

Función Sigmoide: Establece un rango de datos entre [0,1] y su ecuación es:

$$
fsig(x) = \frac{1}{1+e^{-x}}
$$
 (2)

 Función Tangente hiperbólica: Establece un rango de datos entre [-1,1] y viene dada por la ecuación:

$$
fhip(x) = \frac{1-e^{-x}}{1+e^{-x}}\tag{3}
$$
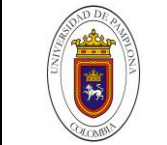

Dichas funciones trabajan con rangos de datos distintos, por lo tanto, se deben escalar los datos a los intervalos sugeridos por la función de activación seleccionada al momento de realizar el entrenamiento de la red.

A la hora de realizar el entrenamiento de la red neuronal, dos parámetros juegan una gran importancia, uno de ellos es el descenso de gradiente, el cual, es un método que modifica las características de una neurona con el objetivo de acelerar la convergencia de los datos. Este proceso, se realiza minimizando la función de activación a través de la aplicación de derivadas sucesivas. [34]

por otra parte, se encuentra el algoritmo de retro propagación *(Backpropagation),* el cual es la práctica de ajustar los pesos sinápticos de una red neuronal en función de la tasa de error obtenida en la época anterior (es decir, en la iteración anterior). [33] con el fin de ajustar correctamente los parámetros de la red neuronal y asegurar una convergencia rápida con una tasa del error baja. [32] [29]

El algoritmo de retro propagación viene dado por la ecuación:

$$
w_{ji}^C(n) = w_{ji}^C(n-1) + \propto \delta_j^{C+1}(n) a_i^C(n)
$$
\n(4)

Donde:

 $w_{ji}^{\mathcal{C}}(n)$ = Peso sináptico de la neurona  $\,ji\,$  de la capa  $\mathcal C$ 

 $a_{i}^{\mathcal{C}}(n)$ = Valor de la activación de la neurona  $i$  de la capa  $\mathcal{C}% _{i}^{(\alpha)}$ 

 $\delta^{C+1}_j$ = Viene dada la ecuación:

$$
\delta_j^{C+1} = f'(\sum_{i=1}^n w_{ji}^C a_i^C + u_j^C) \cdot \sum_{k=1}^{n+1} \delta_j^{C+2}(n) w_{jk}^C
$$
\n(5)

La función  $f'$ es a lo que se le denomino anteriormente como descenso del gradiente y viene dada por la derivada de la función de activación. [34]

# **METODOLOGIA EXPERIMENTAL Tecnología Usada y Entorno de programación**

Pese a que en el mercado se encuentran soluciones prácticas y viables en cuanto a entornos de programación para inteligencia artificial se refiere, *Python* es un lenguaje completo en el cual se desarrollan todo tipo de aplicaciones con gran poder computacional sin esfuerzo.

Python es un lenguaje de programación de código abierto/ Open-Source, es decir, un software distribuido y desarrollado libremente, pese a ello, posee características de alto nivel que hace sus códigos flexibles y con una sintaxis clara. Además, al ser un lenguaje de programación multiparadigma, soporta tipos de programación tales como orientación a objetos, programación imperativa y en menor medida programación funcional. [36]

Por otra parte, Python posee la característica de manejar librerías según lo requiera la aplicación, dichas librerías pueden variar desde entornos básicos hasta librerías especializadas con gran manejo en campos no tradicionales de la ciencia. Es el caso de TensorFlow, una librería desarrollada por Google para manejar inteligencia artificial de manera práctica y simple.

Por ende, los códigos de la red neuronal se trabajarán en dicho lenguaje. Además, se utilizarán distintas librerías para realizar una programación más compacta e interactiva con el usuario.

Los paquetes de python se enuncian a continuación con más detalle:

## *Pandas*

(*Python Data Analysis Library*) es una librería de código abierto que provee herramientas para el análisis de datos. La estructura de datos básica de pandas se denomina Dataframe.

Los Dataframes son arreglos de datos puede contener valores en una dimensión (Series), dos dimensiones (Dataframe) o tres dimensiones (Panel). Este modelo de datos guarda similitud a las matrices, sin embargo, los dataframes pueden almacenar diferentes tipos de datos en un mismo arreglo, es decir, permite almacenar datos enteros, flotantes, booleanos, Etc. en una misma estructura de datos. [33]

La característica fundamental de la librería pandas para el manejo de bases de datos, es su comando *read,* ya que, permite enlazar y cargar bases de datos contenidas en archivos .xlsx (Hojas de cálculo de Excel) y .csv (Archivo de datos separado por comas). *(Véase [Figura 14\)](#page-37-0)*

#### <span id="page-37-0"></span>| dfr=pd.read\_excel('Radiacion\_V2.xlsx', names=['FechaR','Radiacion'])

*Figura 14. Funcionamiento del Comando read, lectura del conjunto de datos de radiación*

*Fuente: Autor*

Por otra parte, al momento de cargar la base de datos e introducir en la misma una columna con la fecha correspondiente al dato, la librería pandas habilita una serie de comandos que ilustran las características generales del dataframe.

Una muestra de ello, es el comando *describe,* el cual, proporciona a grandes rasgos las características de los datos contenidos en el dataframe, entre los cuales se destaca: número total de datos, promedio de los datos, dato mayor y menor y el tipo de dato con el cual se trabaja. *(Véase [Figura 15\)](#page-38-0)*

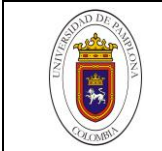

|        | Intervalos de Testing                   |
|--------|-----------------------------------------|
| Inicio | Fin                                     |
|        | 2015-10-05 00:00 00 2019-07-06 00:00:00 |
|        |                                         |
|        |                                         |
|        | Caracteristicas Generales               |
|        |                                         |
| count  | 1371.000000                             |
| mean   | 5223.970929                             |
| std    | - 1329.584645                           |
| min    | 177.600000                              |
| 25%    | 4481.869565                             |
| 50%    | 5340.521738                             |
| 75%    | 6058.500000                             |
| max    | 10441.714286                            |
| Name:  | Radiacion, dtype: float64               |
|        |                                         |

*Figura 15. Funcionamiento del Comando describe* 

# <span id="page-38-0"></span>*Numpy*

*(Numeric Python)* es una librería científica Open Source, especializada en el trabajo con comandos matemáticos para la solución de ecuaciones, algebra lineal, series de Fourier, etc. [36]

Asimismo, Numpy posee un potente componente vectorial que permite crear y manipular arrays o vectores de N componentes.

## *MathPlotlib*

MathPlotlib es una librería de Python que permite generar, con alta calidad y con pocas líneas de código, gráficos, espectros de potencia y diagramas de dispersión etc., [33] [36] Dicha librería está inspirada en la función Plot de Matlab, y permite realizar gráficos en 2D y 3D.

## *SkLearn*

Es una librería de Machine Learning para Python con algoritmos para clasificación, regresión y agrupamiento de variables. Además, posee comandos tales como *MixMaxscaler,* el cual, escala los datos según la función de activación seleccionada para realizar el entrenamiento y el comando *fit,*  que se encarga de entrenar la red neuronal con los datos de prueba y testeo. [37]

## *TensorFlow*

Es una librería de código abierto desarrollada y usada por Google en todos sus productos, se enfoca principalmente en Python y su característica principal es la practicidad y facilidad para desarrollar inteligencia artificial. [37]

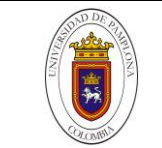

TensorFlow proporciona una arquitectura simple y flexible para llevar nuevas ideas del concepto al código, a los modelos más modernos y a una publicación de resultados más rápida. [tensorflow.org]

## *Keras*

Keras es una API de redes neuronales de alto nivel, que puede ejecutarse sobre TensorFlow. Permite la creación sencilla de prototipos multicapa y admite tanto redes convolucionales como redes recurrentes. Asimismo, soporta ejecutarse sin problemas en CPU y GPU, en consecuencia, el pronóstico de los datos se realiza de manera más rápida. [33]

Keras posee dos grandes clases en la creación de redes neuronales: Secuencial y Funcional.

El método secuencial, se caracteriza por la secuencialidad de sus códigos, en los cuales, adiciona los parámetros de la red neuronal línea a línea y se caracteriza por ser un modelo más accesible al programador. Por el contrario, el modelo funcional se utiliza para estructuras más complejas y elaboradas de redes neuronales.

# **Características Meteorológicas**

Para realizar el dimensionamiento del sistema de manera adecuada, es importante, analizar los recursos de energía renovable disponibles en la zona. Dicho proceso se realiza a través de promedios multianuales de frecuencia de datos y de métodos estadísticos y de Machine Learning que permitan estimar el potencial solar-eólico, de modo que la puesta en marcha de la investigación, sea viable. Por lo tanto, el lugar destinado para dimensionar el sistema hibrido de energía renovable, es el Aeropuerto Camilo Daza de la ciudad de Cúcuta, Norte de Santander. El cual, se encuentra ubicado a cinco (5) kilómetros del centro de la ciudad y se posiciona entre uno de los terminales aéreos más importantes del país. Los datos geográficos y la ubicación del lugar, se muestran en la [Tabla 1.](#page-39-0)

| Altitud         | 405 metros sobre el nivel del mar  |
|-----------------|------------------------------------|
| Coordenadas     | 7° 55′ 39″N -72° 30′ 42″O          |
| <b>Operador</b> | Aeropuertos de Oriente y Aerocivil |

*Tabla 1. Datos Geográficos Aeropuerto Camilo Daza* 

#### *Fuente: Autor*

<span id="page-39-0"></span>La selección del aeropuerto Camilo Daza como objeto de estudio, radica en la Estación del Aeropuerto Camilo Daza del Instituto de Hidrología, Meteorología y Estudios Ambientales IDEAM, la cual, proporciona los datos de Velocidad de viento y Radiación solar necesarios para diseñar el sistema hibrido.

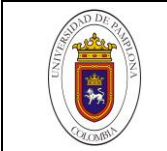

Cabe resaltar, que estos datos, fueron medidos a una altura de 10 metros sobre la superficie terrestre del terminal aéreo y cuentan con un nivel de aprobación "Definitivo" (otorgado por el IDEAM), lo que nos indica que dicho dato ha recorrido el proceso de validación técnica necesaria, por consiguiente, garantiza la calidad del mismo para su análisis e implementación.

|         |     |      |        | Rango [kWh/m <sup>32</sup> ] Frec Absoluta Frecu Acomulada Frec Relativa Frec Relativa Acomulada |
|---------|-----|------|--------|--------------------------------------------------------------------------------------------------|
| $0 - 1$ | 3   | 3    | 0.0022 | 0.0022                                                                                           |
| $1 - 2$ | 19  | 22   | 0.0139 | 0.0160                                                                                           |
| $2 - 3$ | 68  | 90   | 0.0496 | 0.0656                                                                                           |
| $3 - 4$ | 146 | 236  | 0.1065 | 0.1721                                                                                           |
| $4 - 5$ | 286 | 522  | 0.2086 | 0.3807                                                                                           |
| $5 - 6$ | 479 | 1001 | 0.3494 | 0.7301                                                                                           |
| $6 - 7$ | 260 | 1261 | 0.1896 | 0.9198                                                                                           |
| $7 - 8$ | 101 | 1362 | 0.0737 | 0.9934                                                                                           |
| $8 - 9$ |     | 1369 | 0.0051 | 0.9985                                                                                           |
| ود      |     | 1371 | 0.0015 | 1.0000                                                                                           |
|         |     |      |        |                                                                                                  |

*Tabla 2. Frecuencia Absoluta y Relativa del conjunto de datos de radiación solar* 

*Fuente: Autor*

# <span id="page-40-0"></span>*Recurso solar*

Como se mencionaba anteriormente, los datos se tomaron de la estación meteorológica del Aeropuerto Camilo Daza de la ciudad de Cúcuta. En el caso de la radiación solar global, se obtuvieron mediciones en el periodo comprendido entre el 10 de octubre de 2015 y el 06 de julio de 2019, esto se debe a que la central de monitoreo de este recurso renovable comenzó a funcionar a partir de la fecha descrita, por lo tanto, se cuenta con un total de 1371 datos diarios de la radiación promedio incidente a 10 metros sobre la superficie.

La evaluación del recurso solar se realizó por medio de tablas de frecuencia absoluta y relativa *(Ver [Tabla 2\)](#page-40-0)*, de tal manera que se pudiera comprobar gráfica y matemáticamente la radiación solar más frecuente, así como la probabilidad de encontrar valores de radiación solar que superen los  $4kWh/m^2$ .

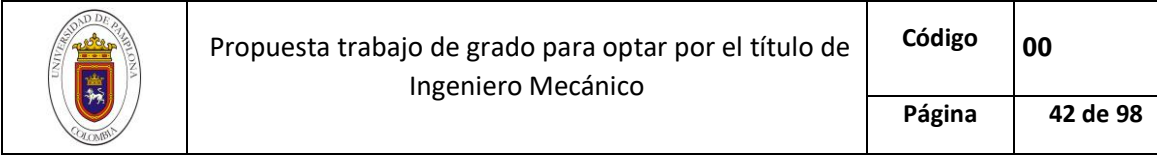

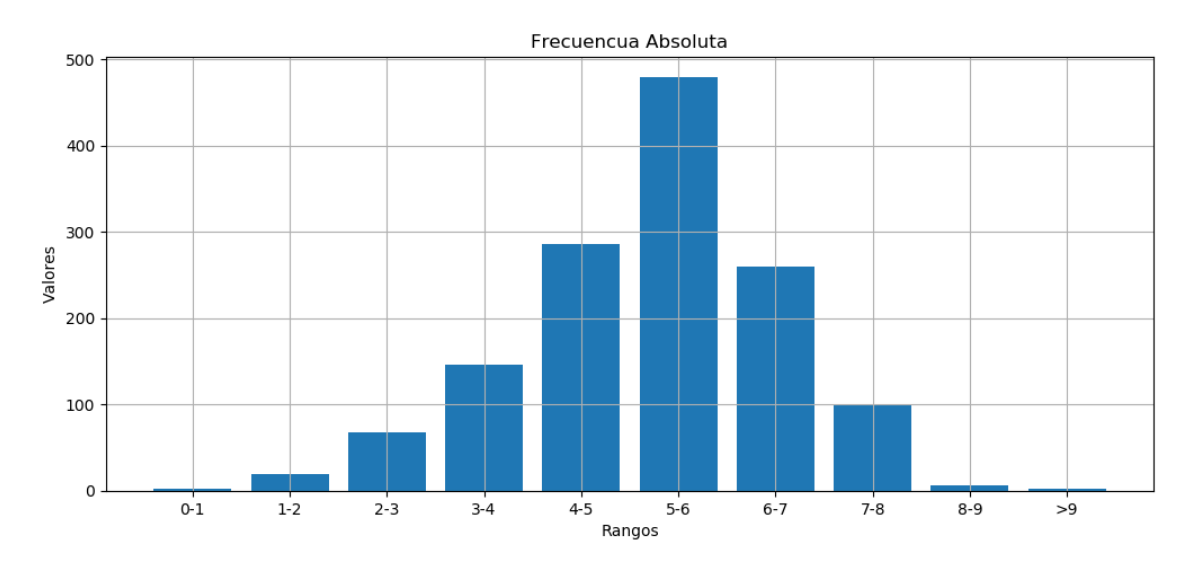

*Figura 16. Frecuencia Absoluta de la radiación solar* 

<span id="page-41-0"></span>Como se evidencia en la [Tabla 2](#page-40-0) y en la [Figura 16,](#page-41-0) El rango de datos de frecuencia absoluta viene dado por una representación de la distribución normal, por lo tanto, el pico máximo del histograma constituye la medición de mayor periodicidad, la cual, se encuentra ubicada entre 5-6  $kWh/m^2$ .

A través de la ecuación de probabilidad generalizada, se calcula la probabilidad de encontrar datos mayores a  $4kWh/m^2$ . Esta tiene como resultado 0,8278, es decir, existe un 82.78% de probabilidad que los datos superen la barrera de 4  $kWh/m^2$ .

Por otro lado, se efectuó el promedio multianual de los datos de radiación solar a fin de analizar mes a mes el comportamiento del recurso solar y parametrizar los datos para introducirlos en el cálculo de sistema fotovoltaico. *(ve[r Tabla 3\)](#page-42-0)*

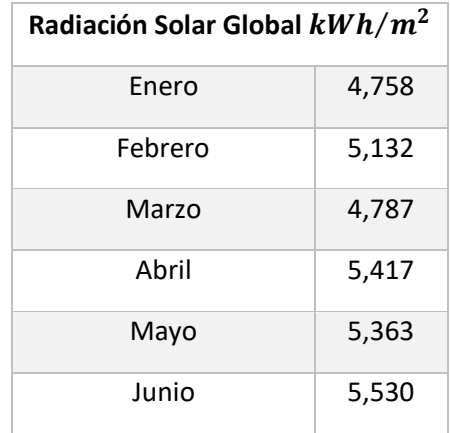

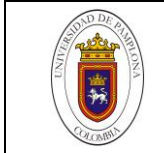

| Julio                      | 5,617 |
|----------------------------|-------|
| Agosto                     | 5,905 |
| Septiembre                 | 5,502 |
| Octubre                    | 5,255 |
| Noviembre                  | 4,826 |
| Diciembre                  | 4,886 |
| <b>Promedio Multianual</b> | 5,223 |

*Tabla 3. Radiación Solar Mensual Promedio* 

<span id="page-42-0"></span>En lo que respecta a las horas solares pico, se toma el dato de HSP=4.7, esto debido a, que la referencia [38] comprobó el valor de dicho dato a través de análisis estadísticos multianuales.

Debido a que la red neuronal requiere mediciones de entrenamiento y testeo, los datos de Radiación solar se deben distribuir en dos conjuntos. Un primer conjunto, contendrán los datos para realizar el entrenamiento de la red neuronal y el segundo conjunto, contendrá los datos de testeo o validación. Cabe resaltar, que la distribución de las muestras se realiza en proporción 70-30, es decir, del total de los datos, el 70% se utilizan para entrenamiento y el 30% para pronóstico.

Por lo tanto, para entrenar la red neuronal, se contarán con un total de 960 datos y para validar los pronósticos se tendrán 411 datos respectivamente.

## *Recurso eólico*

Para analizar el recurso eólico en el aeropuerto Camilo Daza de la ciudad de Cúcuta, se recopilo información de velocidad de viento desde el 1 de noviembre de 2009 y se crearon dos intervalos de datos.

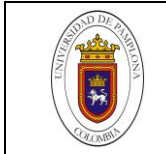

|        | Intervalos de Testing                   |     |  |
|--------|-----------------------------------------|-----|--|
| Inicio |                                         | Fin |  |
|        | 2009-11-01 00:00:00 2014-11-30 00:00:00 |     |  |
|        |                                         |     |  |
|        | Caracteristicas Generales               |     |  |
|        |                                         |     |  |
| count  | 1832.000000                             |     |  |
| mean   | 2.650204                                |     |  |
| std    | 1.347645                                |     |  |
| min    | 0.425000                                |     |  |
| 25%    | 1.737500                                |     |  |
| 50%    | 2.167750                                |     |  |
| 75%    | 3.159350                                |     |  |
| max    | 8.795800                                |     |  |
|        | Name: Viento, dtype: float64            |     |  |
|        |                                         |     |  |

*Figura 17. Descripción del conjunto de datos eólicos* 

<span id="page-43-0"></span>El primer intervalo de datos abarca desde el 1 de noviembre de 2009 hasta el 30 de noviembre de 2014. Dicho intervalo se creó con el fin de suministrar a la red neuronal, una serie de datos históricos para realizar la fase de entrenamiento del modelo de Perceptrón Multicapa, Adicionalmente, el segundo intervalo de datos se estableció desde el 10 de octubre de 2015 hasta el 6 de julio de 2019 para realizar el proceso de pronóstico de la red neuronal, analizando su comportamiento ante datos que no conoce.

Cabe resaltar, que el diseño del sistema eólico se desarrollará con el segundo intervalo de datos, ya que, el primer intervalo de datos solo se utilizará como registro histórico para mejorar el pronóstico de la Inteligencia Artificial.

## *1.1.1.14 Intervalo de Entrenamiento*

El conjunto de datos usados para entrenar la red cuenta con un total de 1832 mediciones de velocidad de viento a 10 metros sobre la superficie. *(Véas[e Figura 17\)](#page-43-0)* y cumple con el parámetro de una distribución normal, siendo las velocidades de entre 1-2 y 2-3 las que más se repiten. *(Véase [Figura 18\)](#page-44-0)*

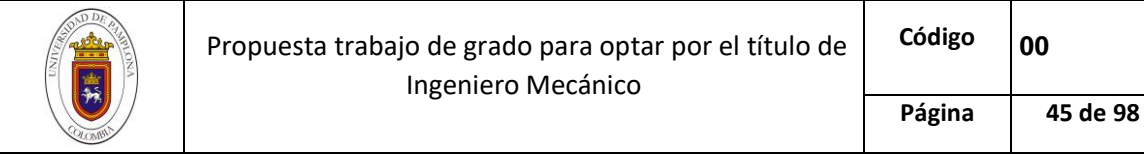

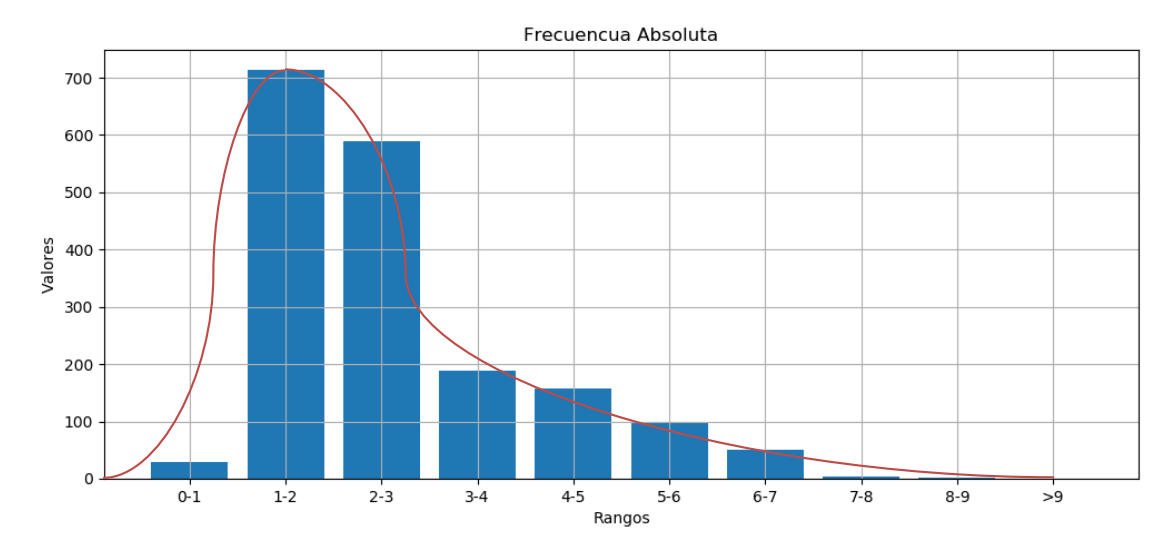

*Figura 18. Frecuencia Absoluta del conjunto de datos entrenamiento de Velocidad de Viento*

<span id="page-44-0"></span>Finalmente, se realizó el promedio mensual de los datos destinados al entrenamiento de la red, en la cual, se evidencia que, en el mes de Julio, se presentan los regímenes de viento de mayor orden, además en los meses de diciembre, noviembre, enero y febrero se presentan velocidades promedio de viento inferiores a 2 m/s. *(Véase [Figura 19\)](#page-44-1)*

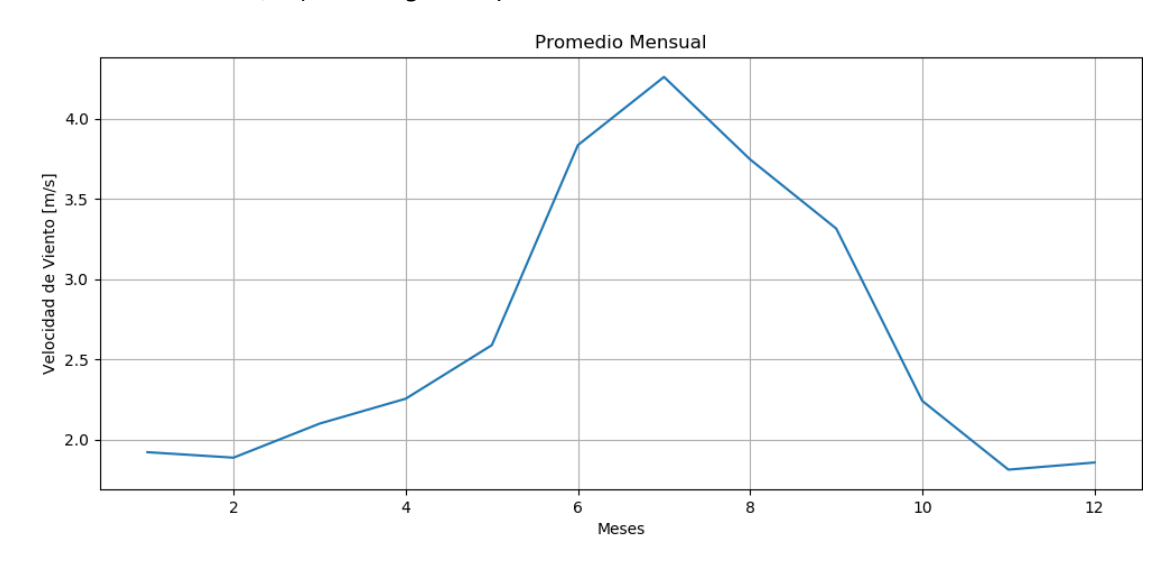

<span id="page-44-1"></span>*Figura 19. Promedio Mensual de Velocidad de Viento del Conjunto de datos de entrenamiento* 

*Fuente: Autor*

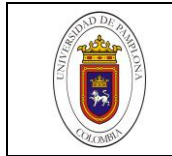

# *1.1.1.15 Intervalo de Diseño*

| Caracteristicas Generales |                              |  |
|---------------------------|------------------------------|--|
| count                     | 1309.000000                  |  |
| mean                      | 4.218525                     |  |
| std                       | 2.383621                     |  |
| min                       | 1.215985                     |  |
| 25%                       | 2.586806                     |  |
| 50%                       | 3.321825                     |  |
| 75%                       | 5.444097                     |  |
| max                       | 38.332014                    |  |
|                           | Name: Viento, dtype: float64 |  |
|                           |                              |  |

*Figura 20. Descripción del Conjunto de datos de Diseño* 

*Fuente: Autor*

<span id="page-45-0"></span>El conjunto de datos de diseño y testeo de la red neuronal, se compone de 1309 mediciones de velocidad promedio diaria de viento a 10 m sobre la superficie, con una desviación estándar de 2.383621 y un promedio global de 4.218525 m/s. *(Véase [Figura 20\)](#page-45-0)*

Posteriormente, se cuantifican los datos de velocidad de viento a través de tablas estadísticas de frecuencia con el fin de estimar el potencial eólico del aeropuerto Camilo Daza y calcular los promedios mensuales de velocidad viento. *(Ve[r Tabla 4\)](#page-45-1) (ver [Tabla 5\)](#page-47-0)*

|         |     |      |        | Rango [kWh/m^2] Frec Absoluta Frecu Acomulada Frec Relativa Frec Relativa Acomulada |
|---------|-----|------|--------|-------------------------------------------------------------------------------------|
| $0 - 1$ | ø   | ø    | 0.0000 | 0.0000                                                                              |
| $1 - 2$ | -60 | 60   | 0.0458 | 0.0458                                                                              |
| $2 - 3$ | 496 | 556  | 0.3789 | 0.4248                                                                              |
| $-3-4$  | 234 | 790  | 0.1788 | 0.6035                                                                              |
| $4 - 5$ | 132 | 922  | 0.1008 | 0.7044                                                                              |
| $5 - 6$ | 111 | 1033 | 0.0848 | 0.7892                                                                              |
| $6 - 7$ | 104 | 1137 | 0.0794 | 0.8686                                                                              |
| $7 - 8$ | 87  | 1224 | 0.0665 | 0.9351                                                                              |
| $8 - 9$ | 60  | 1284 | 0.0458 | 0.9809                                                                              |
| ود      | 25  | 1309 | 0.0191 | 1.0000                                                                              |

<span id="page-45-1"></span>*Tabla 4. Frecuencia Absoluta y Frecuencia relativa del conjunto de diseño de la velocidad de viento* 

*Fuente: Autor*

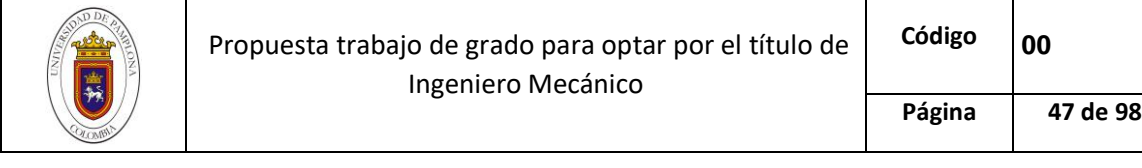

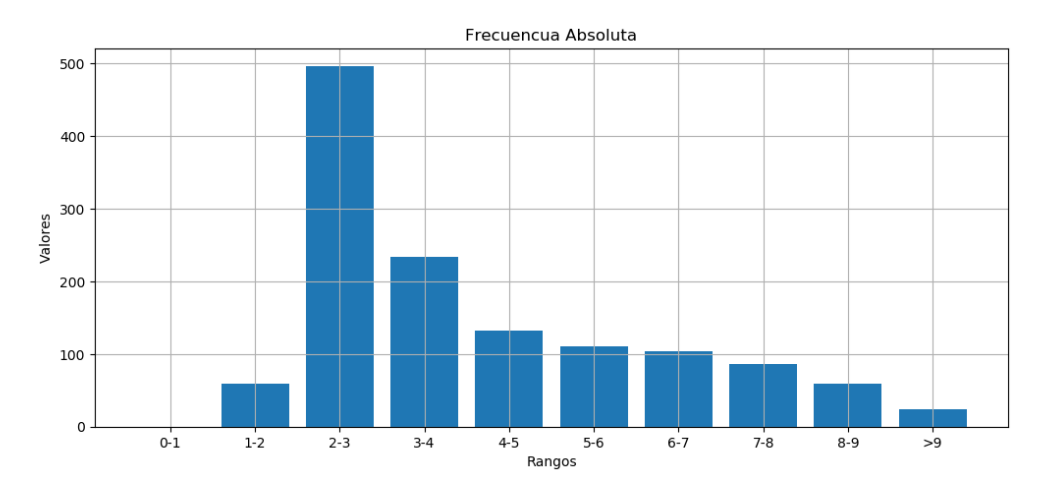

<span id="page-46-0"></span>*Figura 21. Gráfico de barras para la frecuencia absoluta del intervalo de diseño de la velocidad de viento* 

En la [Figura 21,](#page-46-0) el aspecto en forma de campana que posee el conjunto de datos, indica que la frecuencia de las medicines cumplen el criterio de la función normal, por lo tanto, el rango 2-3 m/s es el dato más probable y el que representa una mayor periodicidad.

Asimismo, la probabilidad de encontrar velocidades de viento superiores a 4 m/s es de 39,648 %, adicionalmente, se presenta el promedio multianual de datos de velocidad de viento para el intervalo de testeo (ver [Tabla 5\)](#page-47-0), en el cual, el patrón de velocidades es similar al que presenta el conjunto de entrenamiento, lo que nos indica, la naturaleza continua de los registros.

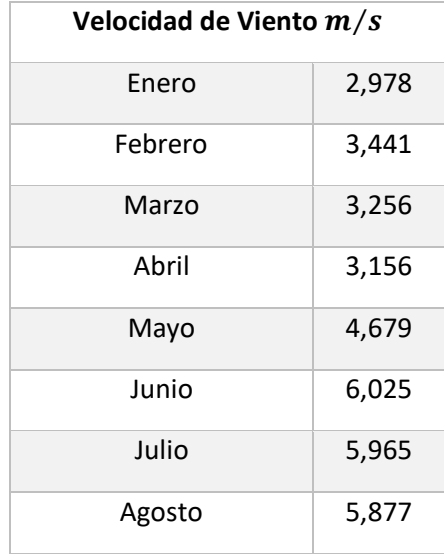

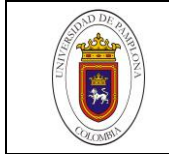

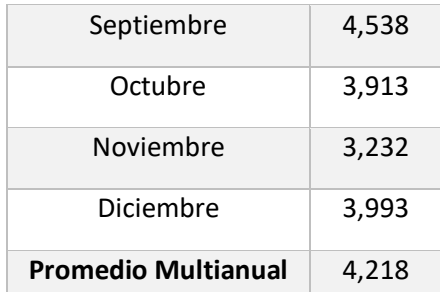

*Tabla 5. Promedios mensuales de la velocidad de viento del intervalo de diseño* 

*Fuente: Autor*

# <span id="page-47-1"></span><span id="page-47-0"></span>**Entrenamiento de la Red Neuronal**

Las redes neuronales artificiales (RNA) se destacan como uno de los métodos más robustos y de mejor convergencia para la predicción de series temporales gracias a su gran capacidad de adaptación y capacidad de representación de procesos no lineales. [39] El objetivo del análisis de las series de tiempo es el conocimiento de su patrón de comportamiento, esto para prever sus valores en un futuro cercano, bajo la suposición que las condiciones de los recursos estudiados no variarán significativamente.

Para realizar el pronóstico de los datos seleccionados, utilizaremos un tipo de red pre-alimentada: el Percetrón multicapa (MLP), el cual es una generalización del Percetrón simple con una estructura predeterminada en sus capas, es decir, una capa de entrada, capas intermedias y una capa de salida, conectadas entre sí de principio a fin y sin ciclos. [37] Además, dentro de la clasificación que determina la aplicación de las redes neuronales, el Percetrón multicapa se especializa en la predicción de series de temporales [37], ya que la concentración del conjunto de conexiones que posee el Percetrón multicapa hace optima la convergencia del modelo. [40]

# *Preparación de los Datos*

El Aprendizaje Automático *(Machine Learning)* se diferencia de las técnicas estadísticas de predicción, debido a que el Machine Learning genera modelos no paramétricos. Esto último significa que el pronóstico para una nueva entrada se da como una función de los puntos de datos utilizados para el entrenamiento (aprendizaje, testeo) del modelo [41]

Consecuentemente, la aplicación de aprendizaje automático requiere de una preparación específica de los datos. Esta viene de dada según la función de activación con la cual se programe el algoritmo de redes neuronales, además, las dimensiones de los vectores de datos de entrenamiento y de testeo deben coincidir con las entradas de la red neuronal.

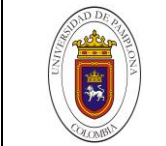

Con el fin de mejorar la convergencia del modelo y delimitar las variables del proceso, se tomaron las siguientes consideraciones:

Como primera medida, se tomó como función de activación el método de tangente hiperbólica debido a su respuesta ante modelos de redes neuronales complejas que presenten ruido en los datos. [42] es por eso que, el intervalo de valores a los que se deben ajustar las mediciones antes de introducirlos a la red, es de [-1,1], para ello, parametrizamos los datos a un tipo de variable y posteriormente, utilizamos los comandos *MinMaxScaler y fit\_transform* de la librería SkLearn. *(Véase [Figura 22\)](#page-48-0)*

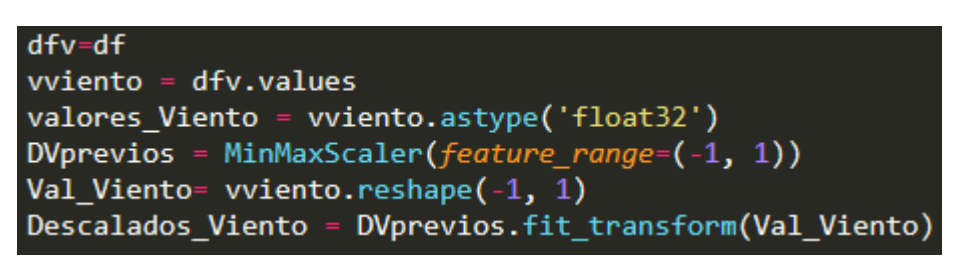

*Figura 22. Sentencias para el escalamiento de los datos al intervalo de dominio de la función de activación (-1,1)*

#### *Fuente: Autor*

<span id="page-48-0"></span>Posteriormente, se dividen los datos y se distribuyen en cuatro vectores contenedores de las variables que serán introducidas en la red (Vx\_train, Vy\_train, Vx\_val, Vy\_val), donde, los arrays con la terminación *train*, se usan como data histórica para el modelo a entrenar y los vectores con la terminación *val*, se usan para ajustar los pesos de las conexiones de la red neuronal. *(Véase [Figura](#page-48-1)  [23\)](#page-48-1)*

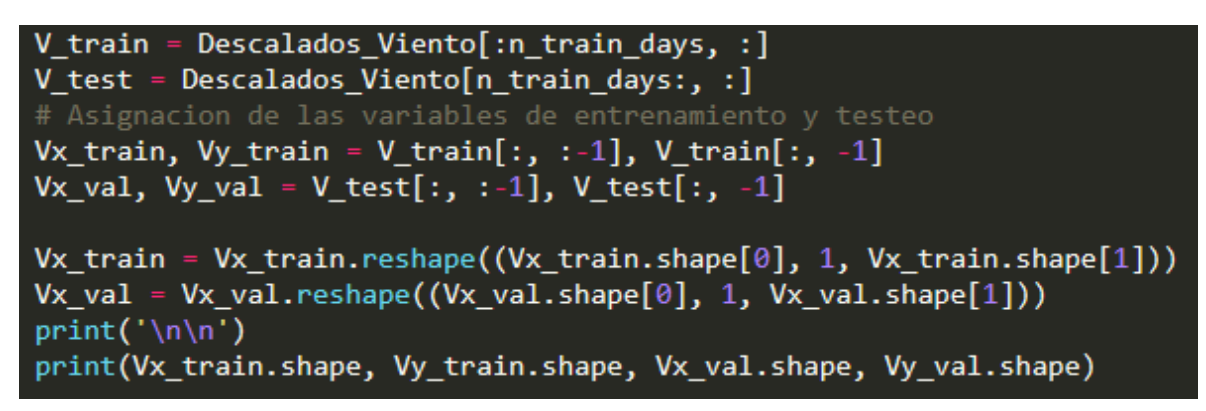

*Figura 23. Código para seleccionar los datos de entrenamiento y testeo* 

*Fuente: Autor*

<span id="page-48-1"></span>A través del comando *reshape* se estandarizan las entradas de los datos a la red neuronal *(Véase [Figura 23\)](#page-48-1)*, y se obtienen vectores de la forma (N, 1, i), es decir, N datos contenidos en un vector de

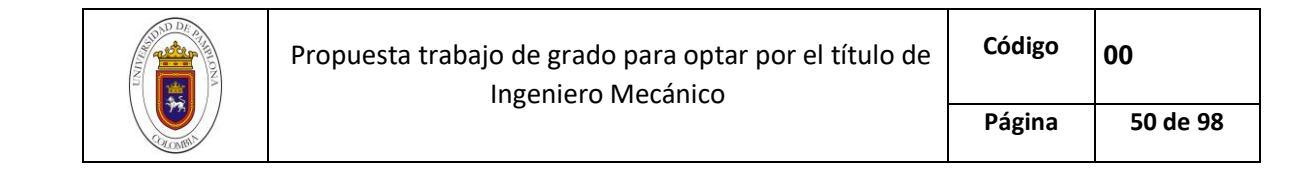

dimensiones (1 x i), esto con el fin de disminuir el número de neuronas en la capa de entrada de la red, ya que, a mayor cantidad de neuronas, mayor consumo computacional. *(Véase [Figura 24\)](#page-49-0)*

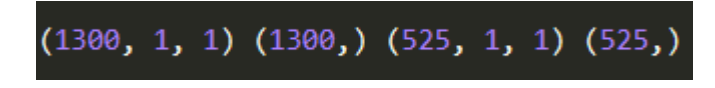

```
Figura 24. Dimensiones del vector de entrada de datos a la red neuronal
```
*Fuente: Autor*

<span id="page-49-0"></span>Por otra parte, se definió la métrica y la función de perdida.

La métrica es una ecuación de error, que se utiliza para juzgar el rendimiento del modelo con cada optimización, es decir, evalúa la predicción con el dato real y el ajuste de los pesos sinapticos. para dicha tarea, se aplicará el Error cuadrático medio (MSE- Mean Squared Error), el cual, viene dado por la ecuación:

$$
MSE = \frac{1}{N} \sum_{i=1}^{N} (Yi - \hat{Y}i)^2
$$
 (6)

La función de pérdida es la que se encarga de ajustar los pesos de las conexiones de la red neuronal a través del algoritmo de retro propagación, el proceso de ajuste se realiza calculando la Media del error absoluto (MAE – Mean Absolute Error) y propagando dicho valor a través del modelo. La MAE se rige por la ecuación:

$$
MAE = \frac{\sum_{i=1}^{N} Y_i - \hat{\gamma}_i}{N} \tag{7}
$$

Donde:

 $Y_i =$  Dato real

 $\acute{Y}i$ = Dato Pronosticado

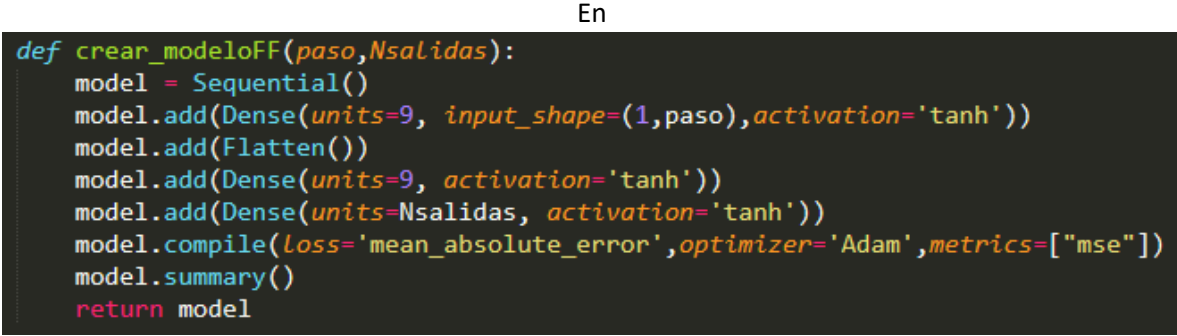

*Creación* 

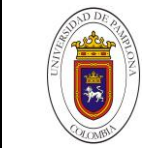

*Fuente:* 

Para aplicar la tipología secuencial se usan cuatro comandos:

*Dense*, el cual, añade una capa densa de neuronas al modelo y define factores como el número de neuronas por cada capa *(units),* la función de activación *(activation)* y la entrada de los datos *(input\_shape).* Cabe resaltar, el número de veces que se use este comando, corresponde a una capa de la red neuronal, salvo la capa de entrada, la cual crea una capa con la entrada de los datos y una capa oculta con el número de neuronas que se le asigne.

*Flatten,* este comando genera una operación de aplanamiento en una neurona, es decir, disminuye las dimensiones de una neurona con el fin de parametrizar el modelo a la forma (none, N). Donde, none es un espacio vacío en el vector, el cual albergará información de las neuronas y las capas que se trabajen, cabe resaltar, que dicho comando se utiliza, ya que se considera que el número de neuronas y capas es variable.

*Compile,* a través de éste comando se configuran las variables del proceso de aprendizaje del Perceptrón Multicapa, para ello, se designa la función de perdida *(Loss),* la métrica *(metrics)* y el optimizador del modelo.

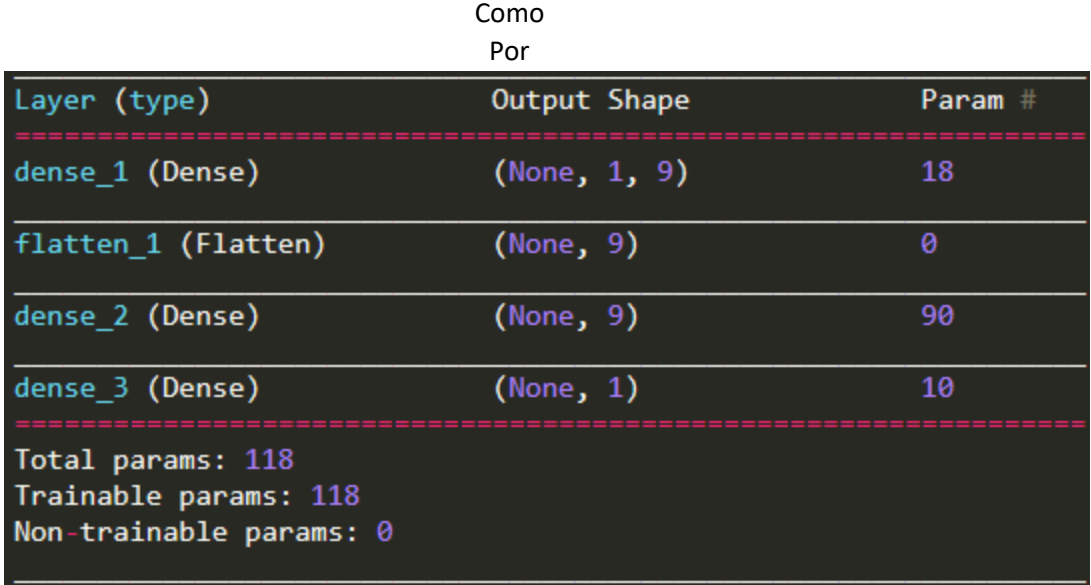

#### *Fuente: Autor*

Por otra parte, se debe seleccionar el número de neuronas, numero de capas y el número de épocas con las cuales se realice el proceso de entrenamiento. Las épocas de entrenamiento, corresponden al número de iteraciones en las que haya ajuste de variables del proceso.

*Figura* 

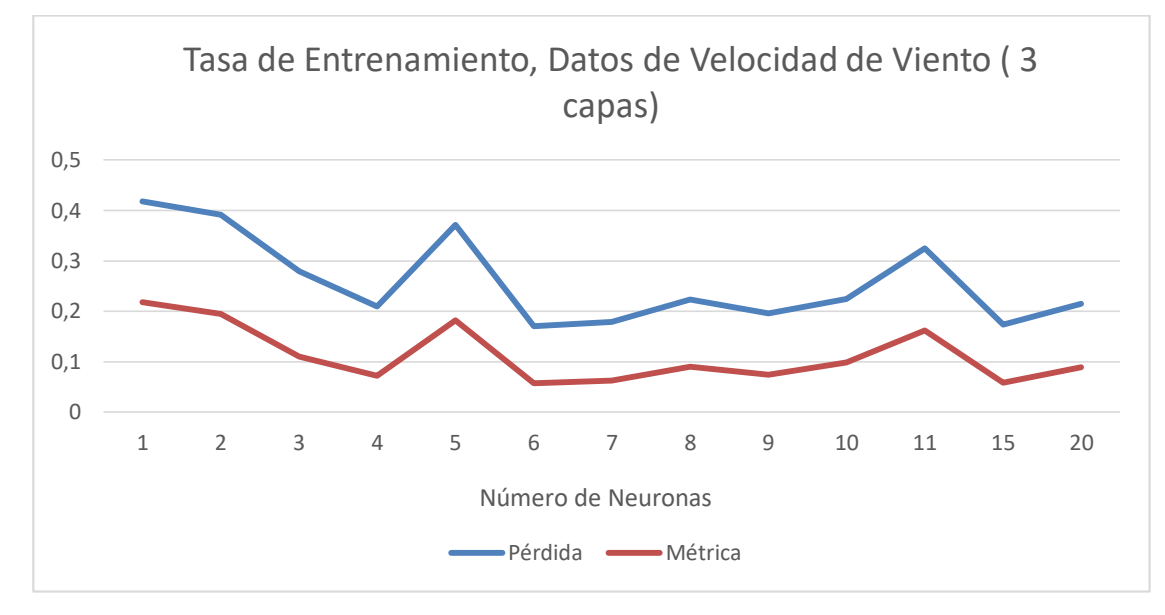

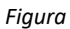

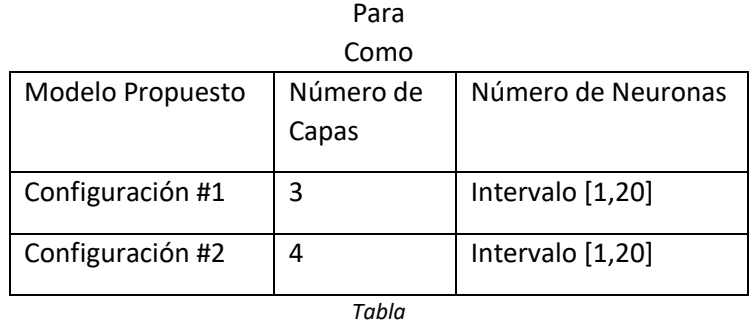

*Fuente: Autor*

La

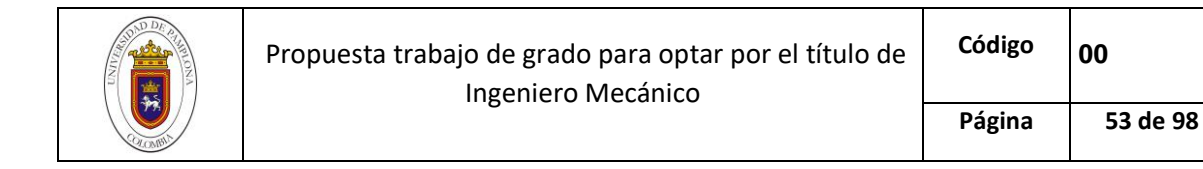

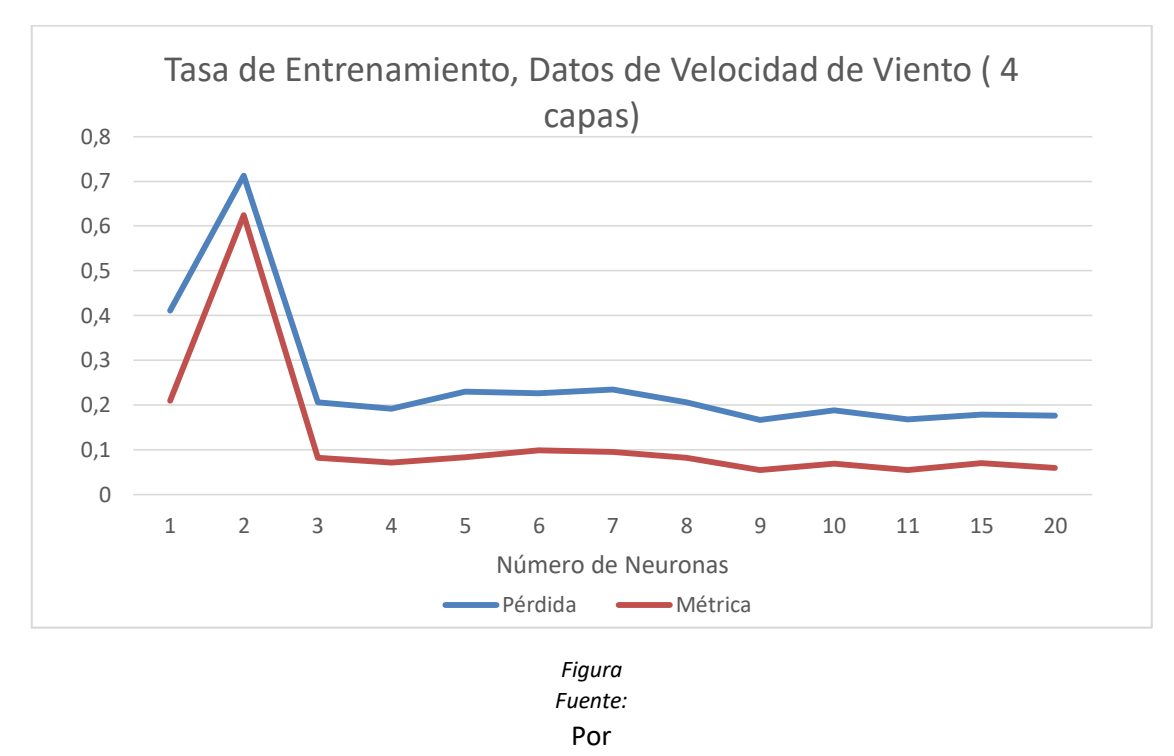

Posteriormente, con las neuronas y capas definidas, se seleccionó el número de épocas con las cuales la respuesta del Perceptrón Multicapa se optimizaba o en su defecto, se mantenía. Éste proceso se realizó con las capas y neuronas seleccionadas en el apartado anterior.

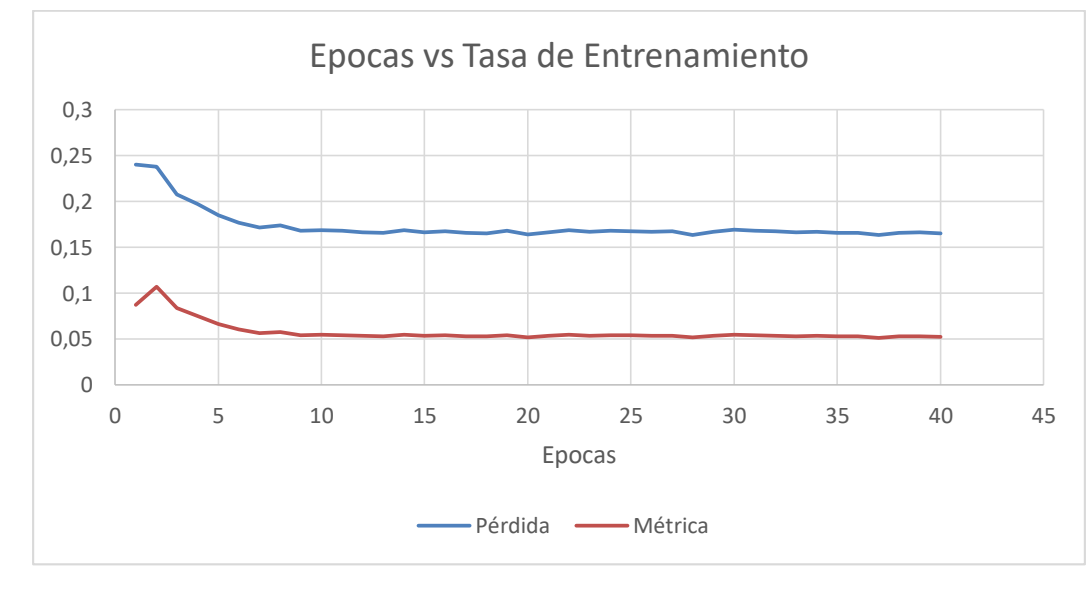

*Figura Fuente:* 

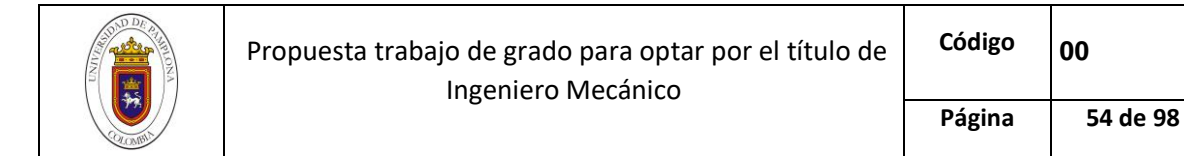

La ejecución del modelo, evidenció un error de pronóstico estabilizándose en el 5%, además, a partir de 10 épocas, el sesgo no varió significativamente, En consecuencia, la fase de entrenamiento de la red neuronal tipo Perceptrón Multicapa se realizará con cuatro capas, de las cuales dos, son capas ocultas, nueve neuronas en cada capa oculta y una neurona correspondiente a las capas de salida y entrada, asimismo, se definen 10 épocas para el proceso.

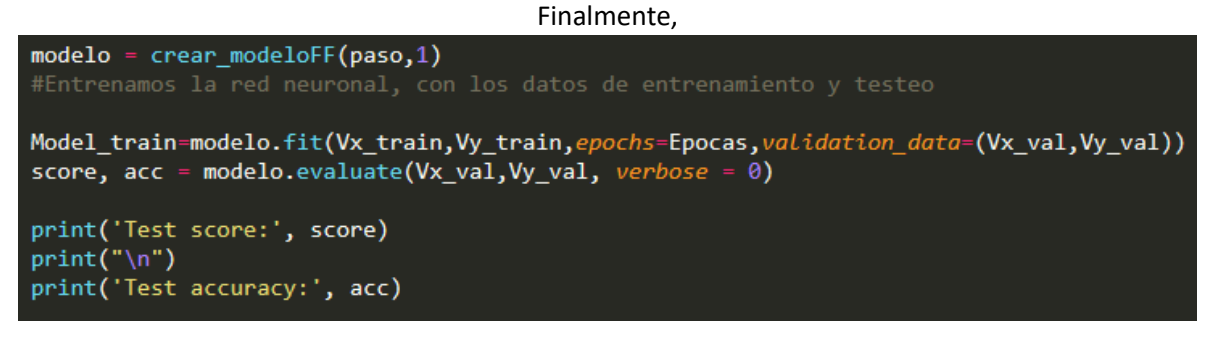

*Figura* 

#### *Fuente. Autor*

Posteriormente, se extraen los valores de la función de perdida y la métrica, a través, del comando *evaluate*. Dicho comando, utiliza los vectores de validación cuando el modelo ya ha sido entrenado, además, se utilizó un *verbose* nulo, para no imprimir en pantalla el proceso de validación de los datos nuevamente, pues el comando *fit* los enseña.

## **Dimensionamiento**

Se entiende por dimensionamiento de un sistema hibrido de energía renovable, el cálculo del tamaño óptimo de la instalación, cuyo objetivo principal, consiste, en la determinación de la potencia, las características operativas y el número de equipos que componen el sistema.

En ese sentido, existen diversos factores que afectan el diseño, como son entre otros, las cargas que soporta la instalación y las variables meteorológica in situ. Por lo tanto, el criterio con el que se dimensionan dichas instalaciones, se realiza atendiendo más a la fiabilidad del sistema, entendiendo por fiabilidad el asegurar el buen funcionamiento del mismo procurando que los fallos, sean mínimos.

Por ende, el sistema debe diseñarse y dimensionarse dentro de unos márgenes que se establecen según lo requiera y permita la metodología de dimensionamiento.

> *Dimensionamiento*  Para En

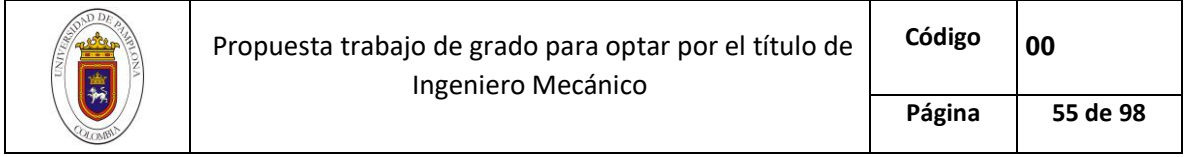

Por La

Posteriormente, se estima la energía consumida en corriente continua y corriente alterna, a través  $EAC = PACi.tdi$  [\(8\)](#page-54-0) y  $EDC = PDCi.tdi$  [\(9\)](#page-54-1).

<span id="page-54-0"></span>
$$
E_{AC} = \sum P_{(AC)i} \cdot t_{di} \tag{8}
$$

<span id="page-54-1"></span>
$$
E_{DC} = \sum P_{(DC)i} \cdot t_{di} \tag{9}
$$

Siendo:

 $E_{AC}$ = Energía consumida en AC (Wh)

 $E_{DC}$ = Energía consumida en DC (Wh)

 $P_i$  = Potencia Nominal (W)

 $t_i$ = Tiempo diario de uso (h)

Luego, se calcula la energía total requerida por la instalación, teniendo en cuenta las etapas que debe seguir cada salida de corriente, es decir, si el sistema tiene salidas a corriente continua, la energía generada se consume en la carga de la batería y el gasto a corriente continua ( $E_{DC}$ ) de la aplicación y si el sistema posee salidas AC, la energía generada, se consume en la batería, en el inversor y en el consumo a corriente alterna ( $E_{AC}$ ) de la instalación. Dicha energía total, se calcula a  $ET = EDC\mu bat + EAC\mu bat\mu inv$  (10)

$$
E_T = \frac{E_{DC}}{\mu_{bat}} + \frac{E_{AC}}{\mu_{bat}\mu_{inv}}
$$
(10)

<span id="page-54-2"></span>Donde:

 $E_T$  Energía real requerida por el sistema (consumo)

 $\mu_{bat}$ = Eficiencia de la batería

 $\mu_{inv}$ = Eficiencia del inversor

No obstante, al carecer de una vivienda en específico, a la cual estimar el consumo, se optó por estandarizar la energía requerida según la referencia [45], la cual, estipula el gasto energético promedio de una vivienda de estrato 3. Cabe resaltar, que dicho parámetro, se encuentra definido

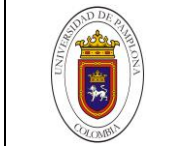

como una variable de entrada al algoritmo, por lo tanto, puede ser manipulado y actualizado, según el consumo doméstico del lugar al que se desee implementar este tipo de dimensionamiento.

De lo anterior se concluye:

 $E_{AC}$ = 5375 Wh

Por otra parte, el cálculo del ángulo óptimo de los paneles se realiza a través de la comprobación matemática de la radiación incidente a diferentes inclinaciones, ya que se asume que los ángulos estarán orientados hacia al sur (línea ecuatorial). Dicho proceso se realiza a través de las siguientes ecuaciones.

# **Ec.11** *Factor de Corrección de la excentricidad de la órbita de la tierra con respecto al sol.*

$$
E_o = 1 + 0.033 \cos\left(\frac{2\pi d_n}{365}\right) \tag{11}
$$

Donde,  $d_n$  es el Orden del día.

# **Ec.12** *Angulo diario en radianes (rad)*

$$
\Gamma = 2\pi \frac{d_n - 1}{365} \tag{12}
$$

## **Ec.13** *Declinación Solar (rad)*

$$
\delta = 0.006918 - 0.399912 \cos \Gamma + 0.070257 \sin \Gamma - 0.006758 \cos 2\Gamma + 0.000907 \sin 2\Gamma - 0.002697 \cos 3\Gamma + 0.00148 \sin 3\Gamma \tag{13}
$$

## **Ec.14** *Angulo de salida del Sol (rad)*

$$
\omega_s = \arccos(-\tan\phi\tan\delta) \tag{14}
$$

Donde  $\phi$  es el valor de la latitud del lugar en el que se realizará la instalación fotovoltaica.

# **Ec.15** *Radiación solar extraterrestre sobre superficie horizontal*  $(kWh/m^2)$

$$
G_{od} = \frac{24}{\pi} I_{sc} E_o(\omega_s \operatorname{sen} \delta \operatorname{sen} \phi + \cos \delta \operatorname{cos} \phi \operatorname{sen} \omega_s)
$$
 (15)

Siendo  $I_{sc}$  la Constante Solar, la cual, tiene un valor de 1367  $W/m^2$ 

# **Ec.16** *Índice de transparencia atmosférica 0,3 < < 0,7*

$$
K_d = \frac{G_d}{G_{od}} \tag{16}
$$

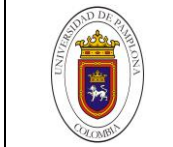

**Ec.17** *Radiación difusa en superficie horizontal* **(** $kWh/m<sup>2</sup>$ **)** 

$$
D_d = G_d(1.39 - 4.027K_d + 5.531K_d^2 - 3.108K_d^3)
$$
\n(17)

**Ec.18** *Radiación directa en superficie horizontal* **(** $kWh/m<sup>2</sup>$ **)** 

$$
I_d = G_d - D_d \tag{18}
$$

Una vez realizados los cálculos, se agrupan los datos mensualmente y se asume un intervalo de inclinaciones para analizarlas a través de las ecuaciones que se muestran a continuación.

Cabe resaltar, el intervalo de inclinaciones (β) se asume según criterio del diseñador, sin embargo, en países cercanos a la línea ecuatorial, el ángulo optimo tiende a ser un valor cercano a la latitud.

#### **Ec.19** *Factor de Conversión Geométrico*

$$
R_{b,\beta} = \frac{\omega_s \operatorname{sen} \delta \operatorname{sen} (\phi - \beta) + \cos \delta \operatorname{cos} (\phi - \beta) \operatorname{sen} \omega_s}{\omega_s \operatorname{sen} \delta \operatorname{sen} \phi + \cos \delta \operatorname{cos} \phi \operatorname{sen} \omega_s}
$$
(19)

**Ec.20** *Radiación directa en superficie inclinada un ángulo* β ( $kWh/m<sup>2</sup>$ )

$$
I_{d,\beta} = I_d \ R_{b,\beta} \tag{20}
$$

**Ec.21** *Radiación difusa en superficie inclinada un ángulo* **β (** $kWh/m<sup>2</sup>$ **)** 

$$
D_{d,\beta} = D_d \left[ (G_d - D_d) \frac{R_b}{G_{od}} + \frac{1}{2} (1 + cos\beta) \frac{(G_d - D_d)}{G_{od}} \right]
$$
 (21)

#### **Ec.22** *Radiación global en superficie inclinada un ángulo* **β (** $kWh/m<sup>2</sup>$ **)**

$$
G_{d,\beta} = I_{d,\beta} + D_{d,\beta} \tag{22}
$$

A través de la aplicación del método de dimensionamiento del mes crítico, se selecciona el ángulo β óptimo de la inclinación de los paneles.

Este método consiste en calcular la relación Energía Real versus radiación  $(E_T/G_{d,\beta})$  y comparar los valores mensuales de radiación a determinado ángulo β, con el fin de encontrar el mes en el cual se maximice el valor de dicha relación, ya que, esto indicaría el ángulo en el cual se da la mayor radiación para el peor mes.

El método del mes critico se realiza de forma gráfica a través de tablas de datos. En primer lugar, se realiza la tabla de radiaciones globales mensuales a diferentes ángulos de inclinación. *(Véase [Figura](#page-57-0)  [31\)](#page-57-0)*

posteriormente, se calcula la relación  $(E_T/G_{d,\beta})$  para cada uno de los datos de la tabla creada.

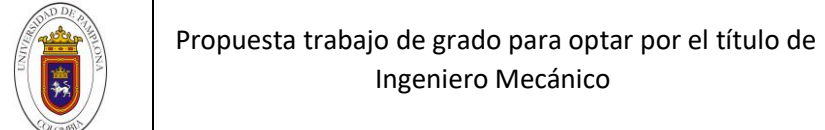

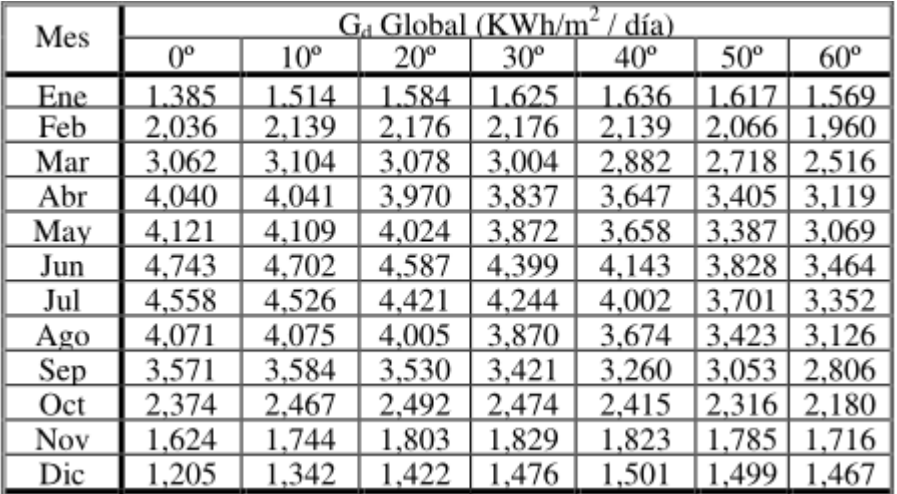

*Figura 31. Radiación global a diferentes ángulos de inclinación*

*Fuente.* [6]

<span id="page-57-0"></span>El método de selección del Angulo optimo se realiza a través de los siguientes pasos:

- Para cada ángulo de inclinación, se toma el mayor coeficiente
- $\triangleright$  Se comparan los coeficientes del paso anterior y se selecciona el valor menor
- El ángulo donde se ubique dicho valor, será el ángulo óptimo de inclinación. *(Véase [Figura 32\)](#page-57-1)*

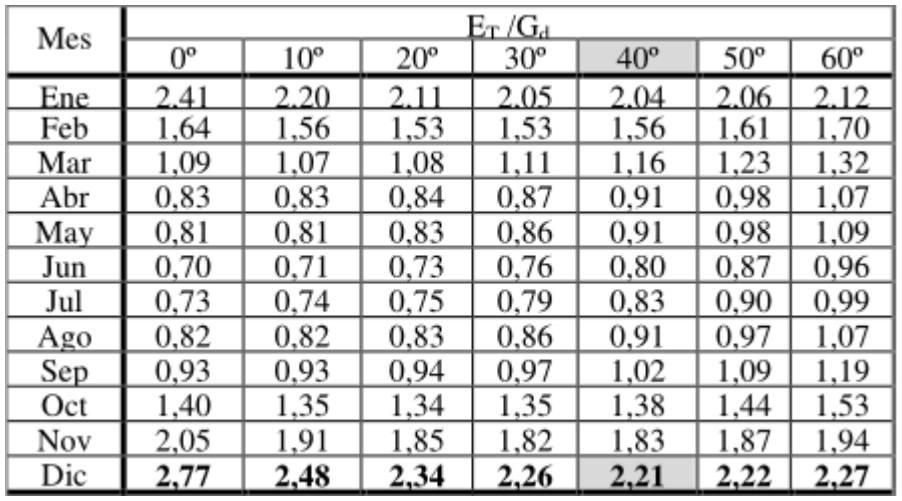

<span id="page-57-1"></span>*Figura 32. Relación Consumo versus radiación global* 

*Fuente.*[6]

Luego de realizar la selección de los parámetros  $\beta \vee G_{m,\beta}$ , se procede a calcular el número total de módulos fotovoltaicos que requiere el sistema para asegurar un funcionamiento adecuado ante las características meteorológicas in situ de la aplicación, éste valor se calcula a partir de la siguiente expresión:

$$
N_T = E_T / (P_p. G_{m,\beta}. P_G)
$$
\n<sup>(23)</sup>

Donde:

 $N_T$ = Número Total de Módulos

 $P_p$ , Potencia pico del módulo.

 $G_{m, \beta}$ = Radiación global sobre superficie inclinada β grados

 $P_G$ = Factor global de perdidas, según [46], para módulos de silicio monocristalinos es igual a 0,9 Conociendo el número total de paneles del sistema, se procede a calcular la agrupación de los mismos en serie y paralelo, dicho proceso se realiza a través de las ecuaciones $N_S=$  $N_S=$   $V_{Bat}$  $/_{V_m}$  $Np = NT/Ns$  [\(25\)](#page-58-1)

<span id="page-58-1"></span>
$$
N_s = \frac{V_{Bat}}{V_m} \tag{24}
$$

<span id="page-58-0"></span>Siendo:

 $N_s$  = número de módulos en serie por rama

 $V_{Bat}$ = Tensión nominal de la batería

 $V_m$ = tensión nominal de los módulos

Y el número de ramas en paralelo a conectar para suministra la potencia necesaria, viene dado por:

$$
N_p = N_T / N_s \tag{25}
$$

Cabe resaltar, que los factores  $N_p$ ,  $N_s$  y  $N_T$  se redondean por exceso de manera que asegure el suministro de la potencia demandada por la instalación.

En segundo lugar, se dimensiona la batería. Éste elemento cuenta con tres parámetros que definen su capacidad. Estas medidas son el número de días de autonomía del sistema, la profundidad de descarga y la Tensión nominal de la batería y afectan directamente el rendimiento esperado en el sistema de acumulación.

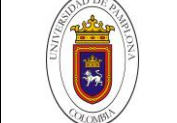

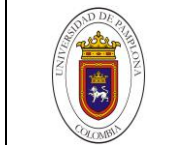

Por ende, se calcula la cantidad de energía que debe ser capaz de almacenar, para asegurar los días de autonomía de la instalación. Las expresiones que se utilizan para hallar la capacidad de la misma, tanto en Wh (vatios hora) como en  $Ah$  (amperios hora) son:

$$
C_n(Wh) = E_T \cdot D_a / P_d \tag{26}
$$

Siendo:

 $\mathcal{C}_n(Wh)$ = capacidad nominal de la batería en  $Wh$ 

 $E_T$ = Energía real consumida

 $D_a$ = Días de autonomía de la batería

 $P_d$  = Profundidad de descarga

La capacidad nominal de la batería en Ah se da por la ecuación:

$$
C_n(Ah) = C_n(Wh) / V_{Bat} \tag{27}
$$

Es importante señalar que la batería debe elegirse de manera que se aproxime al valor de capacidad nominal calculado. Igualmente se tenderá a seleccionar la batería redondeando el valor  $C_n$  por exceso para obtener mejor margen de seguridad. El prototipo de batería ideal para los sistemas autónomos, es la batería estacionaria, la cual, poseen una gran profundidad de descarga y se especializan en casos en el que el consumo es irregular y se necesita producir una corriente elevada en breves periodos de tiempo. [5]

En

Este proceso de realiza, estimando las corrientes máximas que suministra el panel y la carga, a través  $IR = Pp \mu mVm$  [\(28\)](#page-59-0)  $\gamma IG = IR.NR$ 

[\(29\)](#page-59-1), con el fin de suplir la corriente máxima general de la instalación.

<span id="page-59-0"></span>La intensidad de corriente que produce el sistema de generación, es la suma de las intensidades que producen los módulos funcionando a pleno rendimiento, es decir:

$$
I_R = P_p \cdot \mu_m / V_m \tag{28}
$$

$$
I_G = I_R \cdot N_R \tag{29}
$$

<span id="page-59-1"></span>Donde:

 $I_R$ = Corriente producida por cada rama en paralelo

 $I_G$ = Corriente producida por el generador

 $\mu_m$ = Rendimiento del módulo

## $V_m$ =Tensión nominal de los módulos

<span id="page-60-0"></span>de las cargas partiendo de los consumos de la aplicación.

$$
I_C = P_{DC}/V_{Bat} + P_{AC}/220\tag{30}
$$

Finalmente, se toma el valor de la corriente máxima entre  $I_c$  e  $I_c$  y se selecciona el regulador por exceso con respecto al elemento que se encuentre comercialmente.

Para concluir, se dimensiona el inversor partiendo de la idea que la energía que tendrá que transformar el inversor, es variable. Por lo tanto, el valor de la tensión nominal de los componentes en AC, sirve para seleccionar el tipo de convertidor, ya que, los componentes que consumen energía simultáneamente son de este tipo de consumo energético. En conclusión, la potencia del inversor es igual a la potencia en AC de la instalación.

$$
P_{inv} \approx P_{AC} \tag{31}
$$

# <span id="page-60-1"></span>*Dimensionamiento del sistema Eólico*

En lo que respecta al sistema eólico, el cálculo para conocer la cantidad de energía generada por la turbina a partir del régimen de viento registrado in situ, da comienzo con la aplicación de la función de probabilidad de Weibull.

La función de probabilidad de Weibull es una función de densidad de probabilidad que permite estimar satisfactoriamente la simetría en la distribución de los datos a través del cálculo del factor de forma (k) y el factor de escala (c), los cuales, determinan la dispersión de los datos dentro de la frecuencia y la forma de la distribución respectivamente. [18][9] [47] [48]

La probabilidad de Weibull está dada por:

$$
f(v) = \left(\frac{k}{c}\right) \left(\frac{v}{c}\right)^{k-1} e^{-\left(\frac{v}{c}\right)^k}
$$
 (32)

Y la función de distribución acumulada es:

$$
F(v) = 1 - e^{-\left(\frac{v}{c}\right)^k}
$$
 (33)

Donde le parámetro de escala C (m/s) y el parámetro de forma adimensional K, se calculan a través de diferentes aproximaciones. Según [47] el método de momento presenta un mejor ajuste en los datos, sin embargo, todos los métodos poseen un desempeño estadístico similar.

Por tal razón, se calcularán dichos factores K y C a través de las aproximaciones del principio de probabilidad máxima y el método de momentos.

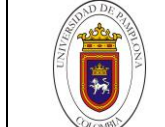

 $IC = PDCVBat + PAC220$  [\(30\)](#page-60-0) se calcula la intensidad

Método 1: *Principio de probabilidad máxima*, la característica primordial de este modelo es la no linealidad de sus ecuaciones, ya que los parámetros C y K, se estiman a través de procesos iterativos que vienen dados por:

$$
k = \left[\frac{\sum v_i^k ln(v_i)}{\sum v_i^k} - \frac{\sum ln(v_i)}{n}\right]^{-1}
$$
 (34)

$$
c = \left[\frac{\sum ln(v_i^k)}{n}\right]^{1/k} \tag{35}
$$

Siendo:

 $v_i$  Velocidad de viento en la posición i

 $n =$  número total de datos de velocidad de viento.

Método 2: *Método de Momentos*, éste modelo presenta mejor ajuste en los datos, debido a la utilización de la función Gamma en sus ecuaciones, además, la desviación estándar y la velocidad promedio deben calcularse a priori, ya que, las expresiones de los factores de forma y escala vienen definidas por:

$$
k = \left(\frac{\sigma}{\overline{v}}\right)^{-1.086} \tag{36}
$$

$$
c = \frac{\overline{v}}{r\left(1 + \frac{1}{k}\right)}\tag{37}
$$

Donde:

Γ es la función Gamma, la cual, se encuentra definida por:

$$
\Gamma(x) = \int_0^\infty t^{x-1} e^{-t} dt \qquad (38)
$$

 $\sigma$  = desviación estándar del conjunto de muestras

$$
\sigma = \left[\frac{1}{n-1}\sum_{i=1}^{n}(\nu_i - \overline{\nu}_i)^2\right]^{0.5}
$$
 (39)

 $\bar{v}$  = Velocidad promedio

$$
\overline{\nu} = \frac{1}{n} \left( \sum_{i=1}^{n} \nu_i \right) \tag{40}
$$

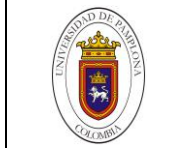

#### *1.1.1.16 Potencia Eólica*

El potencial de energía por segundo (potencia) generado por la turbina, varía proporcionalmente al cubo de la velocidad de viento. Si la velocidad del viento se rige con base en cualquier función de densidad de probabilidad, entonces la distribución de la velocidad al cubo también sigue la función de Weibull, por lo tanto, la potencia eólica de una turbina puede ser expresada como: [47] [48][3] [9]

$$
P_m = \frac{1}{2} \rho \bar{\nu}^3 \frac{\Gamma(1+3/k)}{[\Gamma(1+1/k)]^3}
$$
 (41)

<span id="page-62-0"></span>Donde:

 $\rho$ = Densidad del aire

Cabe

 $Pm = 12\rho \nu 3\Gamma 1 + 3k\Gamma 1 + 1k3$  [\(41\)](#page-62-0) se calcula el potencial energético disponible, en condiciones ideales, no obstante, la ley de Betz estipula que no puede convertirse más que el 59.3% de la energía cinética del viento, utilizando una turbina eólica. [9]

El coeficiente  $C_p$  es la relación entre la potencia total del fluido y la potencia extraída, por lo tanto:

$$
P_{nominal} = C_p. P_m \tag{42}
$$

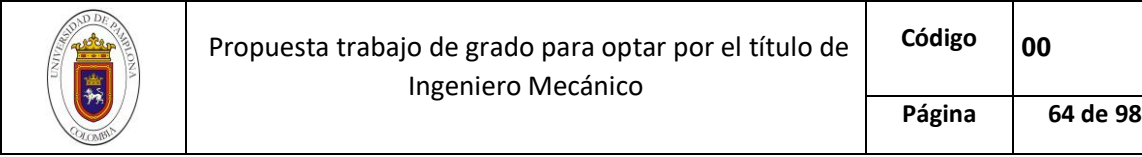

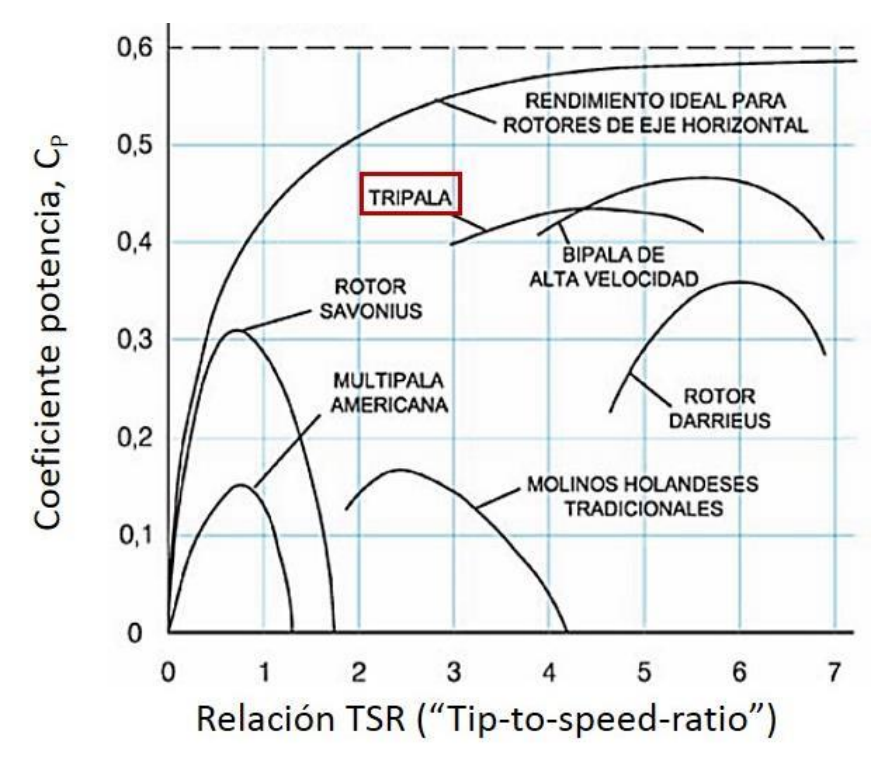

*Figura 33. Coeficiente de Betz según rendimiento ideal del tipo de aerogenerador* 

*Fuente:* [9]

<span id="page-63-0"></span>Donde el factor  $C_n$ , se calcula a través de la curva del límite de Betz. *(Véas[e Figura 33\)](#page-63-0)* En la cual, se establece el tipo de aerogenerador que se implementará en el diseño y se calcula la relación de la  $\omega Rv$  [\(43\)](#page-63-1)

$$
TSR = \frac{\omega R}{v} \tag{43}
$$

<span id="page-63-1"></span>Siendo:

 $\omega$ = Velocidad de rotación del rotor en radianes

 $R$  = Radio del rotor en metros

 $v$  = Velocidad del viento

#### *1.1.1.17 Probabilidad de Operación de las Turbinas*

La distribución de Weibull, a través de sus factores de escala y forma, puede calcular la probabilidad de ocurrencia de un evento  $x$  por medio de la siguiente expresión:

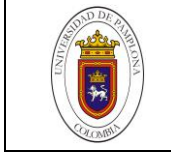

$$
P(v > x) = exp\left[-\left(\frac{x}{c}\right)^k\right]
$$
\n(44)

# **ANALISIS Y DISCUSIÓN DE RESULTADOS**

A partir de las ecuaciones y modelos descritos anteriormente, se obtienen ciertos resultados. Estos sirven para determinar la viabilidad de la metodología seleccionada, así como la eficiencia energética y computacional del sistema, al ser dimensionado con datos meteorológicos, producto de un pronóstico.

Con relación a lo anterior, el presente capitulo se divide en cuatro secciones, en primer lugar, se realizará una descripción del software desarrollado y los módulos que lo componen, posteriormente, se entregan resultados del entrenamiento de la red neuronal, luego, se dimensiona el sistema hibrido a partir de los datos arrojados por el software y, por último, se realiza una selección de componentes comerciales del sistema hibrido con relación a los valores teóricos encontrados.

## **Software desarrollado**

El software que se realizó para el dimensionamiento del sistema híbrido no posee ningún tipo de comunicación con otro dispositivo electrónico, ni se actualiza en tiempo real con la web, por lo tanto, el desarrollo de dicho software académico, se clasifica como una aplicación monoprocesadora. Esta, solo puede ejecutarse en el ordenador el cual contenga el código fuente del proceso.

Como se mencionaba anteriormente, el código de dicho software, se encuentra realizado en el lenguaje de programación Python, y cuenta con dos programas principales:

- **Entrenamiento de la red Neuronal.**
- Dimensionamiento del sistema hibrido

En lo que respecta al entrenamiento de la red neuronal, el programa principal lleva por nombre *Perceptron\_V2.py,* en él se encuentran contenidos los procesos de selección, preparación de datos, creación del modelo y entrenamiento del modelo. además, una vez culminada la fase de entrenamiento, a través del comando *joblib* de la librería SkLearn, se crean archivos pkl que contienen la red neuronal entrenada, según la variable que corresponda.

El programa *Perceptron\_V2.py,* consta de dos funciones que simplifican el código, una de ellas es *Series\_a\_Aprendizaje.py,* la cual, utiliza el comando *shiff* de la librería pandas para concatenar y parametrizar los datos de tal manera que la entrada de la red neuronal sea compatible con el comando *input\_shape* de Keras.

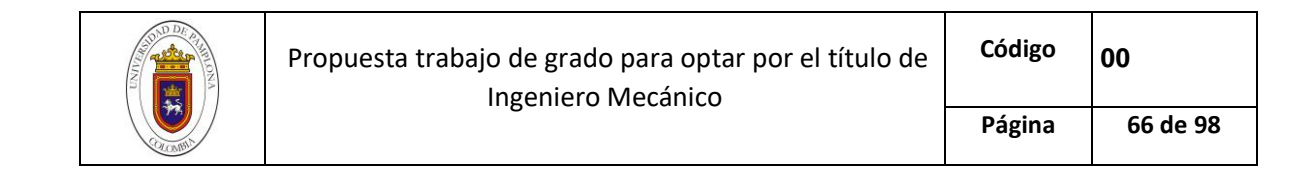

La función *Crear\_modeloFF.py* crea la red neuronal con los parámetros del número de neuronas, numero de capas, función de activación, función de perdida, la métrica y el optimizador. (ver anexo)

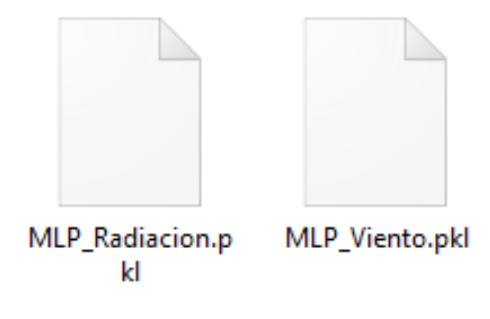

*Figura 34. Modelos creados con el comando Joblib* 

*Fuente: Autor*

<span id="page-65-0"></span>El objetivo principal del módulo *Perceptron\_V2.py* es la creación de los modelos entrenados de radiación solar y velocidad de viento *(Véas[e Figura 34\)](#page-65-0)*, ya que, dichos modelos se ingresan al código del dimensionamiento del sistema hibrido para realizar el pronóstico de las variables meteorológicas.

Por otra parte, se encuentra el algoritmo Programa\_principal.py, el cual consta de siete módulos que abarcan los procesos de pronóstico y determinación de factores de diseño del sistema hibrido de energía renovable. Cabe resaltar que éstas funciones se usan con el fin de simplificar el algoritmo y programar los procesos repetitivos que se presenten a la hora de dimensionar el sistema. Dichas funciones se explican detalladamente a continuación:

*Average.py,* esta función recibe como parámetro un vector o conjunto de datos y devuelve el promedio de dicho conjunto.

*Crostab.py,* recibe como entrada un conjunto de datos y devuelve la frecuencia de los datos, según un rango de valores establecidos.

*Explain.py*, se encarga de concatenar y promediar un vector de 365 datos, agrupándolos mensualmente.

Mount\_Prom.py, se encarga de calcular promedios mensuales de un conjunto de datos, sin importar la fecha en la cual inicie el muestreo.

*Eolica.py*, esta función se encarga del cálculo de los parámetros que tienen que ver con la potencia de energía eléctrica extraída del viento, con los datos que se le suministren al programa.

*Factores\_DW.py*, calcula los factores de forma y escala a través de los métodos mencionados en el capítulo [0.](#page-60-1)

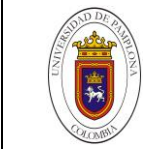

Fotovoltaica.py, dimensiona el arreglo de paneles, el ángulo de inclinación, el sistema de acumulación, el inversor y el regulador, con los datos meteorológicos suministrados.

Pese a la simplificación de código a través de funciones, el programa principal se estructura a través secciones con el fin de abarcar los campos del dimensionamiento de una manera secuencial y ordenada.

En primer lugar, se definen las entradas al algoritmo, en ella se especifican factores tales como la latitud del lugar, energía consumida diariamente y factores del rendimiento de los elementos que componen el sistema hibrido *(Véase [Figura 35\)](#page-66-0)* 

|             | #ENTRADAS DEL SISTEMA                       |
|-------------|---------------------------------------------|
|             | EAC=0 #Energía Alterna Consumida [Wh/día]   |
|             | EDC=0 #Energía Continuia Consumida [Wh/día] |
|             | NBat=0.9 #Eficiencia de la bateria          |
|             | <b>VBat=24</b> #Voltaje de la Bateria       |
|             | <b>Vm=12</b> #Voltaje del modulo            |
|             | NInv=0.9 #Eficiencia del Inversor           |
|             | Latitud=7.5539 #Latitud del lugar           |
| $Isc=1367$  | #Constante Solar [W/m^2]                    |
| $HSP=4.7$   | #Hor solar pico                             |
| $Pg = 0.9$  | #Factor golbal de perdidas                  |
| $nm = 0.75$ | #Eficiencia del panel                       |
|             | <b>Da=4</b> #Días de autonomia              |
|             | Pd=0.5 #Profundida de descarga              |

*Figura 35. Entrada de Datos del Sistema* 

*Fuente: Autor*

<span id="page-66-0"></span>Posteriormente, se encuentra la etapa de pre-procesamiento de los datos, en la cual, se realizan análisis estadísticos de frecuencia absoluta, frecuencia relativa y promedios ponderados, con el fin de establecer el potencial solar y eólico de un lugar a través del análisis de los datos meteorológicos.

En tercer lugar, se realiza el proceso de dimensionamiento del sistema hibrido a través de la a aplicación de las funciones mencionadas anteriormente. Este ítem presenta una gran relevancia en el algoritmo, ya que, se ejecuta el pronóstico de la red neuronal y se diseña el sistema con dichos datos.

Por último, se presentan los datos necesarios para la selección de equipos comerciales con respecto a los datos arrojados por la metodología de dimensionamiento.

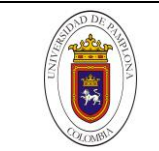

# **Resultados del entrenamiento del Perceptrón Multicapa**

En el capítulo [0](#page-47-1) se analizaron y seleccionaron los factores de convergencia del modelo, así como, los parámetros para realizar el entrenamiento de la red neuronal. En la etapa de entrenamiento, la red neuronal descifra y aprende relaciones complejas entre entradas y salidas mediante el ajuste de los pesos de las conexiones entre neuronas. En consecuencia, modela el comportamiento de una serie de datos con el fin de realizar pronósticos a corto o largo plazo.

El entrenamiento del Perceptrón multicapa, arrojó dos modelos entrenados (Modelo de la Radiación y Modelo de la Velocidad de Viento). Cada uno de los modelos entrenados, cuenta con diferentes ajustes y tolerancias ante la predicción de datos, sin embargo, el factor diferenciador es representado principalmente por el número de datos con los que se realizó dicho entrenamiento.

En primer lugar, el entrenamiento de la red neuronal tipo Perceptrón multicapa para el set de datos de velocidad de viento, evidencia una tendencia del error descendente con cada iteración, esto se debe, al número de registros históricos usados para entrenar la red neuronal y a la óptima selección de parámetros de convergencia de la red. *(Véase [Figura 36\)](#page-67-0)*

Además, se aprecia que, durante la fase de entrenamiento, el error en la regresión de los datos estuvo cercano al 12%, mientras que, en la fase de validación, dicho error se mantuvo cercano al 16%. Éste comportamiento nos indica una respuesta favorable de la red neuronal, ante un conjunto de datos que no ha manipulado.

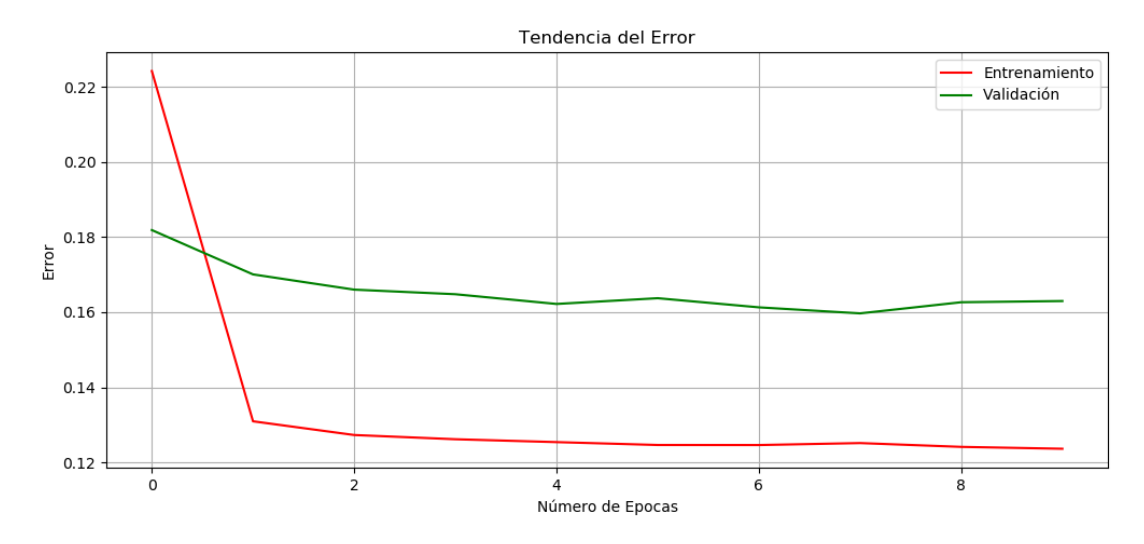

<span id="page-67-0"></span>*Figura 36. Error de pronóstico y validación para los datos de Velocidad de Viento* 

*Fuente: Autor*

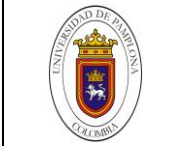

Por otro lado, se realizó la comparación de los datos pronosticado por la red neuronal (a través del comando *predict*) y los datos de velocidad de viento suministrados por el IDEAM, en el cual, se evidencia un patrón de datos de pronóstico similar a las mediciones registradas in situ, por lo tanto, el ajuste de los pesos sinápticos fue eficaz y se realizó de tal manera que la función del Percetrón multicapa, emule, en un 84% el comportamiento de la velocidad de viento en la estación del aeropuerto camilo daza. *(Véase [Figura 37\)](#page-68-0)* 

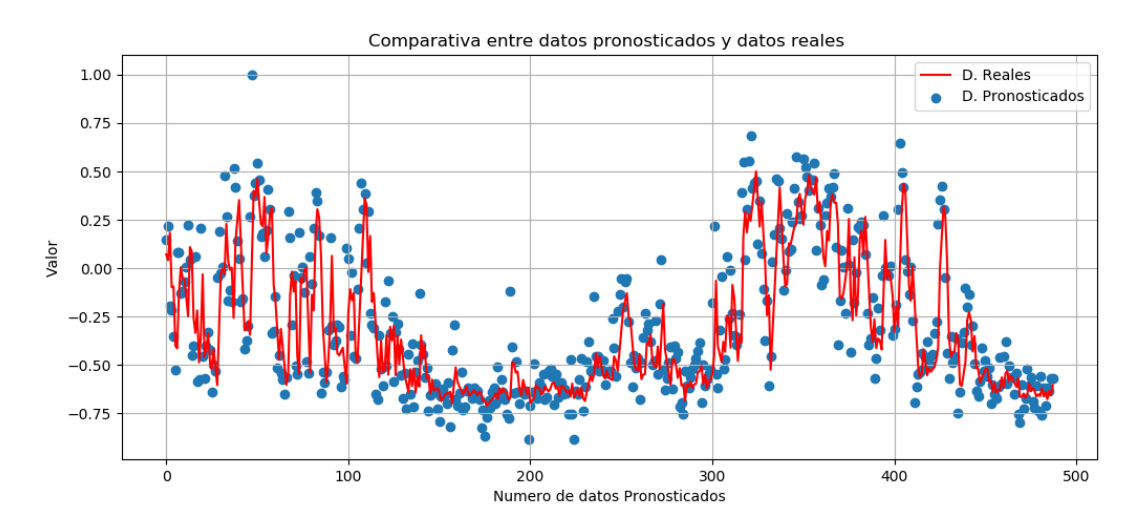

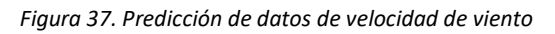

#### *Fuente. Autor*

<span id="page-68-0"></span>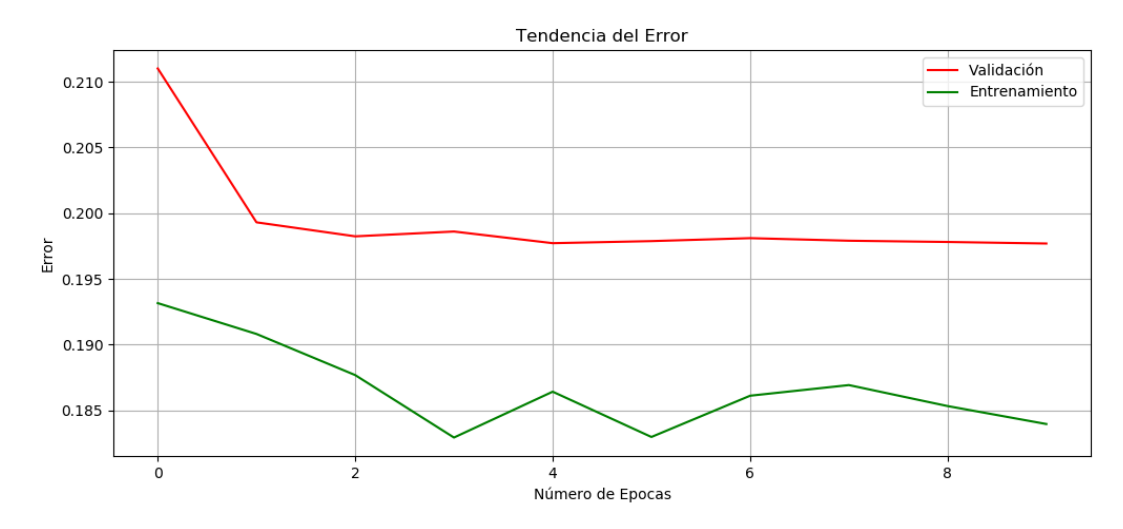

<span id="page-68-1"></span>*Figura 38. Error de pronóstico del conjunto de radiación solar* 

*Fuente: Autor*

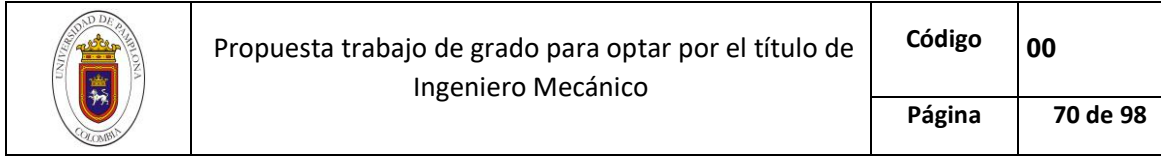

Por último, se realizó el pronóstico de los datos para el set de radiación solar. Cabe resaltar, que éste set, no cuenta con un registro histórico de mediciones, ya que los equipos que realizan la toma de éstos valores, se encuentran en funcionamiento desde el 2015, por lo tanto, la red neuronal se enfrenta al problema de encontrar un patrón de radiación con un número reducido de datos.

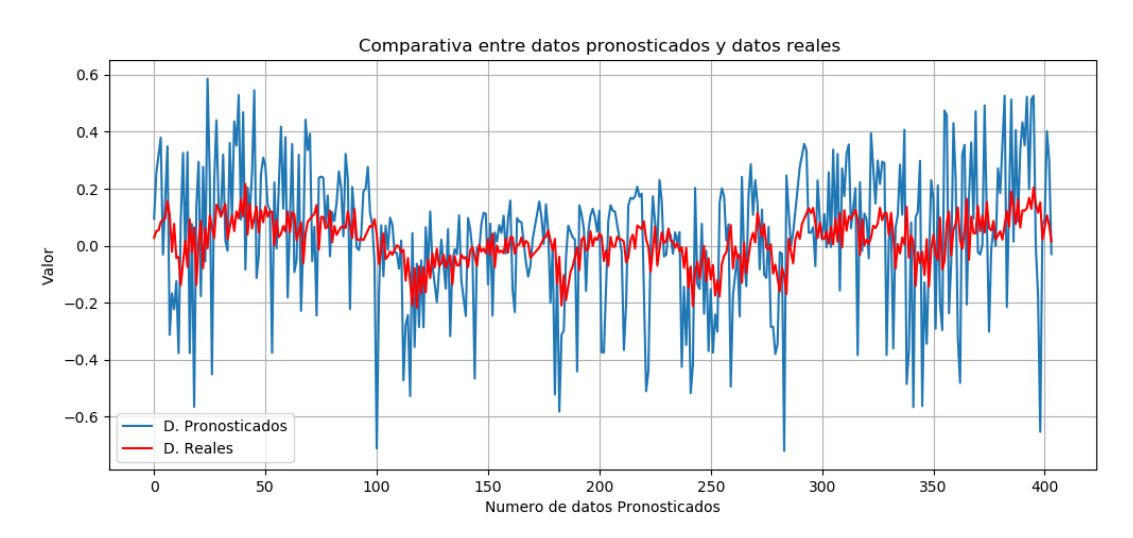

*Figura 39. Predicción de datos de radiación solar* 

Como se aprecia en la [Figura 38,](#page-68-1) el comportamiento del error en el set de datos de radiación, es variable, sin embargo, tiende a estabilizarse en 18,5 % en la fase de entrenamiento. Además, en la fase de validación, el comportamiento del error es descendente con cada iteración y tiende hacia 19,7 %.

Pese a que el porcentaje de error en la fase de entrenamiento y testeo es muy elevado, el comportamiento de la red neuronal es aceptable, ya que, como se mencionaba anteriormente, no cuenta con los suficientes datos para establecer un patrón de valores, por consiguiente, el grado de precisión del pronóstico, varía considerablemente. Asimismo, se evidencia que la función generada por el pronóstico del Perceptrón multicapa, presenta una tipología grafica similar a los datos verdaderos, sin embargo, el modelo no estimo satisfactoriamente los pesos sinápticos y, por consiguiente, presenta datos disgregados.

# **Dimensionamiento del sistema hibrido**

Como se mencionó anteriormente, el dimensionamiento del sistema hibrido de energía renovable, comprende dos etapas. El diseño del sistema eólico y diseño del sistema solar.

*Fuente. Autor*

# Sistema Fotovoltaico

El dimensionamiento del sistema solar, utiliza el promedio mensual de los datos suministrados, con el fin de calcular el ángulo óptimo de inclinación y seleccionar la radiación con la cual el sistema puede abastecerse en tiempos de menor captación.

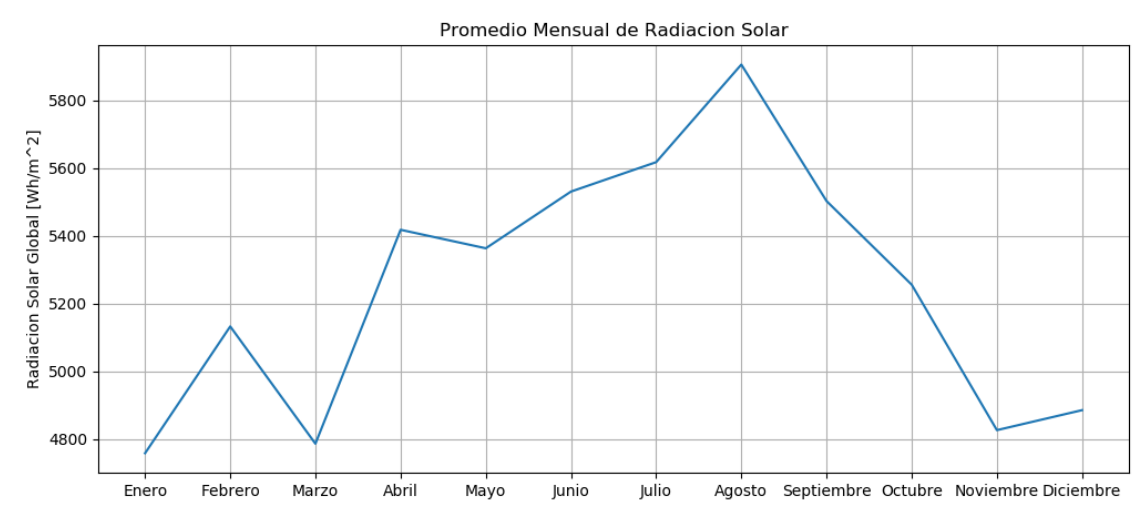

*Figura 40. Promedio mensual de radiación solar* 

*Fuente. Autor*

<span id="page-70-0"></span>El promedio mensual de radiación global *(Gd)* se calcula en el algoritmo, además, los valores del consumo energético, la latitud y las horas solares pico son ingresados como variables de entrada al sistema. *(Véase [Figura 40\)](#page-70-0)*

Por otra parte, en lo que respecta al diseño del sistema de acumulación, se definen parámetros iniciales, tales como la eficiencia de la batería, los días de autonomía, la profundidad de descarga y el voltaje de la batería.

Según [49] los días de autonomía mínimos a los que debe diseñarse un sistema de energía renovable, corresponde a 4 días, ya que, debe dimensionarse el sistema de manera que pueda soportar caídas estacionales no previstas debido a periodos de baja irradiancia.

Además, la profundidad de descarga con la cual se diseñará el sistema es del 50%, esto atendiendo a la relación entre vida útil de la batería versus días de autonomía del sistema, ya que, a mayor número de días de autonomía, mayor tendrá que ser la profundidad de descarga de la batería, en consecuencia, disminuyen el número de ciclos de la batería y se tendrán más costos en el sistema.

En conclusión, el sistema de acumulación en una etapa inicial tendrá las especificaciones de la *[Tabla](#page-71-0)  [7](#page-71-0)*.

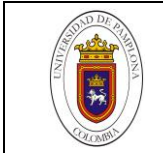

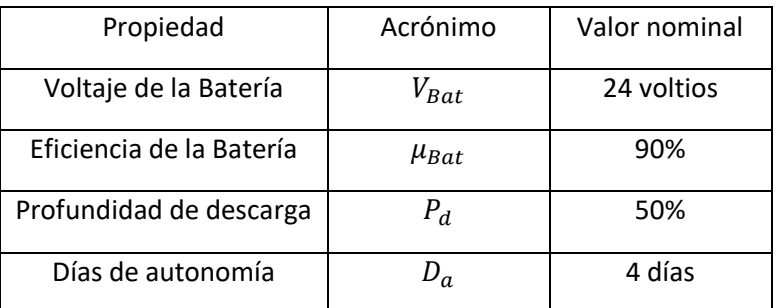

*Tabla 7. Propiedades del sistema de acumulación* 

#### *Fuente. Autor*

<span id="page-71-0"></span>Por otro lado, se definieron parámetros como la eficiencia del inversor, el cual, cuenta con un valor nominal de 90-95%, además, el voltaje del panel fotovoltaico y la eficiencia del mismo, se evidencian en l[a Tabla](#page-71-1) *8* . [49] En cuanto a los parámetros iniciales del panel fotovoltaico se seleccionaron según las referencias [3] [5], ya que, estipulan que un panel Policristalino posee un rendimiento del 75% a la capacidad nominal.

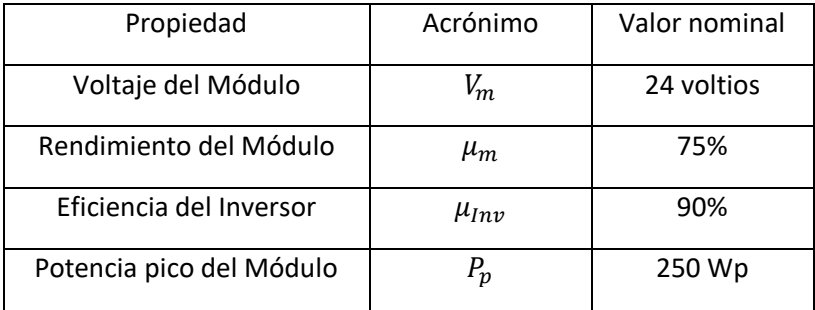

*Tabla 8. Parámetros iniciales del módulo fotovoltaico y el inversor* 

*Fuente. Autor*

<span id="page-71-1"></span>La potencia pico del módulo tomó el valor de 250 Wp, pues, pese a que puede hallarse a través de la relación entre la energía consumida y el número de horas solares pico, comercialmente los valores de este factor varían entre 200-350 Wp. [49] [3]

Cabe resaltar, que el valor de la potencia pico del módulo, se establece como valor de entrada al algoritmo, es decir, puede modificarse a un valor distinto de potencia, y el código genera un nuevo arreglo de datos para dicho parámetro.

Una vez definidas las entradas del sistema, se procede a calcular cada uno de los parámetros de diseño de la instalación.
## 1.1.1.18 Ángulo de Inclinación

Se estableció un rango de ángulos de inclinación para realizar el procedimiento matemático, éstos se escogieron con base en la latitud del aeropuerto camilo daza y varían entre cero y treinta grados de inclinación

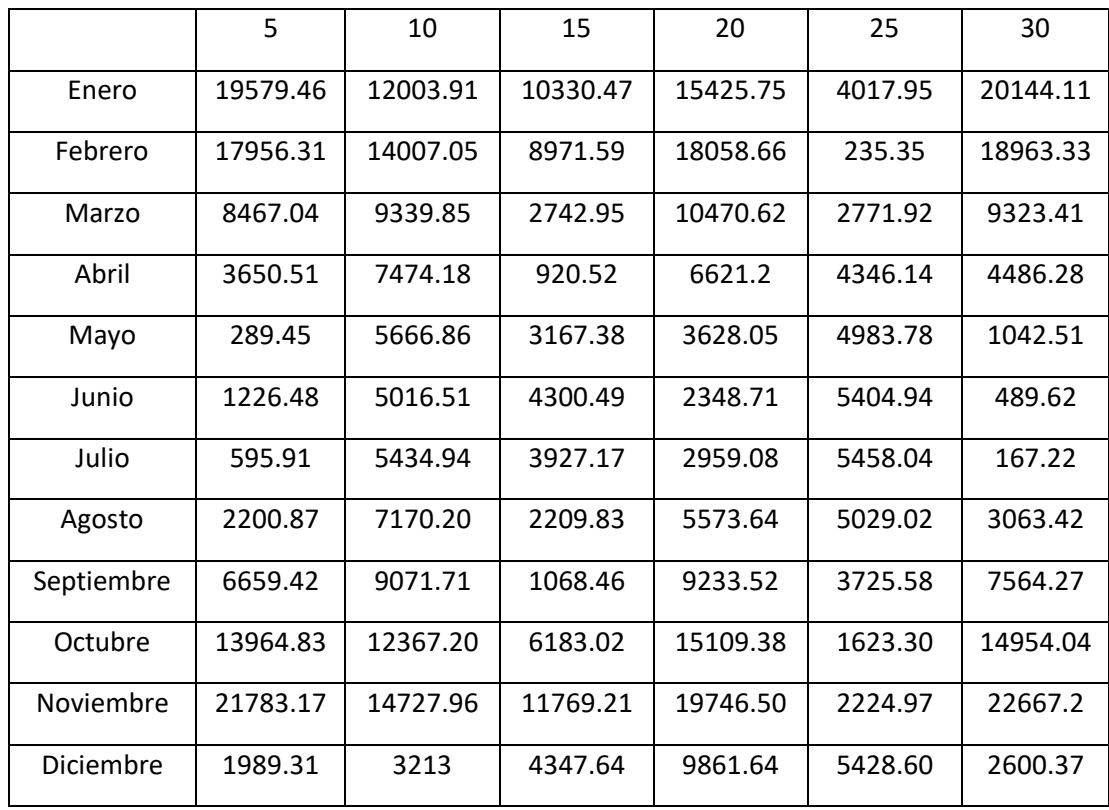

*Tabla 9. Radiación solar global a diferentes ángulos con datos pronosticados* 

#### *Fuente. Autor*

<span id="page-72-0"></span>Posteriormente, se utilizan las ecuaciones correspondientes a la metodología seleccionada para el diseño del sistema fotovoltaico, en la cual, se calcula la radiación solar global a diferentes ángulos de inclinación beta *(ver [Tabla 9\)](#page-72-0)* y la relación entre la energía requerida y la radiación solar. *(ver [Tabla 10\)](#page-73-0)*

A partir de los datos obtenidos, se realiza la selección del ángulo óptimo de inclinación del panel fotovoltaico, a través de la aplicación del método del mes crítico. Dicho método nos arroja un ángulo óptimo de 10° y una radiación solar global sobre superficie inclinada de 3213,62  $Wh/m^2$ .

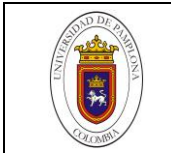

Por otra parte, se realizó el cálculo de los componentes del sistema fotovoltaico, a partir de los parámetros de entrada del algoritmo y los valores de radiación e inclinación seleccionados anteriormente.

En primer lugar, se calculan las características operativas del panel fotovoltaico, así como el arreglo de paneles y su configuración. *(ver [Tabla 11\)](#page-74-0)*

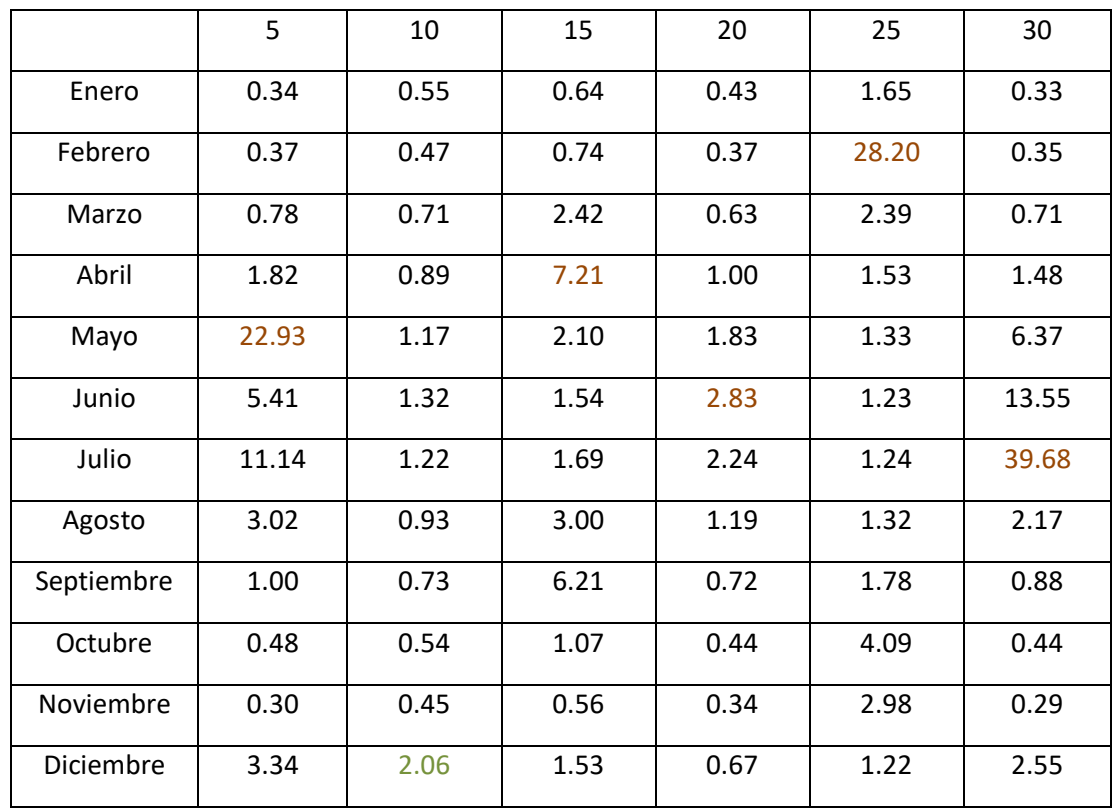

*Tabla 10. Relación consume versus radiación solar*

*Fuente. Autor*

<span id="page-73-0"></span>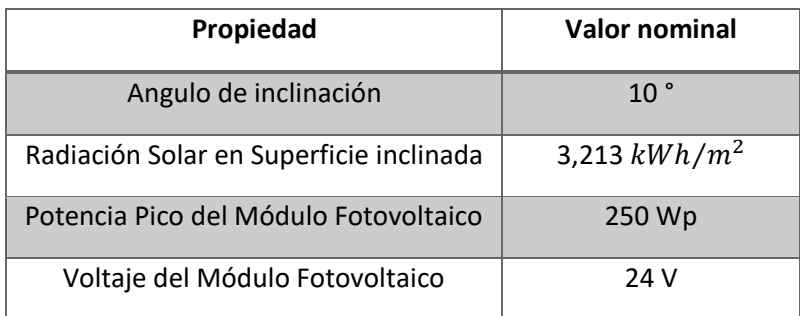

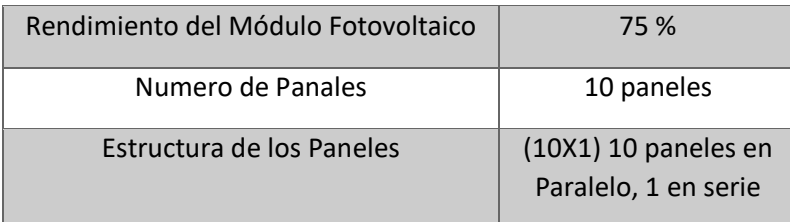

*Tabla 11. Características operativas del panel de inclinación, arrojado por el software* 

*Fuente. Autor*

<span id="page-74-0"></span>En segundo lugar, se establecen las características operativas de la batería, con base en los parámetros de entrada del sistema. *(ver [Tabla 12\)](#page-74-1)*

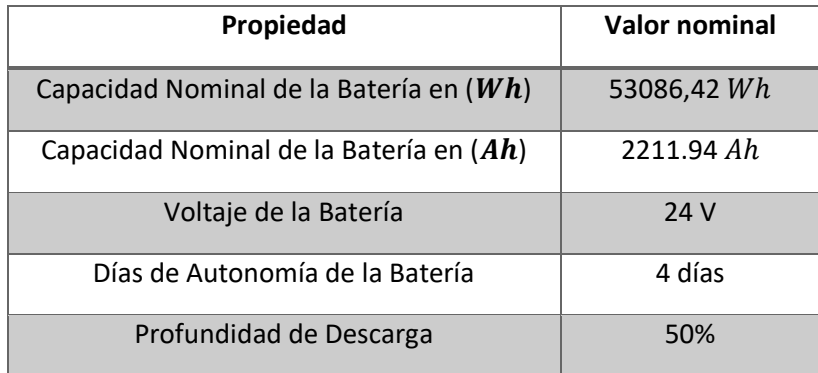

*Tabla 12. Paramentos de diseño de la Batería* 

*Fuente. Autor*

<span id="page-74-1"></span>Por último, en la *[Tabla 13](#page-74-2)* se detallan los parámetros de diseño del inversor y del regulador, atendiendo a la fiabilidad del sistema hibrido.

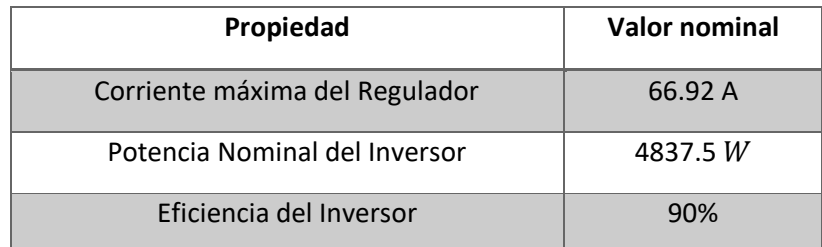

<span id="page-74-2"></span>*Tabla 13. Características del inversor y el regulador de carga* 

*Fuente. Autor*

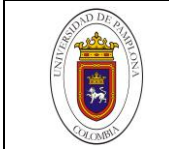

### Sistema Eólico

Una vez realizados los cálculos para dimensionar el arreglo fotovoltaico, se procede a diseñar el sistema eólico con los datos de velocidad de viento analizados en el capítulo [1.1.1.15.](#page-45-0)

Para empezar, se estiman los parámetros de forma y escala de la función de probabilidad de Weibull, aplicando los métodos descritos en el capítulo [0,](#page-60-0) los cuales, como se evidencia en la *[Tabla 14](#page-75-0)* , arrojan valores muy similares, sin embargo, el método de momentos presenta un mejor ajuste con los datos de velocidad de viento. *(Véase [Figura 41](#page-75-1)[,Figura 42\)](#page-76-0)* Además, según [47], el método de máxima probabilidad conduce a errores en algunos casos.

Con respecto a lo anterior, se seleccionaron los factores de forma y escala del método de momentos para estimar la potencia generada a partir de las mediciones registradas de velocidad de viento.

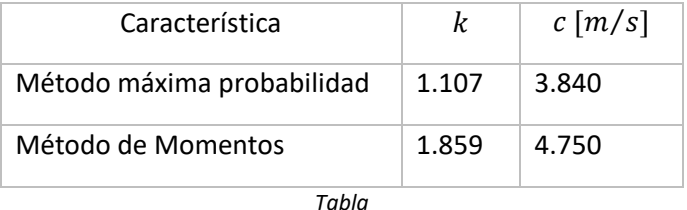

<span id="page-75-0"></span>*Fuente: Autor*

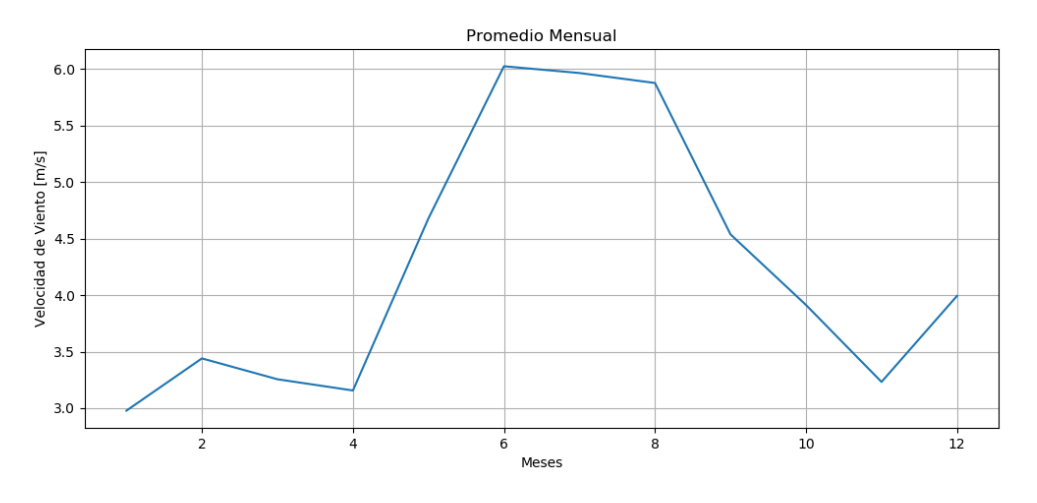

*Figura* 

<span id="page-75-1"></span>*Fuente: Autor*

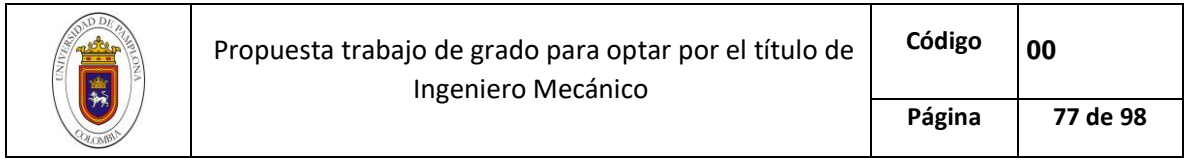

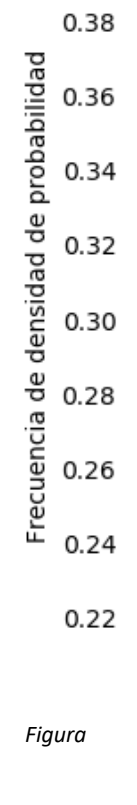

<span id="page-76-0"></span>*Fuente. Autor*

Por

#### $Pm=12\rho \nu 3\Gamma 1+3k\Gamma 1+1k3$  [\(41\)](#page-62-0), se calculó la densidad de

potencia mensual a 10 metros sobre la superficie, en la cual, se observa una potencia máxima generada de 108.01  $Wh/m^2$  en el mes de junio.*(Véas[e Figura 43\)](#page-77-0)* 

Cabe resaltar, que dichos datos fueron ajustados con un coeficiente de potencia de 0.45, esto debido a que, el aerogenerador tripala cuenta con un coeficiente de potencia que varía entre 0.4 y 0.45. Se optó por trabajar con el límite superior, ya que, entrega una potencia mayor y evita que la selección del aerogenerador no cumpla con las condiciones meteorológicas para su correcto funcionamiento.

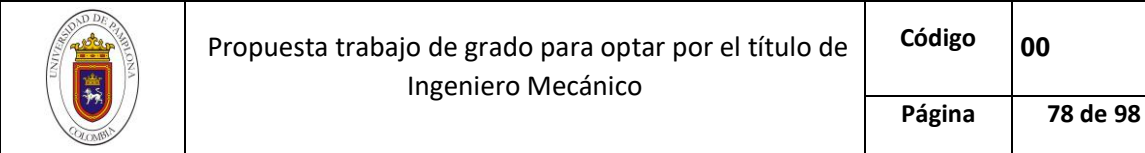

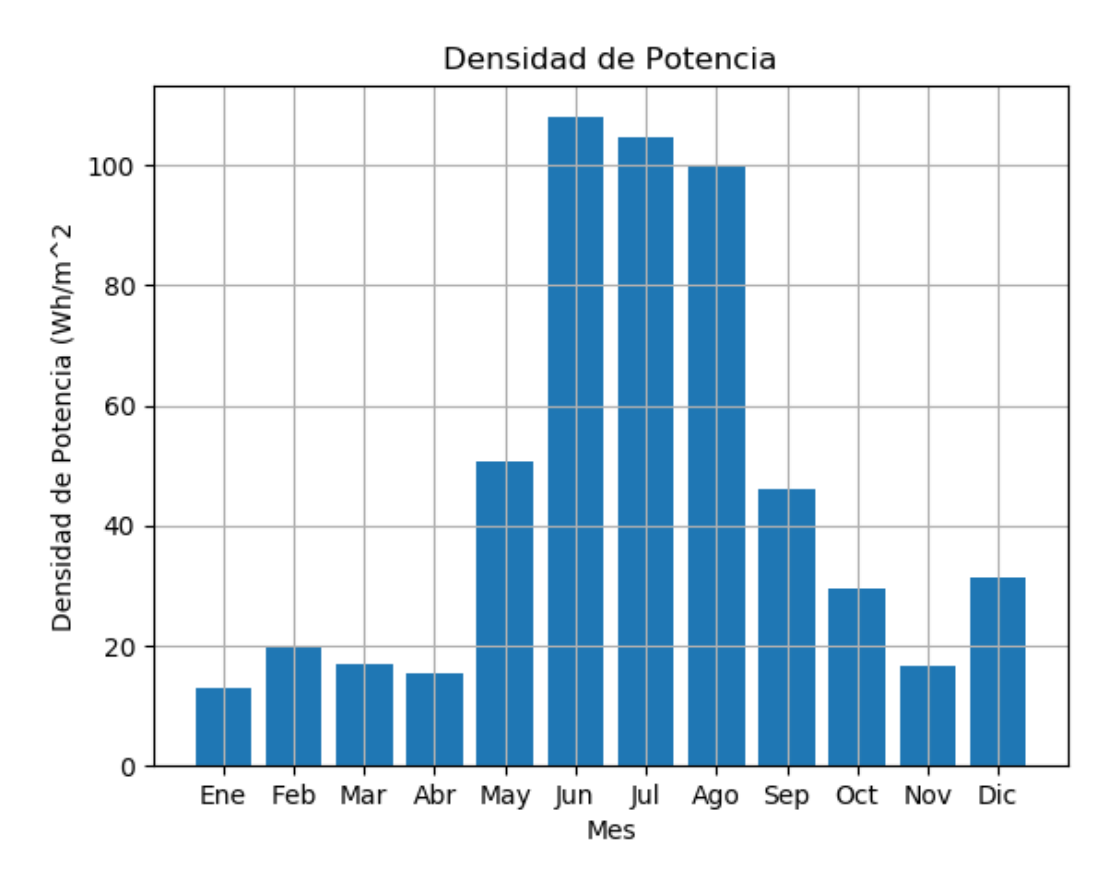

*Figura 43. Densidad de Potencia del Viento mensual* 

*Fuente. Autor*

<span id="page-77-0"></span>Por último, se halla la probabilidad de encontrar velocidades de viento superiores a 3  $m/s$ (velocidad de arranque del aerogenerador), la cual viene dada en función de la probabilidad de  $>x=exp-xck$  (44) y tuvo como resultado 65.34%, es decir, 5645.3 horas al año, se pueden encontrar velocidades de viento superiores la velocidad de arranque. En consecuencia, la potencia nominal teórica del aerogenerador es 609.75 . *(Ver [Tabla 15\)](#page-78-0)*

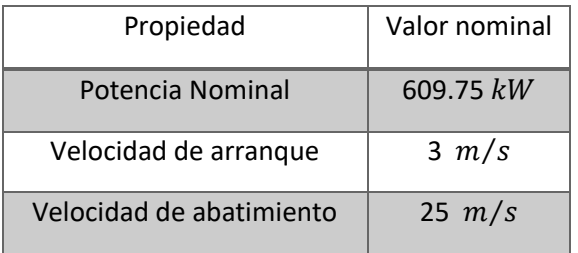

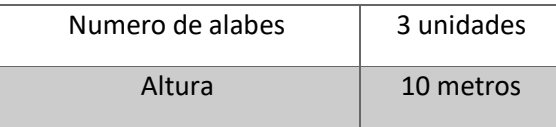

*Tabla 15. Características Operativas del Aerogenerador* 

*Fuente. Autor*

<span id="page-78-0"></span>En conclusión, el sistema hibrido va a estar compuesto por diez paneles con una potencia nominal de 250 Wp (cada uno), un sistema de almacenamiento de energía con una capacidad de 2211.94 Ah, cuatro días de autonomía y una profundidad de descarga del 50%, un inversor con una potencia nominal de 4837.5 W, un regulador con una corriente máxima de 66.92 A y una turbina tripala con una potencia nominal de 609.75  $kW$ .

Cabe resaltar, que para el dimensionado preliminar del sistema se asumieron ciertos valores de eficiencias y otras características de los equipos, por lo tanto, los valores de referencia de los componentes poseen un sesgo operativo.

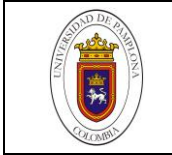

## **CONCLUSIONES**

Éste tipo de estudios generan un gran impacto social en pro del bienestar humano y del desarrollo tecnológico sostenible, ya que, el suministro energético es directamente proporcional con el nivel de desarrollo y calidad de vida de las personas.

El ámbito investigativo de ésta propuesta, radica en buscar de manera práctica y eficiente estimar los equipos necesarios para realizar una instalación hibrida de energía renovable, a través, del análisis y pronóstico de datos meteorológicos suministrados por el IDEAM. En ese contexto, se llegaron a ciertas determinaciones.

- El análisis del recurso solar a través de la distribución normal, arrojó que el rango de datos, que presenta mayor repetividad es de 5-6  $kWh/m^2$  con un promedio multianual de radiación solar para los años 2015-2019 de 5.223  $kWh/m^2$  y 4.7 horas solares pico, además, la probabilidad de encontrar radiaciones que superen el umbral de 4  $kWh/m^2$  es del 82.78%. Por tal razón, el área metropolitana de la ciudad de Cúcuta, representa un gran atractivo para aplicaciones fotovoltaicas a gran escala y de orden doméstico.
- En lo que respecta al potencial eólico del aeropuerto camilo daza de la ciudad de Cúcuta, la probabilidad de encontrar velocidades de viento que superen los 4  $m/s$  es de 39.648 % y el dato que presenta una mayor repetitividad se establece dentro del rango de 2-3  $m/s$ , por consiguiente, se valida la información del mapa de velocidad de viento que establece una velocidad promedio para el área metropolitana de Cúcuta entre 3-4  $m/s$ , además, debido a que la velocidad de arranque del aerogenerador es de 3  $m/s$ , la turbina genera energía el 65,34 % del tiempo anual. Cabe resaltar, que a pesar que el tiempo de funcionamiento de la turbina es de 5645.3 horas al año, las velocidades de viento registradas en la zona a 10 m de altura, no son propicias para el desarrollo de una aplicación eólica a gran escala, no obstante, proyectos de orden doméstico o que presenten poco consumo energético, pueden ser solventados por este recurso.
- Python es un lenguaje apropiado para el desarrollo de software que propicien la investigación científica, ya que, es un lenguaje de programación que permite realizar

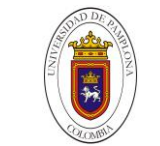

análisis, pronostico y representación de muestras meteorológicas contenidas en bases de datos, de manera más sencilla e interactiva, esto debido, al tipado dinámico en sus líneas de código y a la gran gama de librerías especializadas que pueden usarse.

- La librería Keras de python ofrece una gran facilidad para desarrollar modelos de inteligencia artificial en pocas líneas de código y con un buen resultado, siempre y cuando, se seleccionen adecuadamente los parámetros que influyen en el ajuste de los pesos sinápticos de la red neuronal, una muestra de ello, es el Perceptrón multicapa que se desarrolló a lo largo de ésta investigación, pues, en fase de entrenamiento se obtuvieron errores de pronóstico inferiores al 13% en la velocidad de viento y un error del 19.7% en el conjunto de datos de radiación solar. Si bien es cierto, el sesgo obtenido es relativamente grande, en comparación con la cantidad de datos suministrados, la red neuronal tipo Perceptrón multicapa ajusto apropiadamente los parámetros para realizar la predicción.
- La red neuronal tipo Perceptrón Multicapa seleccionada para realizar el pronóstico (4 capas, 9 neuronas y 10 épocas) se ajustó aceptablemente a la serie temporal comprendida por el recurso eólico y el recurso solar, y sienta las bases investigativas para el desarrollo de un método de dimensionamiento compacto que, a través de la aplicación de inteligencia artificial, permita diseñar instalaciones de energía renovable.

# **RECOMENDACIONES Y TRABAJOS FUTUROS**

 Realizar los cálculos del consumo adecuadamente una vez se defina el lugar de la aplicion del sistema, ya que, al estandarizar el consumo energético, se incurre en el sobredimensionamiento de equipos, lo cual, aumenta el valor inicial requerido para instalar el sistema.

- Dado que el sistema arroja los valores de producción neta de la instalación, la selección de los equipos se tendrá que realizar con referencias comerciales que superen los datos arrojados por el software.
- En caso de que se desee aumentar la energía obtenida, se podría implementar un seguidor solar a los panales fotovoltaicos a fin de aumentar la captación solar y, por tanto, ampliar la producción de energía eléctrica. Además, en el caso de la energía eólica, se podría estimar el potencial eólico a diferentes alturas, ya que, a mayor altura, mayor velocidad de viento.
- Con respecto al diseño del sistema, se plantea el desarrollo de una red neuronal para el pronóstico de datos meteorológicos con la aplicación de metodologías de dimensionamiento óptimas para trabajar con datos dispersos.
- Desarrollar un software que, a partir de las condiciones meteorológicas de un lugar específico, permita el dimensionamiento de un sistema hibrido de energía renovable.

# **REFERENCIAS BIBLIOGRÁFICAS**

[1] A. Figueroa and E. Mejía, "Sistemas híbridos: alternativa de energización en zonas no interconectadas," vol. 1, p. 21, 2014.

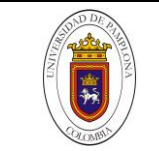

- [2] UPME and BID, *Integración de las energías renovables no convencionales en Colombia*. 2015.
- [3] N. S. GALLEGO, "DISEÑO DE UN SISTEMA HÍBRIDO EÓLICO SOLAR PARA EL BOMBEO DE AGUA," Universidad Tecnológica de pereira, 2016.
- [4] H. J. Z. L. HENRY OSWALDO BENAVIDES BALLESTEROS, OVIDIO SIMBAQUEVA FONSECA, "Atlas de Radiación solar ultravioleta y ozono de colombia," Bógota, 2017.
- [5] E. A. GONZALEZ and W. V. YARA, *IMPLEMENTACIÓN DE UN SISTEMA HÍBRIDO EÓLICO-SOLAR PARA SUPLIR LA DEMANDA ENERGÉTICA DE UNA CABAÑA EN LA GRANJA EXPERIMENTAL VILLA MARINA*, 1st ed. Pamplona, 2009.
- [6] C. C. A. ASESOR:, "DIMENSIONAMIENTO DEL POTENCIAL FOTOVOLTAICO PARA EL FUNCIONAMIENTO DE UNA PLANTA DESALINIZADORA POR ÓSMOSIS INVERSA EN LA GRAMITA, CASMA – ANCASH," Universidad Nacional Federico Villarreal, 2019.
- [7] C. Gutiérrez, "Role of Non-Conventional Energy Sources in the Colombian electricity sector," 2015.
- [8] A. V. C. Rincón, Sebastián Medina, "ENERGIAS RENOVABLES Un futuro óptimo para Colombia," p. 16, 2016.
- [9] J. Pasini and Director, "Diseño de un sistema alternativo eólico para generación de corriente eléctrica," Universidad nacional de mar de plata, 2019.
- [10] H. M. Madrigal and C. G. Arboleda, "Sistemas híbridos eólico-solar y eólico-diesel (ES/ED)," p. 204, 2013.
- [11] C. A. Tobías Salas, Alfredo, Rubio Jiménez, "ESTADO DEL ARTE DE AEROGENERADORES DE EJE HORIZONTAL Y VERTICAL," *Jovenes en la Cienc.*, vol. 3, no. 2, pp. 0–5, 2017.
- [12] L. G. J. M. Gutiérrez Torres Diego Armando de Jesús, "Diseño de emulador de turbina eólica," *Jovenes en la Cienc.*, vol. 2, no. 1, pp. 1096–1100, 2016.
- [13] R. Garcia, J. Sanchez, and I. Elgue, "Ensayo de un aerogenerador savonius helicoidal en túnel de viento," *IPT*, vol. 2, no. 10, pp. 93–99, 2019.
- [14] C. N. Londo, R. Mej, and P. Clrues, "Estudio computacional de un rotor de tres palas tipo Savonius para uso en aerogeneradores de eje vertical," *Cienc. y Tecnol.*, p. 7, 2015.

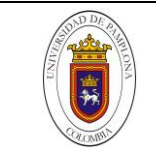

- [15] R. M. Y. VILLANUEVA, "ANÁLISIS ESTRUCTURAL Y MODAL DE LA HÉLICE DE UN AEROGENERADOR DE 3kW DE POTENCIA MEDIANTE SIMULACIÓN NUMÉRICA COMPUTACIONAL," Pontificia Universidad católica del perú, 2016.
- [16] C. Leonardo, P. Rojas, E. F. S, and J. Carlos, "Diseño del álabe de un aerogenerador horizontal de baja potencia Design of the blade of a low-power horizontal axis wind turbine Resumen," vol. 17, no. 1, pp. 219–229, 2019.
- [17] G. Richmond-navarro, "Desempeño de turbinas eólicas Magnus de eje horizontal en función de sus variables geométricas y cinemáticas Horizontal axis Magnus wind turbine performance according to their geometric and kinematic variables," vol. 29, pp. 38–50, 2015.
- [18] H. J. Z. L. JOSÉ FRANKLYN RUÍZ MURCIA, JULIETA SERNA CUENCA, "Atlas de Viento," Bógota, 2017.
- [19] D. D. L. E. E. E. C. J. J. S. GUTIÉRREZ, "DESARROLLO DE LA ENERGÍA EÓLICA EN COLOMBIA," Universidad de América, 2016.
- [20] J. Serv, "ANÁLISIS TÉCNICO-ECONÓMICO DE UN SISTEMA HÍBRIDO DE BAJA POTENCIA EÓLICO SOLAR CONECTADO A LA RED," Universidad de Piura, 2014.
- [21] D. A. A. LOZANO, "EVALUACIÓN DE LA ORIENTACIÓN Y EL ÁNGULO DE INCLINACIÓN ÓPTIMO DE UNA SUPERFICIE PLANA PARA MAXIMIZAR LA CAPTACIÓN DE IRRADIACIÓN SOLAR EN CUENCA-ECUADOR," Universidad Politécnica salesiana, 2017.
- [22] "Estimaciones detalladas del cambio climático global publicadas por la NASA | Portal de conocimiento de UN-SPIDER." [Online]. Available: http://www.unspider.org/news-and-events/news/detailed-global-climate-change-estimatesreleased-nasa. [Accessed: 04-Dec-2019].
- [23] I. Pilar, Z. Farías, J. Carmen, and Á. Beneras, "El bambú ( Guadua Angustifolia Kunth ) como medio de absorción de Co2 en Guayaquil," 2018.
- [24] D. herreño castellanos Y. albeiro sanchez Sandoval, "Marco normativos del trabajo decente en la actividad minero-informal en colombia," Universidad Santo Tomás, 2016.
- [25] D. Técnicas, "Convenio de basilea," 2012.
- [26] C. G. Arbeláez, "EL ACUERDO DE PARÍS ASÍ ACTUARÁ COLOMBIA FRENTE AL CAMBIO CLIMÁTICO," Cali, 2016.

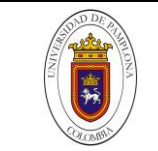

- [27] A. F. F. M. V. A. R. ARISMENDY, "REVISIÓN DE LOS INCENTIVOS TRIBUTARIOS A LA INVERSIÓN EN PROYECTOS DE ENERGÍA RENOVABLE NO CONVENCIONAL EN COLOMBIA, A PARTIR DE LA LEY 1715 DE 2014," Pontificia Universidad Javeriana, 2017.
- [28] Departamento nacional de Planeacion DNP, "Energy Demand Situation in Colombia," p. 136, 2017.
- [29] F. Javier *et al.*, "Multilevel neuronal architecture to resolve classification problems with large training sets : Parallelization of the training process," *J. Comput. Sci.*, vol. 16, pp. 59–64, 2016.
- [30] E. Andrade, "Estudio de los principales tipos de redes neuronales y las herramientas para su aplicación," p. 152, 2013.
- [31] X. O. Basogain, "Redes Neuronales Artificiales Y Sus Aplicaciones," *Med. Intensiva*, vol. 29, no. 1, pp. 13–20, 2015.
- [32] J. Á. Martínez, "Aprendizaje supervisado en conjuntos de datos no balanceados con Redes Neuronales Artificiales Métodos de mejora de rendimiento para modelos de clasificación binaria en diagnóstico médico," p. 137, 2017.
- [33] A. Rashid, "APLICACIONES DE DEEP-LEARNING A LA PREDICCIÓN DE RADIACIÓN SOLAR," Universidad complutense de madrid, 2019.
- [34] C. Voyant, G. Notton, C. Darras, A. Fouilloy, and F. Motte, "Uncertainties in global radiation time series forecasting using machine learning: The multilayer perceptron case," *Energy*, vol. 125, pp. 248–257, 2017.
- [35] E. Perceptron, "Perceptron multicapa 3.1. Introducción," pp. 15–32, 2016.
- [36] L. M. González-Páramo, "HERRAMIENTAS AVANZADAS DE ANÁLISIS DE DATOS DE APLICACIÓN EN INGENIERÍA CIVIL," 2017.
- [37] D. C. O. Tutor:, "Inteligencia Artificial con TensorFlow para predicción de comportamientos," 2018.
- [38] S. B. S. Heybert Alberto Ortiz, Christian Davis Escobar, "Statistical analysis of the climatological variables and their potential applications in the city of Cucuta," *Respuestas*, vol. 23, pp. 33–44, 2018.
- [39] D. M. EzPolo, L. P. Caballero, and E. M. Gómez, "Comparison of Neural Network applied to prediction of Time Series," *Prospect,* vol. Vol 13, N°, pp. 88–95, 2015.

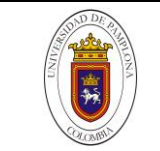

- [40] Á. Farfán, X. Guachún, J. Idrovo, W. Jaramillo, and S. Wong, "Caracterización de series RR de pruebas de esfuerzo : Pre-condicionamiento isquémico," pp. 373–378, 2017.
- [41] R. M. Aguilar, J. M. Torres, and C. A. Martín, "Aprendizaje Automático en la Identificación de Sistemas. Un Caso de Estudio en la Predicción de la Generación Eléctrica de un Parque Eólico," *Rev. Iberoam. Automática e Informática Ind.*, vol. 16, no. 1, p. 114, 2018.
- [42] F. I. B. Robayo, A. M. F. Barrera, and L. C. C. Polanco, "Development of a controller based on neural networks for a multivariable level and flow system," vol. 14, no. 2, pp. 43–54, 2015.
- [43] D. P. Kingma and J. Ba, "Adam: A Method for Stochastic Optimization," pp. 1–15, 2014.
- [44] M. Quiñones-Cuenca, V. González Jaramillo, R. Torre, and M. Jumbo, "Sistema De Monitoreo de Variables Medioambientales Usando Una Red de Sensores Inalámbricos y Plataformas De Internet De Las Cosas (Monitoring System of Environmental Variables Using a Wireless Sensor Network and Platforms of Internet of Things)," *Enfoque UTE*, vol. 7, no. 1, pp. 329–343, 2017.
- [45] M. Clara and V. Berm, "Modelo de gestión y valoración de la eficiencia energética en proyectos de vivienda multifamiliar de costo medio en Colombia.," 2016.
- [46] A. M. Reyes Duke and E. S. Osorio Hernández, "Implementación de un sistema híbrido solar fotovoltaico - diésel en la municipalidad de Puerto Lempira, Gracias a Dios, Honduras," *Innovare Rev. Cienc. y Tecnol.*, vol. 7, no. 2, pp. 14–30, 2018.
- [47] J. C. S. Rico, "ANÁLISIS DE LAS CARACTERÍSTICAS DEL VIENTO Y POTENCIAL DE ENERGÍA EÓLICA PARA CÚCUTA - COLOMBIA Serrano," 8º Congr. Iberoam. Ing. *Mec.*, vol. 18, no. 18, p. 8, 2007.
- [48] J. Serrano Rico, "Comparación de métodos para determinar los parámetros de Weibull para la generación de energía eólica," *Sci. Tech.*, vol. 18, no. 2, pp. 315–320, 2013.
- [49] C. A. C. P. DIRECTOR:, "Análisis de Factibilidad y Diseño de un Sistema Fotovoltaico, para la Localidad de Coangos del Cantón Limón.," Universidad Católica de Cuenca, 2017.

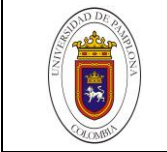

## **ANEXOS**

```
Código de entrenamiento de la red neuronal
import pandas as pd
import numpy as np
import matplotlib.pylab as plt
from Series a Aprendizaje import series a supervisado
from Crear_modeloFF import crear_modeloFF
```

```
plt.rcParams['figure.figsize'] = (12, 5)
plt.style.use('fast')
```

```
from keras.models import Sequential
from keras.layers import Dense,Activation,Flatten
from sklearn.preprocessing import MinMaxScaler
from sklearn.externals import joblib
```

```
df= pd.read excel('Datos.xlsx', parse dates=[0],
header=None, index col=0, squeeze=True, names=['Fecha', 'Viento'])
dfrad=pd.read excel('Radiacion V2.xlsx', parse dates=[0], header=None,
index col=0, squeeze=True, names=['FechaR','Radiacion'])
dfr=dfrad*24
```
*#ETAPA DE PRE-PROCESAMIENTO DE DATOS Y ESTIMACION DE RECURSOS RENOVABLES* 

```
print(dfr.head())
print("\n")
print(dfr.describe())
print("\n")
#print(df.count())
#print("\n")
print(dfr.index.min())
print(dfr.index.max())
#Numero de datos para entrenar, correspondientes al 70% de los datos 
totales
passo = 7Epocas = 40
```

```
\pi \pi \pi#ETAPA DE PROCESAMIENTO 1: CONJUNTO DE DATOS DE VELOCIDAD DE VIENTO 
n_train_days = 1300
dfv=df
vviento = dfv.values
valores_Viento = vviento.astype('float32')
DVprevios = MinMaxScaler(feature_range=(-1, 1))
Val_Viento= vviento.reshape(-1, 1) 
Descalados_Viento = DVprevios.fit_transform(Val_Viento)
reframedV = series_a_supervisado(Descalados_Viento, paso, 1)
#Definicion de datos de entrenamiento
Descalados_Viento= reframedV.values
V_train = Descalados_Viento[:n_train_days, :] #Asignan columnas del 
dataframe para entrenamiento
V_test = Descalados_Viento[n_train_days:, :]
# Asignacion de las variables de entrenamiento y testeo
Vx_train, Vy_train = V_train[:, :-1], V_train[:, -1]
Vx_val, Vy_val = V_test[:, :-1], V_test[:, -1]
Vx_train = Vx_train.reshape((Vx_train.shape[0], 1, Vx_train.shape[1]))
Vx_val = Vx_val.reshape((Vx_val.shape[0], 1, Vx_val.shape[1]))
print('\n\n')
print(Vx_train.shape, Vy_train.shape, Vx_val.shape, Vy_val.shape)
modelo = crear_modeloFF(paso,1)
#Entrenamos la red neuronal, con los datos de entrenamiento y testeo
Model_train=modelo.fit(Vx_train,Vy_train,epochs=Epocas,validation_data=(V
x_val,Vy_val)) 
score, acc = modelo.evaluate(Vx_val,Vy_val, verbose = 0)
print('Test score:', score)
print('')n')
print('Test accuracy:', acc)
```
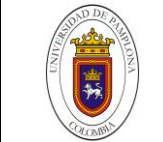

```
plt.scatter(range(len(Vy_val)),Vy_val)
plt.plot(range(len(Vviento_pron)),Vviento_pron,c='r')
plt.title('Comparativa entre datos pronosticados y datos reales ')
plt.xlabel("Numero de datos Pronosticados")
plt.ylabel("Valor")
plt.legend(['D. Reales','D. Pronosticados'])
plt.grid()
plt.show()
#joblib.dump(Model_train, 'MLP_Viento.pkl')
"""
n train days = 960vrad = dfr.values
valores Rad = vrad.astype('float32')
DRprevios = MinMaxScaler(feature range=(-1, 1))
Val Rad = vrad.reshape(-1, 1)Descalados_Rad = DRprevios.fit_transform(Val_Rad)
reframedR = series_a_supervisado(Descalados_Rad, paso, 1)
#Definicion de datos de entrenamiento
Descalados_Rad= reframedR.values
R_train = Descalados_Rad[:n_train_days, :] #Asignan columnas del 
dataframe para entrenamiento
R test = Descalados Rad[n train days:, :]
# Asignacion de las variables de entrenamiento y testeo
Rx train, Ry train = R train[:, :-1], R train[:, -1]
Rx val, Ry val = R test[:, :-1], R test[:, -1]
Rx train = Rx train.reshape((Rx train.shape[0], 1, Rx train.shape[1]))
Rx val = Rx val.reshape((Rx val.shape[0], 1, Rx val.shape[1]))
print(Rx_train.shape, Ry_train.shape, Rx_val.shape, Ry_val.shape)
modelo = crear modeloFF(paso,1)#Entrenamos la red neuronal, con los datos de entrenamiento y testeo
Model train 2=modelo.fit(Rx train,Ry train,epochs=Epocas,validation data=
(Rx val, Ry val)scoreR, accR = modelo.evaluate(Rx val,Ry val, verbose = 0)
```

```
print('Test score:', scoreR)
print("\n")
print('Test accuracy:', accR)
results=modelo.predict(Rx_val)
plt.plot(range(len(Ry_val)),Ry_val)
plt.plot(range(len(results)), results, c='r')
plt.title('Comparativa entre datos pronosticados y datos reales ')
plt.xlabel("Numero de datos Pronosticados")
plt.ylabel("Valor")
plt.legend(['D. Pronosticados','D. Reales'])
plt.grid()
plt.show()
#joblib.dump(Model_train_2, 'MLP_Radiacion.pkl')
```
### **Código del diseño del sistema hibrido con datos pronosticados por la red**

```
import pandas as pd
import numpy as np
import matplotlib.pylab as plt
from datetime import datetime, date, timedelta
plt.rcParams['figure.figsize'] = (12, 5)
plt.style.use('fast')
from sklearn.externals import joblib
from sklearn.preprocessing import MinMaxScaler
from Mount_Prom import mount 
from Crostab import frecuencia
from Eolica import Energia_Eolica
from Fotovoltaica import fotovoltaica
#ENTRADAS DEL SISTEMA
EAC=5375 #Energía Alterna Consumida [Wh/día]
```

```
EDC=0 #Energía Continuia Consumida [Wh/día]
NBat=0.9 #Eficiencia de la bateria
VBat=24 #Voltaje de la bateria
```
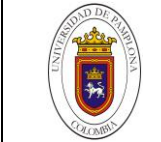

```
Vm=24 #Voltaje del modulo
NInv=0.9 #Eficiencia del Inversor
Latitud=7.3539 #Latitud del lugar
HSP=4.7 #Hor solar pico
Pg= 0.9 #Factor golbal de perdidas
nm=0.7 #Eficiencia del panel
Da=4 #Dias de autonomia
Pd=0.5 #profundida de descarga
Pp=250 #Potencia pico del modulo
```

```
df= pd.read excel('Vviento M2.xlsx', parse dates=[0],
header=None, index col=0, squeeze=True, names=['Fecha', 'Viento'])
dfr=pd.read excel('Radiacion V2.xlsx', parse dates=[0], header=None,
index col=0, squeeze=True, names=['FechaR','Radiacion'])
#Los datos de radiacion ingresan al programa en (W/m^2) por lo tanto 
deben multiplicarse por 24 para que esten en unidades de energia (Wh/m^2 
día)
```

```
Model_train_2=joblib.load("MLP_Radiacion.pkl")
Model_train=joblib.load("MLP_Viento.pkl")
```
*# PRE-PROCESAMIENTO DE LOS DATOS*

dfRad=24\*dfr

```
MinRad=dfRad.index.min() #Fecha minima de trabajo
MaxRad=dfRad.index.max() #Fecha maxima de trabajo
print('-----------------------------------------')
print('{:^33}'.format('Intervalos de Testing'))
print('-----------------------------------------')
print('{:^10} {:^40}'.format('Inicio ','Fin'))
print(MinRad, end=' ')
print(MaxRad)
print('-----------------------------------------')
print('\n')
print('{:^10}'.format('Caracteristicas Generales'))
```
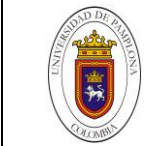

```
print('----------------------')
print(dfRad.describe()) #Realiza una describcion rapida del dataframe
print('----------------------')
Pm_Rad=dfRad.resample('M').mean() #Calculamos el promedio mensual de los 
datos existentes en el dataframe
MiRad=Pm_Rad.index.min() 
MaRad=Pm_Rad.index.max()
vmin=MiRad.strftime('%m')
Gd=mount(Pm_Rad,vmin)
print('\n')
print('{:^10} {:^5}'.format('mes','Promedio mensual'))
print('------------------------------')
Meses=['Enero','Febrero','Marzo','Abril','Mayo','Junio','Julio','Agosto',
'Septiembre','Octubre','Noviembre','Diciembre']
for i in range(len(Gd)):
       print('{:^10} {:^12.2f}'.format(Meses[i],Gd[i]))
       print()
Fa=frecuencia(dfRad,1)
n=len(dfRad)
sd=0sd1=0sd2=0Face=[]Fr=[]Frc = []for i in Fa:
       sd+=i
       sd1=i/n
       sd2+=sd1
       Fac.append(sd)
       Fr.append(sd1)
       Frc.append(sd2)
rangos=['0-1','1-2','2-3','3-4','4-5','5-6','6-7','7-8','8-9','>9']
```

```
print('------------------------------------------------------------------
----------------------')
print('{:^10} {:^15} {:^15} {:^15} {:^15}'.format('Rango [kWh/m^2]','Frec 
Absoluta','Frecu Acomulada','Frec Relativa','Frec Relativa Acomulada'))
print('------------------------------------------------------------------
----------------------')
for j in range(len(Fa)):
       print('{:^10} {:^22} {:^10} {:^20.4f} 
{\texttt{[f15.4f]}'.format(range)[j],Fa[j],Fac[j],Fr[j],Fr[j]), end=' ')
       print()
print('------------------------------------------------------------------
----------------------')
fig = plt.figure(u'Gráfica de barras') # Figure
ax = fig.add_subplot(111) # Axes
xx = range(len(Fa))ax.bar(xx, Fa, width=0.8, align='center')
ax.set_xticks(xx)
ax.set_xticklabels(rangos)
plt.title("Frecuencua Absoluta")
plt.xlabel("Rangos")
plt.ylabel("Valores")
plt.grid()
plt.show()
plt.figure()
plt.plot(Meses,Gd)
plt.title("Promedio Mensual de Radiacion Solar")
plt.ylabel("Radiacion Solar Global [Wh/m^2]")
plt.grid()
plt.show()
#PRE-PROCESAMIENTO SET DE VELOCIDAD DE VIENTO
Minvv=df.index.min() #Fecha minima de trabajo
Maxvv=df.index.max() #Fecha maxima de trabajo
```

```
print('-----------------------------------------')
print('{:^33}'.format('Intervalos de Testing'))
print('-----------------------------------------')
print('{:^10} {:^40}'.format('Inicio ','Fin'))
print(Minvv, end=' ')
print(Maxvv)
print('-----------------------------------------')
print('\n')
print('{:^10}'.format('Caracteristicas Generales'))
print('----------------------')
print(df.describe()) #Realiza una describcion rapida del dataframe
print('----------------------')
Pm_vv=df.resample('M').mean() #Calculamos el promedio mensual de los 
datos existentes en el dataframe
Mivv=Pm_vv.index.min() 
Mavv=Pm_vv.index.max()
Vmin=Mivv.strftime('%m')
Vviento=mount(Pm_vv,Vmin)
print('\n')
print('{:^10} {:^5}'.format('mes','Promedio mensual'))
print('------------------------------')
Meses=['Enero','Febrero','Marzo','Abril','Mayo','Junio','Julio','Agosto',
'Septiembre','Octubre','Noviembre','Diciembre']
for i in range(len(Vviento)):
       print('{:^10} {:^12.4f}'.format(Meses[i],Vviento[i]))
       print()
Fav=frecuencia(df,2)
n=len(df)
sdv=0
sd1v=0
sd2v=0
Facv=[]
Frv=[]
Frcv=[]
```

```
for i in Fav:
        sdv+=i
        sd1v=i/n
        sd2v+=sd1v
        Facv.append(sdv)
        Frv.append(sd1v)
        Frcv.append(sd2v)
rangos=['0-1','1-2','2-3','3-4','4-5','5-6','6-7','7-8','8-9','>9']
print('------------------------------------------------------------------
----------------------')
print('{:^10} {:^15} {:^15} {:^15} {:^15}'.format('Rango [kWh/m^2]','Frec 
Absoluta','Frecu Acomulada','Frec Relativa','Frec Relativa Acomulada'))
print('------------------------------------------------------------------
----------------------')
for j in range(len(Fav)):
        print('{:^10} {:^22} {:^10} {:^20.4f} 
{\texttt{``15.4f}}'.format(rangos[j],Fav[j],Facv[j],Frv[j],Frcv[j]), end=' ')
        print()
print('------------------------------------------------------------------
----------------------')
fig = plt.figure(u'Gráfica de barras') # Figure
ax = fig.add_subplot(111) # Axes
xx = range(len(Fav))ax.bar(xx, Fav, width=0.8, align='center')
ax.set_xticks(xx)
ax.set_xticklabels(rangos)
plt.title("Frecuencua Absoluta")
plt.xlabel("Rangos")
plt.ylabel("Valores")
plt.grid()
plt.show()
fig = plt.figure(u'Gráfica de barras') # Figure
ax = fig.add_subplot(111) # Axes
```
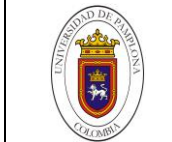

```
xsx = range(len(Facv))
ax.bar(xsx, Facv, width=0.8, align='center')
ax.set_xticks(xsx)
ax.set_xticklabels(rangos)
plt.title("Frecuencua Acomulada")
plt.xlabel("Rangos")
plt.ylabel("Valores")
plt.grid()
plt.show()
me=np.linspace(1,12,12)
plt.figure()
plt.plot(me,Vviento)
plt.title("Promedio Mensual")
plt.xlabel("Meses")
plt.ylabel("Velocidad de Viento [m/s]")
plt.grid()
plt.show()
# Etapa de Procesamiento de los datos 
plt.figure(1) 
plt.plot(Model_train.history['loss'],'r') 
plt.plot(Model_train.history['val_loss'],'g') 
plt.rcParams['figure.figsize'] = (8, 6) 
plt.xlabel("Número de Epocas") 
plt.ylabel("Error") 
plt.title("Tendencia del Error")
plt.legend(['Entrenamiento','Validación']) 
plt.grid()
plt.show() 
plt.figure(1) 
plt.plot(Model_train_2.history['loss'],'r') 
plt.plot(Model_train_2.history['val_loss'],'g') 
plt.rcParams['figure.figsize'] = (8, 6) 
plt.xlabel("Número de Epocas")
```

```
plt.ylabel("Error") 
plt.title("Tendencia del Error")
plt.legend(['Validación','Entrenamiento']) 
plt.grid()
plt.show()
GmB, Pp, NT, Ns, Np, CnWh, CnAh, IRegulador, Pinv=fotovoltaica (Gd, EAC, EDC, NBat, VB
at,Vm,NInv,Latitud,HSP,Pg,nm,Da,Pd,Pp)
print('\n\n')
print("CARACTERISTICAS OPERATIVAS DEL PANEL FOTOVOLTAICO")
print('--------------------------------------------------')
print("Radiación Solar Inclinada:", GmB)
print()
print("Potencia Pico de Módulo:", Pp)
print()
print("Número de Paneles:", NT)
print()
print("Paneles conectados es serie", Ns," y", Np, "Paneles conectados en 
paralelo")
print()
print("Voltaje de Módulo:", Vm)
print()
print("Rendimiento de Módulo:", nm)
print('--------------------------------------------------')
print('\n\n')
print("CARACTERISTICAS OPERATIVAS DE LA BATERIA")
print('--------------------------------------------------')
print("Capacidad Nominal de la Bateria en (Wh):", CnWh)
print()
print("Capacidad Nominal de la Bateria en (Ah):", CnAh)
print()
print("Voltaje de la Bateria:", VBat)
print()
print("Días de Autonomia de la Bateria:", Da)
print()
print("Profundidad de Descarga:", Pd)
print('--------------------------------------------------')
print('\n\n')
print("CARACTERISTICAS OPERATIVAS DEL INVERSO Y EL REGULADOR")
```
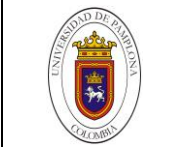

**print**()

```
print('--------------------------------------------------')
print("Corriente Máxima del inversor:", IRegulador)
print()
print("Potencia Nominal del Inversor:", Pinv)
print()
print("Eficiencia del Inversor: ", NInv)
print('--------------------------------------------------')
Cp=0.4d=1.1966
k1,c1,PMR,FVP,FVPA=Energia_Eolica(df,Vviento,Cp,d)
print('\n')
print('{:^10} {:^5}'.format('K','C'))
print('------------------------------')
for i in range(len(k1)):
    print('{:^10.3f} {:^10.3f}'.format(k1[i],c1[i]))
```